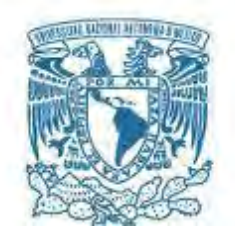

# **UNIVERSIDAD NACIONAL AUTÓNOMA DE MÉXICO** PROGRAMA DE MAESTRÍA Y DOCTORADO EN INGENIERÍA INGENIERÍA CIVIL – HIDRÁULICA

### **REVISIÓN DEL FLUJO ESPACIALMENTE VARIADO UTILIZANDO MODELACIÓN FÍSICA, MATEMÁTICA Y CFD SOBRE UN VERTEDOR LATERAL**

**TESIS**

QUE PARA OPTAR POR EL GRADO DE:

**MAESTRO EN INGENIERÍA**

PRESENTA:

**LUIS CARLOS HERRERA HERNÁNDEZ**

TUTOR:

**DR. JESÚS GRACIA SÁNCHEZ**

INSTITUTO DE INGENIERÍA, UNAM

CIUDAD UNIVERSITARIA, CD.MX. SEPTIEMBRE 2018

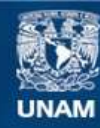

Universidad Nacional Autónoma de México

**UNAM – Dirección General de Bibliotecas Tesis Digitales Restricciones de uso**

### **DERECHOS RESERVADOS © PROHIBIDA SU REPRODUCCIÓN TOTAL O PARCIAL**

Todo el material contenido en esta tesis esta protegido por la Ley Federal del Derecho de Autor (LFDA) de los Estados Unidos Mexicanos (México).

**Biblioteca Central** 

Dirección General de Bibliotecas de la UNAM

El uso de imágenes, fragmentos de videos, y demás material que sea objeto de protección de los derechos de autor, será exclusivamente para fines educativos e informativos y deberá citar la fuente donde la obtuvo mencionando el autor o autores. Cualquier uso distinto como el lucro, reproducción, edición o modificación, será perseguido y sancionado por el respectivo titular de los Derechos de Autor.

### **JURADO ASIGNADO:**

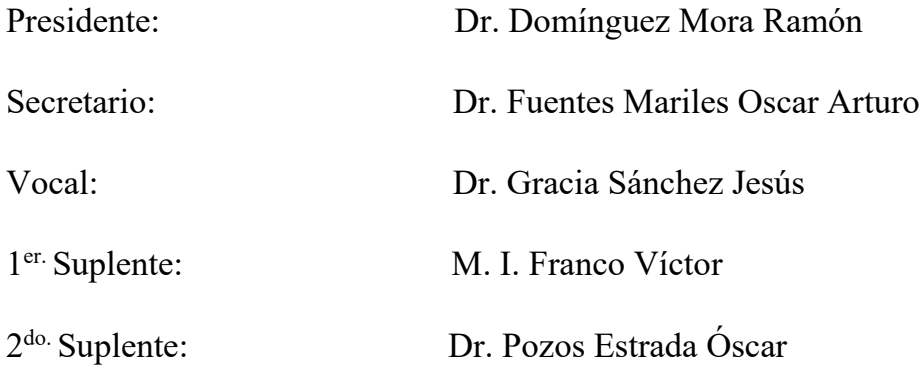

INSTITUTO DE INGENIERÍA, UNAM.

## **TUTOR DE TESIS:**

DR. JESÚS GRACIA SÁNCHEZ

## **FIRMA**

\_\_\_\_\_\_\_\_\_\_\_\_\_\_\_\_\_\_\_\_\_\_\_\_\_\_\_\_\_\_\_\_\_\_

### *AGRADECIMIENTOS*

*Antes que nada, quiero atribuir un agradecimiento con mucho cariño y amor a mis padres quienes, a pesar de todo, han sabido sacarme adelante; todo su cariño y entrega en mi educación ha sido fundamental para la elaboración de este documento… de verdad estaré agradecido eternamente con ustedes. Madre este trabajo tiene una dedicación especial para ti… Padre este trabajo dará una pauta especial para la familia, obsérvalo, que es para ti también…*

A mi hermano José Luis por ser mi compañero y amigo durante estos 25 años de vida, quien me ha dado *un honor muy grande, el ser tío, gracias.*

*Un agradecimiento especial para el M. en I. Juan César Luna Bahena quien fue un pilar fundamental en la elaboración del trabajo, gracias a sus buenos consejos y dedicación se logró un buen proyecto de investigación; debo recalcar que su influencia no solo fue alusiva a la realización del proyecto, sino a su presencia en el Instituto de Ingeniería, UNAM por ser un guía dentro de la institución y una persona de la cual puedes aprender muchas cosas, un hermano mayor lo llamaría yo.*

*Al Dr. Jesús Gracia Sánchez por su amabilidad y disponibilidad siempre que acudía a él, gracias por un espacio dentro del Instituto.*

*Al M. en I. Víctor Manuel Ortiz Martínez quien siempre está dispuesto a ayudar en la realización de pruebas en los modelos físicos, gracias Maestro.*

*Al comité evaluador Dr. Óscar Arturo Fuentes Mariles, M. en I. Víctor Franco, Dr. Óscar Pozos Estrada y Dr. Ramón Domínguez Mora por las valiosas observaciones que realizaron; también por ser buenos profesores dentro del posgrado en ingeniería civil y sus sabios consejos durante mi estadía en el Instituto de Ingeniería, UNAM.*

*Al CONACYT por el apoyo económico otorgado para tan extenuante periplo dentro del programa de maestría, muchas gracias.* 

*A mis compañeros dentro del posgrado y el instituto, quienes me otorgaron muy buenas experiencias dentro de lo académico y social.*

> *"Considerad vuestra simiente: hechos no fuisteis para vivir como brutos, sino para perseguir virtud y conocimiento"*

> > *Dante Alighieri*

### **RESUMEN**

En modelo físico se midieron los tirantes que resultan por las modificaciones al diseño que se han propuesto para el gasto de 150 m<sup>3</sup>/s.

Para la medición de tirantes se propuso una malla en X e Y, con la finalidad de tener una visión amplia y estudiar los diferentes niveles existentes. Una vez obtenidos los tirantes se graficaron para ver el perfil resultante que se presenta en la parte del canal colector.

No obstante, se calcularon los perfiles de manera matemática, con el principio del flujo espacialmente variado decreciente y creciente, el perfil sobre el canal colector, mediante la implementación de métodos numéricos para la resolución de la ecuación diferencial ordinaria.

Además, se modeló en FLOW 3D el vertedor lateral, canal colector y el canal de salida del TEO, con las mismas dimensiones, a prototipo, con el fin de comparar los resultados del modelo físico y con los del modelo matemático, logrando una calibración del modelo matemático. Esto se hizo con la finalidad de establecer una metodología para el diseño de vertedores laterales y canales colectores eficiente y contrastar la bondad de las herramientas computacionales que se tienen hoy en día.

### **ABSTRACT**

In the physical model, the water depth measured by the design modifications that have been proposed for the flow of  $150 \text{ m}^3/\text{s}$ .

For the measurement of water depth, a mesh was proposed in X and Y coordinates, in order to have a broad view and study the different existing levels. Once the water depth were obtained, they were graphed to see the resulting profile that appears in the collector channel.

However, the profiles were calculated mathematically, with the principle of spatially varying flow decreasing and increasing, the profile over the collector channel, through the implementation of numerical methods for the resolution of the ordinary differential equations.

In addition, the side weir, collector channel and the exit channel of the east emitter tunnel were modeled in FLOW 3D with the same dimensions, to prototype, in order to compare results of the physical model and those of the mathematical model, achieving a calibration of the mathematical model. This was done with the purpose of establishing a methodology for design of efficient side weirs and collector channels and contrast the goodness of the computational tools that are available today.

## ÍNDICE GENERAL

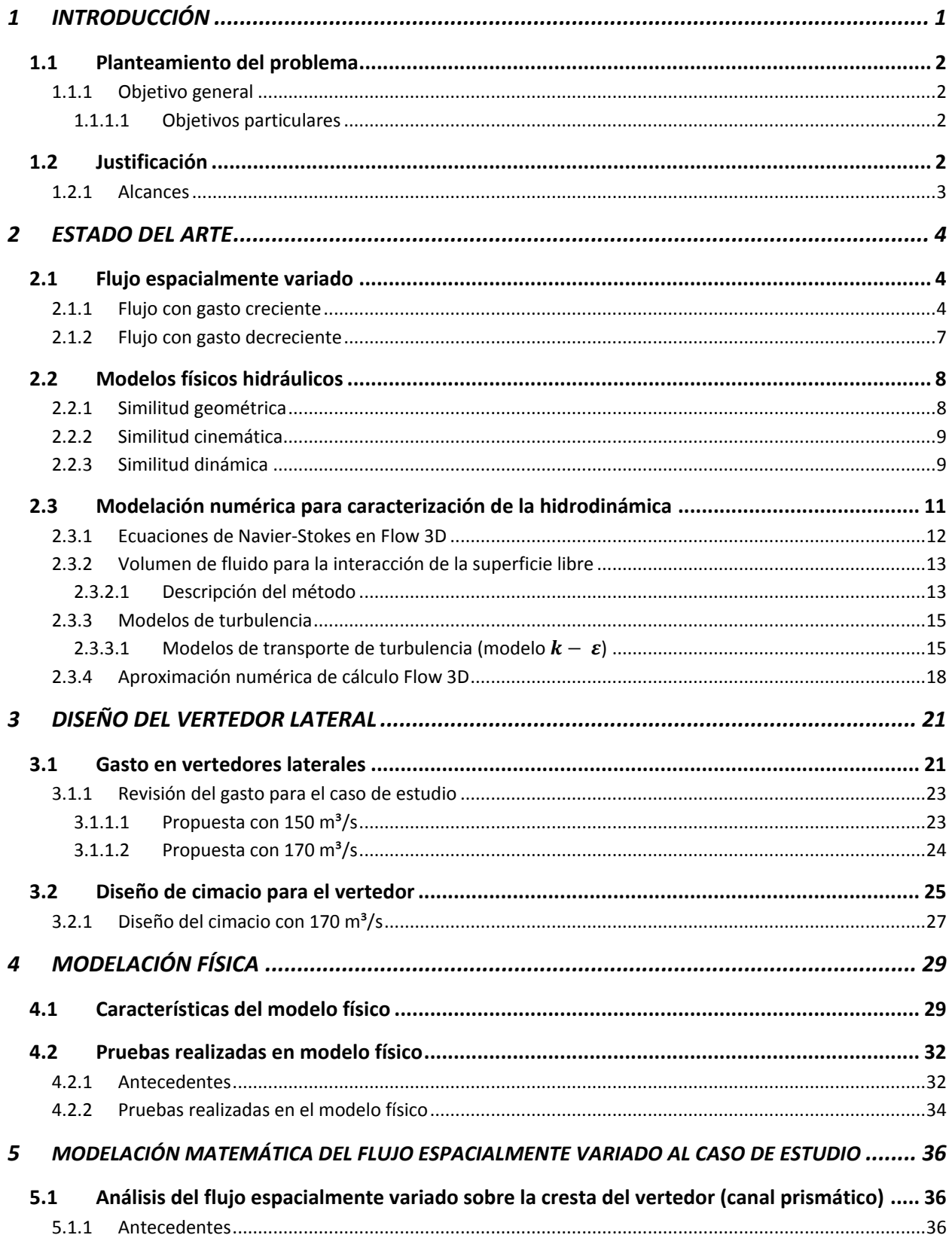

#### **REVISIÓN DEL FLUJO ESPACIALMENTE VARIADO UTILIZANDO MODELACIÓN FÍSICA, MATEMÁTICA Y CFD SOBRE UN VERTEDOR LATERAL**

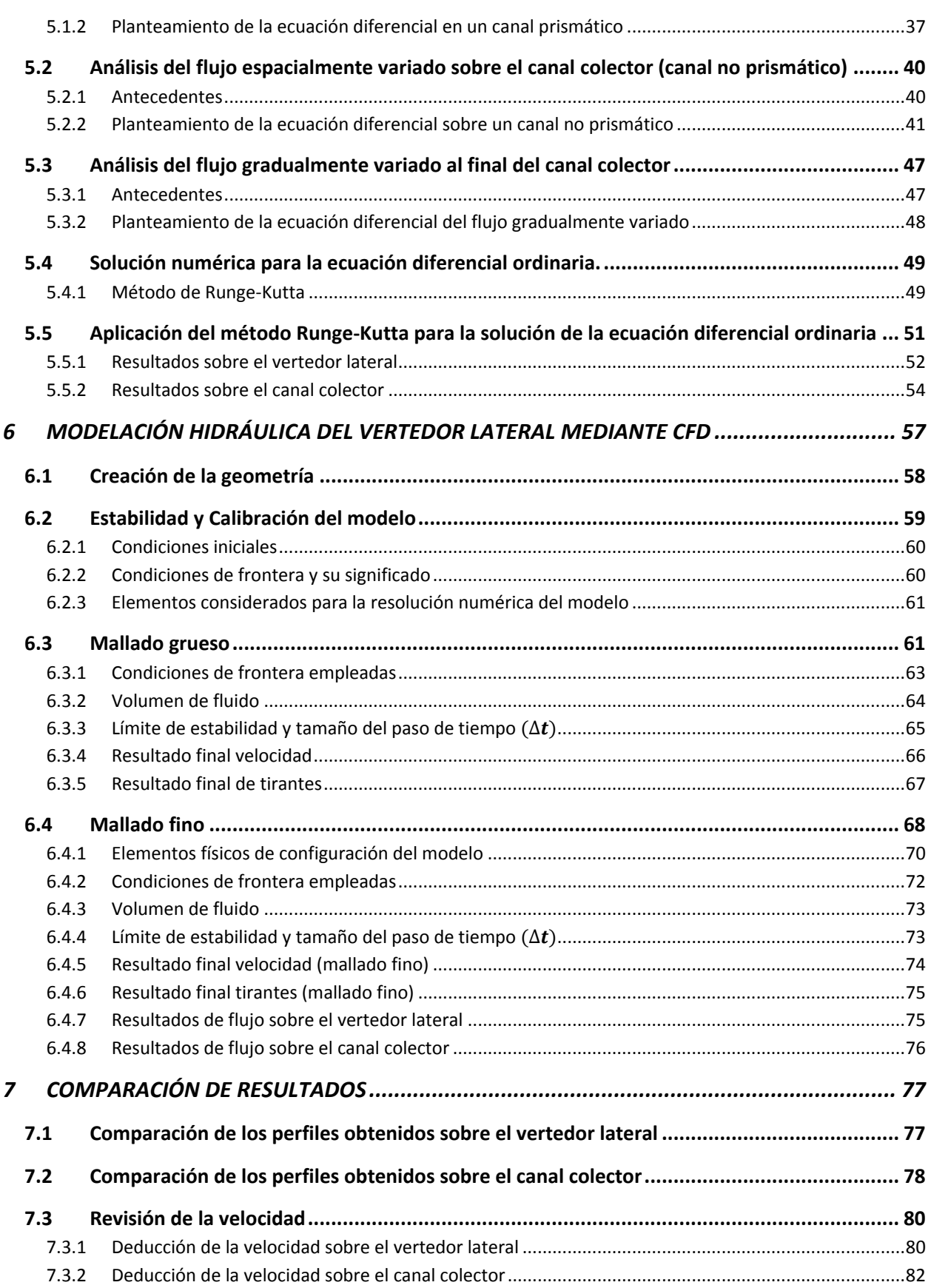

#### **REVISIÓN DEL FLUJO ESPACIALMENTE VARIADO UTILIZANDO MODELACIÓN FÍSICA, MATEMÁTICA Y CFD SOBRE UN VERTEDOR LATERAL**

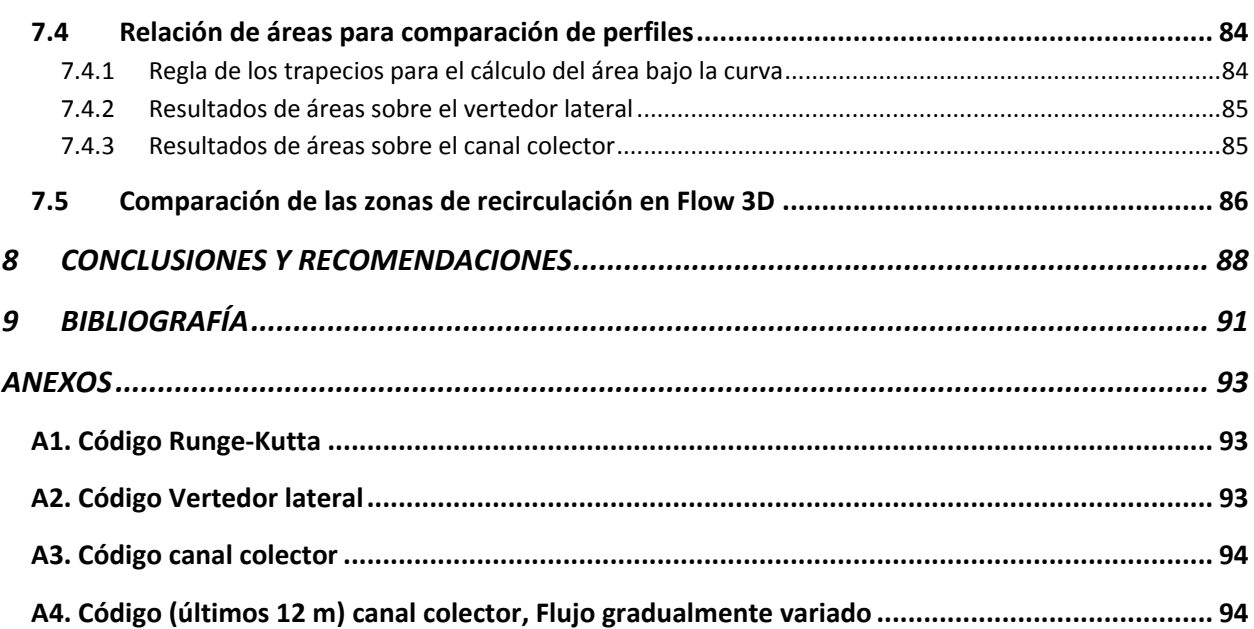

## **ÍNDICE DE FIGURAS**

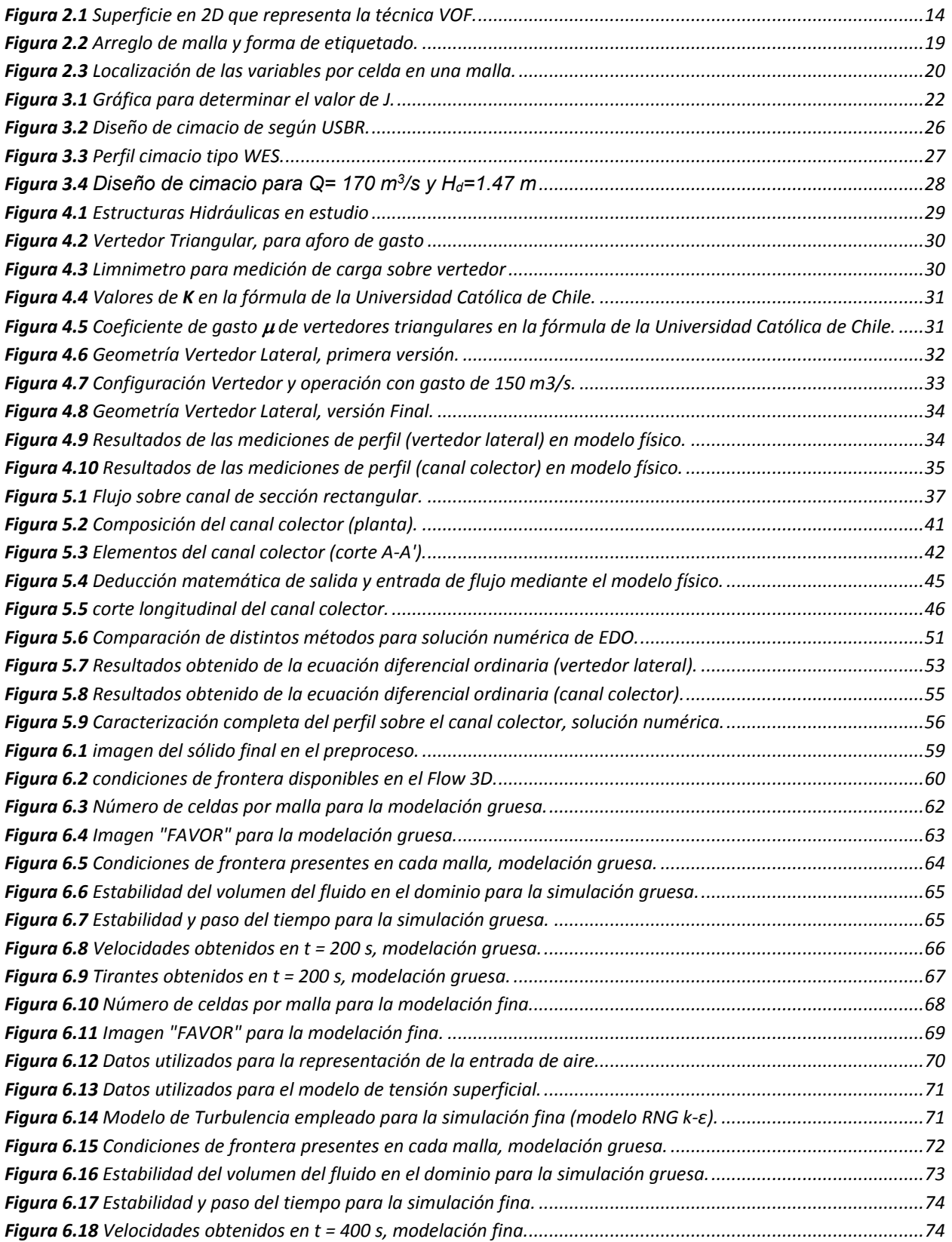

#### **REVISIÓN DEL FLUJO ESPACIALMENTE VARIADO UTILIZANDO MODELACIÓN FÍSICA, MATEMÁTICA Y CFD SOBRE UN VERTEDOR LATERAL**

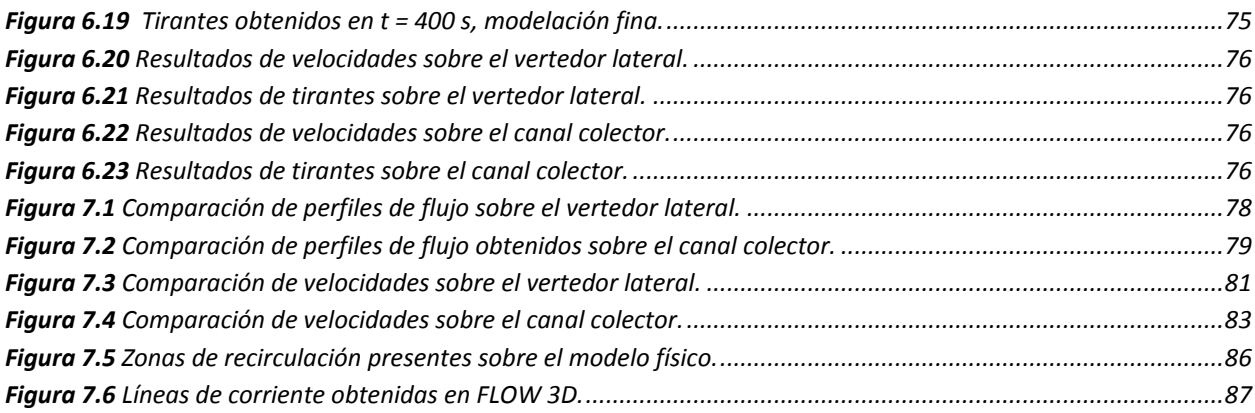

## **ÍNDICE DE TABLAS**

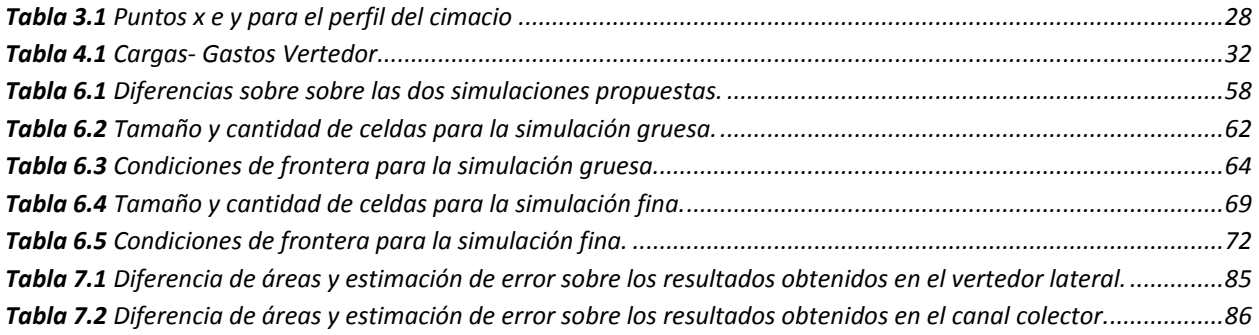

### **1 INTRODUCCIÓN**

<span id="page-12-0"></span>Ante los eventos de lluvias extremas en la Ciudad de México se implementó una obra de drenaje que es una de las más grande del mundo, el Túnel Emisor Oriente (TEO), el cual tiene como principal función aliviar al Túnel Emisor Central.

Una parte importante de esta mega estructura es el portal de salida ya que se trata de una obra de excedencias. Dicha obra de excedencias cuenta con un vertedor lateral con una longitud de 50 m y un canal colector que descargará con un vertedor cimacio y se incorporará al río El Salto.

Se sabe que existen diversos tipos de flujo en la hidráulica como son el flujo uniforme, flujo rápidamente variado, flujo gradualmente variado y flujo espacialmente variado, siendo este último el caso presente en los vertedores laterales, cunetas, canales colectores etc. Parte importante de dichas obras es caracterizar el perfil del flujo y verificar su funcionalidad.

Al tratarse de un flujo que dependerá de su posición x y del tirante obtenido y; resulta una ecuación diferencial ordinaria, ya que el tirante y gasto irán variando conforme avance en la longitud  $x$ , quedando de la forma  $\frac{dy}{dx}$ y el gasto de la forma  $\frac{dQ}{dx}$ .

En este trabajo se enfocará en el estudio del flujo espacialmente variado y las técnicas que existen para caracterizar el perfil de flujo resultante mediante tres metodologías: modelo físico, modelo matemático, modelación con el software FLOW 3D y su comparación

#### <span id="page-13-0"></span>**1.1 Planteamiento del problema**

En el ámbito ingenieril siempre surgen distintas dudas, disyuntivas a la hora de realizar un diseño alusivo a una obra, sea de cualquier índole. En el caso de la ingeniería hidráulica existen diferentes métodos que nos permiten esclarecer las incógnitas que aquejan a los diseños referentes a obras hidráulicas, para nuestro caso se trata de un vertedor lateral el cual hoy en día se pueden implementar herramientas computacionales que permiten simular el flujo de forma numérica, así como también implementar modelos físicos a escala que permitan reproducir la problemática dentro de un laboratorio y de esa manera tener un diseño óptimo de nuestra obra a proyectar.

#### <span id="page-13-1"></span>**1.1.1 Objetivo general**

Comparar la modelación física, matemática y en CFD (FLOW 3D) calibrando los modelos matemáticos con los datos medidos y el perfil calculado de manera analítica, presentando una metodología moderna para la caracterización del flujo espacialmente variado.

#### *1.1.1.1 Objetivos particulares*

- <span id="page-13-2"></span> Contrastar los resultados la mecánica de fluidos computacional (CFD) con las mediciones obtenidas del modelo fisco a escala del vertedor lateral.
- Implementar el cálculo de perfiles sobre el canal colector resolviendo la ecuación diferencial ordinaria mediante el método de Runge-Kutta.

### <span id="page-13-3"></span>**1.2 Justificación**

La idea de la investigación surge por la problemática que se enfrenta la Ciudad de México en materia del drenaje de tan basta metrópolis, y la obra hidráulica que domina este ámbito es el Túnel Emisor Oriente, donde su punto de descarga se encuentra a la altura de la planta de tratamiento de aguas residuales Atotonilco donde se presenta una confluencia de tres importantes corrientes de agua, Túnel Emisor Central, Túnel Emisor Oriente y Rio El Salto. Teniendo como referencia lo anterior, el TEO presenta un problema y es no ahogar la salida del túnel ya que repercutirá a lo largo de su longitud, es por eso por lo que se requiere de un diseño óptimo y eficiente en el vertedor lateral que funcionara en eventos extraordinarios.

### <span id="page-14-0"></span>**1.2.1 Alcances**

La tesis se enfocará en la planeación del trabajo final del proyecto y se limitará por los siguientes puntos:

- Se realizará dos modelaciones con un gasto de 150 m<sup>3</sup>/s en el software FLOW 3D y observar cómo se comporta el modelo en CFD y las diferencias que existan al usar una malla fina y una gruesa. Ya que las modelaciones requieren mucho tiempo de trabajo computacional.
- Caracterizar los perfiles en el vertedor lateral y canal colector de forma matemática.
- Se muestran velocidades y tirantes resultantes en el canal colector, verificando que no se presenten velocidades extrañas y verificar la eficiencia del modelo numérico.
- Comparar las tres metodologías: modelo físico, matemático y en CFD. De esta forma ver el comportamiento de los distintos perfiles.

### **2 ESTADO DEL ARTE**

#### <span id="page-15-1"></span><span id="page-15-0"></span>**2.1 Flujo espacialmente variado**

Este tipo de flujo se presenta en canales abiertos cuando parte del agua entra o sale a lo largo del curso del flujo, es común que se presente en cunetas a lo largo de carretas y vertedores laterales. La principal característica de este tipo de flujo es que el gasto no es constante ya que el caudal no es mismo en cada sección, por lo que la ley de continuidad requiere la consideración del tiempo y por consiguiente la ecuación de continuidad debe de incluirlo en una de sus variables.

Debido a que se presenta un caudal no uniforme como resultado de la adición o disminución del agua a lo largo del curso del flujo, dicho aumento o reducción en el gasto causa perturbaciones en el contenido de energía o de momentum del flujo. Por lo que su estudio se complica (Chow 1994)

Dado que es un flujo complejo de estudiar se necesitan hacer una serie de suposiciones para tener una solución analítica:

- El flujo es unidireccional. El proceso de análisis es la ecuación de momentum y se ignora el desnivel lateral de la superficie del agua.
- La distribución de la velocidad es constante y uniforme
- La presión en el flujo es hidrostática
- La pendiente del canal es relativamente pequeña
- Se utiliza la ecuación de Manning para el cálculo de las perdidas por fricción
- No se considera atrapamiento de aire.

#### <span id="page-15-2"></span>**2.1.1 Flujo con gasto creciente**

En el flujo espacialmente variado de gasto creciente el agua que se agrega a la que normalmente fluye por el canal produce corrientes transversales, un mezclado turbulento y un flujo en espiral, estos efectos se transmiten hacia aguas abajo e inducen una pérdida de energía mayor a la de fricción, la cual se conoce como pérdida por impacto, la cual solo se puede cuantificar por el principio de momentum. Para su estudio se emplea el principio de momentum con las simplificaciones de que no se considera el efecto de la inclinación transversal de la superficie libre.

La ecuación que describe al momentum en su forma más sencilla, aplicado en la dirección del flujo, considerando las fuerzas de fricción y de cuerpo (Sotelo 2002), se expresa de la siguiente:

$$
\frac{1}{g\rho}(-F_{\tau} + F_c) = M_2 - M_1 - M_L
$$
\n(2.1)

Donde *M1-2* es el momentum en cada sección y *M<sup>L</sup>* es el momentum del gasto lateral que entra al volumen de control con signo contrario.

Por lo que se refiere al segundo término de la ecuación 1, el omento de la sección 2 es  $M_2 =$  $M_1 + dM$  donde  $M_1$  pertenece a la sección 1, además se tiene presente que, U es la velocidad con la que entra el flujo en dicho tramo y la cantidad de movimiento es la única componente del momentum, lo que se entiende que,  $M_{\rm L} = dQ U \cos \delta / g$ . Por otro lado, se tiene que las fuerzas de gravedad  $F_c = g \rho A \sin \theta dx$  y la fuerza de resistencia  $F_{\tau} = g \rho A S_f dx$ . De esta forma la ecuación 2.1 al sustituir los valores mostrados y dividiendo la expresión entre A  $dx$ , la ecuación de momentum se expresa como:

$$
\sin \theta - S_f = \frac{1}{A} \frac{dM}{dx} - \frac{1}{gA} \frac{dQ}{dx} U \cos \delta \tag{2.2}
$$

Conjuntamente la derivada de la función del momentum se puede expresar:

$$
\frac{dM}{dx} = \frac{d}{dx} \left[ \frac{\beta}{g} \frac{Q^2}{A} + y'_G A \cos \theta \right] = \frac{\beta}{g} \left[ Q \frac{dV}{dx} + V \frac{dQ}{dx} \right] + A \frac{dy}{dx}
$$
\n(2.3)

Por lo tanto, al sustituir la derivada de la función del momentum en la ecuación 2.2, se transforma en la siguiente expresión:

$$
\sin \theta - S_f = \frac{\beta}{g} \left[ V \frac{dV}{dx} + \frac{V dQ}{A dx} \right] + \frac{dy}{dx} \cos \theta - \frac{1}{gA} \frac{dQ}{dx} U \cos \delta \tag{2.4}
$$

Si se entiende que,  $S_0 = \sin \theta$  y  $V = Q/A$ , por otra parte, se tiene que:

$$
\frac{dV}{dx} = \frac{1}{A} \frac{dQ}{dx} - \frac{V T}{A} \frac{dy}{dx} - \frac{Q}{A^2} \frac{\partial A}{\partial x}
$$

Entonces como  $T=\frac{\partial A}{\partial y}$ , despejando el termino  $\frac{dy}{dx}$  cos  $\theta$  de la ecuación 2.4 y tomando en cuenta las simplificaciones mencionadas en el párrafo anterior se tiene la simplificación de la ecuación de flujo espacialmente variado que se utiliza para determinar el perfil del agua a lo largo del canal con un gasto creciente, la expresión es de la siguiente manera

$$
\frac{dy}{dx}\cos\theta = \frac{S_0 - S_f + \frac{\beta Q^2}{g A^3} \frac{\partial A}{\partial x} - \frac{\beta Q}{g A^2} \frac{dQ}{dx} \left(2 - U\frac{\cos\delta}{\beta V}\right)}{1 - \frac{\beta Q^2}{g A^3} \frac{\partial A}{\partial x}}
$$
(2.5)

Por otro lado, en diversos estudios que se han hecho conforme al flujo espacialmente variado con gasto creciente, se ha demostrado de manera analítica y experimental que:

- La influencia del factor de corrección *β del momentum,* en el perfil de superficie es pequeño de manera que se puede simplificar a 1.
- En este tipo de estructuras se presenta una variación lineal del flujo lateral que entra es perpendicular al eje, por lo tanto, el gasto puede ser expresado de forma unitaria, de tal modo que  $\frac{dQ}{dx} = q_* = cte$ .
- Cuando el canal es de pendiente pequeña, se tiene  $\cos \theta \approx 1$ .
- Cuando el caudal que ingresa es en dirección perpendicular al eje del canal, se tiene  $\delta =$ 90° por lo tanto  $\cos \delta = 0$ , lo que simplifica la componente de la velocidad lateral.
- El número de Froude esta expresado de la forma  $F = \frac{V}{\sqrt{2\pi}}$  $\frac{V}{\sqrt{g\,A\cos\theta/T}},$  donde  $\ T=\frac{\partial A}{\partial y}$  es el ancho de la superficie libre.

Al considerar estos argumentos aplicados a la ecuación 2.5, se obtiene finalmente la ecuación diferencial que describe el flujo espacialmente variado de la siguiente forma

$$
\frac{dy}{dx} = \frac{S_0 - S_f + \frac{Q^2}{g A^3} \frac{\partial A}{\partial x} - \frac{2 Q q_*}{g A^2}}{1 - F^2}
$$
(2.6)

Sin embargo, para canales prismáticos, donde el área no varía parcialmente a lo largo del canal, es decir  $\frac{\partial A}{\partial x}=0$ , la ecuación 2.6 se puede simplificar aún más, que es la que comúnmente se observa en la literatura

$$
\frac{dy}{dx} = \frac{S_0 - S_f - \frac{2Q q_*}{g A^2}}{1 - F^2}
$$
\n(2.7)

#### <span id="page-18-0"></span>**2.1.2 Flujo con gasto decreciente**

Por otra parte, en el flujo espacialmente variado de gasto decreciente se asume que la desviación de caudal hacia el exterior no produce cambios importantes en la energía específica del flujo y derivado de eso se utiliza el principio de energía para su análisis. (Sotelo 2002).

La energía total del flujo en un canal, medida desde un nivel de referencia cualquiera, se expresa

$$
H = z + y \cos \theta + \frac{\alpha Q^2}{2gA^2}
$$
 (2.8)

Donde y es el tirante en la sección dada, al derivar la energía respecto al eje x, teniendo a Q como variable, se tiene

$$
\frac{dH}{dx} = \frac{dz}{dx} + \frac{dy}{dx}\cos\theta + \frac{\alpha}{2g}\left(\frac{2Q}{A^2}\frac{dQ}{dx} - \frac{2Q^2}{A^3}\frac{dA}{dx}\right)
$$
(2.9)

Del mismo principio de las ecuaciones de gasto creciente, donde  $T=\frac{\partial A}{\partial y}$  y El número de Froude es  $F = \frac{V}{\sqrt{2.4 \pi G}}$  $\frac{v}{\sqrt{g\,A\cos\theta/T}}$ ; añadiendo que  $dH/dx = -S_f$ ;  $dz/dx = -\sin\theta = -S_0$  y el coeficiente α, que teniendo en cuenta que el gradiente de presiones  $\Delta P/g \rho = 0$  el coeficiente α = 1, se tiene la expresión final de la ecuación diferencial que define el flujo espacialmente variado decreciente de la forma

$$
\frac{dy}{dx} = \frac{S_0 - S_f + \frac{Q^2}{gA^3} \frac{\partial A}{\partial x} - \frac{Q}{gA^2} \frac{dQ}{dx}}{1 - F^2}
$$
\n(2.10)

Para canales prismáticos donde el valor  $\frac{\partial A}{\partial x} = 0$ , se simplifica la ecuación 2.10 en

$$
\frac{dy}{dx} = \frac{S_0 - S_f - \frac{Q}{gA^2} \frac{dQ}{dx}}{1 - F^2} \tag{2.11}
$$

#### <span id="page-19-0"></span>**2.2 Modelos físicos hidráulicos**

Los modelos hidráulicos dan soluciones a problemas en donde es difícil plantearlos de forma analítica o numérica considerando la complejidad existente en la mayor parte de problemas que concurren en la ingeniería hidráulica. Esta complejidad se puede dar por 2 razones:

- La tridimensionalidad de ciertos fenómenos hidráulicos como son problemas relacionados con vorticidad, donde la tensión superficial y las viscosidades tienen gran importancia.
- Problemas con condiciones de frontera complejas y diversos efectos simultáneos que se presentan en el fenómeno estudiado.

La construcción de un modelo físico se fundamenta con la mecánica de fluidos, la cual hace uso de principios del análisis dimensional para incorporar las variables que la experiencia ha demostrado como esenciales; expresión adimensional básica, sistémica y matemáticamente ordenada. La expresión experimental trae consigo las constantes numéricas y verificación de la exactitud del análisis, así como el estudio de las características del flujo aunada a propiedades del fluido y sus condiciones de frontera o geometría de este.

Es así que los modelos físicos, se dice deben ser similares sus condiciones de flujo en prototipo y en el modelo; similares en forma (similitud geométrica), movimiento (similitud cinética) y fuerzas (similitud dinámica).

### <span id="page-19-1"></span>**2.2.1 Similitud geométrica**

La similitud geométrica relaciona todas las longitudes homologas en los dos sistemas, donde  $L_e$ es la escala de líneas y cuantifica el tamaño relativo del prototipo y el modelo. La similitud geométrica se extiende a la rugosidad superficial de las paredes que limitan al flujo.

$$
L_e = \frac{H_p}{H_m} = \frac{B_p}{B_m} = \cdots
$$

#### <span id="page-20-0"></span>**2.2.2 Similitud cinemática**

La similitud cinemática entre dos sistemas de flujo se relaciona con la velocidad, de todos los puntos correspondientes.

$$
\frac{U_{xp}}{U_{xm}} = \frac{U_{yp}}{U_{ym}} = \frac{U_{zp}}{U_{zm}} = \dots = U_e
$$

#### <span id="page-20-1"></span>**2.2.3 Similitud dinámica**

En la similitud dinámica establece una proporción fija entre las fuerzas homologas

$$
\frac{F_{xp}}{F_{xm}} = F_e
$$

Por otra parte, se designarán con el símbolo hasta ahora utilizado, pero añadiendo el subíndice e (escala), se refieren a las propiedades de los fluidos que se utilicen en el prototipo y el modelo.

Por tratarse de un flujo a superficie libre, para determinar las escalas se usa como parámetro adimensional el llamado Número de Froude, el cual se expresa como:

$$
F = \frac{U}{\sqrt{gD}}\tag{2.12}
$$

donde *U* es la velocidad media de escurrimiento, en m/s; *g* la aceleración de la gravedad, en m/s<sup>2</sup> ; *D* el tirante hidráulico, en m (D = *A* / *T*); A el área hidráulica, en m<sup>2</sup> ; *T*, el ancho de superficie libre, en m; *F*, el Número de Froude, adimensional.

En prototipo y modelo se debe cumplir:

$$
F_p = F_m \tag{2.13}
$$

Los subíndices *p* y *m* indican prototipo y modelo, respectivamente. Así se tiene que:

$$
\frac{U_p}{\sqrt{g_p Y_p}} = \frac{U_m}{\sqrt{g_m Y_m}}
$$
\n(2.14)

Agrupando términos comunes se llega a:

$$
\frac{U_p}{U_m} = \frac{\sqrt{g_p D_p}}{\sqrt{g_m D_m}} = \sqrt{\frac{g_p}{g_m}} \sqrt{\frac{D_p}{D_m}}
$$
\n(2.15)

De la definición general de escala, que es la relación entre prototipo y modelo, la ecuación 2.16 se escribe como:

$$
U_e = \sqrt{g_e} \sqrt{D_e} \tag{2.16}
$$

donde U*e*, *ge*, *D<sup>e</sup>* son las escalas de velocidades, aceleraciones de la gravedad y tirantes hidráulicos, respectivamente. Si se considera que *g<sup>p</sup> =gm*, se cumple que *g<sup>e</sup>* = 1, y la ecuación 2.17 se reduce a:

$$
U_e = \sqrt{D_e} \tag{2.17}
$$

Como el tirante hidráulico es una variable que tiene dimensiones de longitud, y además, el modelo es no distorsionado, se tiene que *D<sup>e</sup>* = *Le*, donde *L<sup>e</sup>* es la escala de longitud, por tanto:

$$
U_e = \sqrt{L_e} \tag{2.18}
$$

Esto último significa que la escala de velocidades es igual a la raíz cuadrada de la escala de líneas. De la definición de velocidad media, que es distancia entre tiempo, la escala de tiempos es igual a:

$$
t_e = \frac{L_e}{U_e} = \frac{L_e}{\sqrt{L_e}} = \sqrt{L_e}
$$
\n(2.19)

Con base en la ecuación de continuidad para flujo unidimensional en régimen permanente se tiene que:

$$
Q_e = A_e U_e \tag{2.20}
$$

Como el área tiene dimensiones de longitud al cuadrado, la ec 2.21 se reduce en:

$$
Q_e = L_e^2 U_e = L_e^2 \sqrt{L_e} = L^{5/2}
$$
\n(2.21)

Esto indica que la escala de gastos es igual a la escala de longitudes elevada a la *5/2*. De la fórmula de Manning, la velocidad media expresada en forma de escalas se escribe de la siguiente manera:

$$
U_e = \frac{1}{n_e} R_{He}^{2/3} S_e^{1/2}
$$
 (2.22)

Donde *ne*, *RHe* y *S<sup>e</sup>* son las escalas de rugosidades, radios hidráulicos y pendientes, respectivamente. Como el radio hidráulico es una variable en dimensiones de longitud, entonces  $R_{He}$  =  $L_e$ ; las pendientes, *S*, en prototipo y modelo deben ser iguales, entonces *S<sub>e</sub>* = 1, por tanto, la ecuación 2.23 se simplifica:

$$
U_e = \frac{1}{n_e} L_e^{2/3}
$$
 (2.23)

De donde:

$$
n_e = \frac{L_e^{2/3}}{U_e} = \frac{L_e^{2/3}}{\sqrt{L_e}} = L_e^{1/6}
$$
 (2.24)

La ecuación 2.24 indica que, con base en la fórmula de Manning, la relación de las rugosidades entre prototipo y modelo es igual a la escala de líneas a la *1/6*.

Por otra parte, como las estructuras del prototipo serán construidas en concreto, su rugosidad es del orden de *n<sup>p</sup>* = 0.015; con base en la escala seleccionada, la rugosidad en el modelo debería ser  $n_m$  = 0.015 / (30)<sup>1/6</sup> = 0.008, valor cercano al que se obtiene utilizando acrílico.

#### <span id="page-22-0"></span>**2.3 Modelación numérica para caracterización de la hidrodinámica**

Por mucho tiempo la modelación física a escala fue una herramienta útil para estudiar los prototipos de grandes obras hidráulicas. Sin embargo, hoy en día se cuentan con modelaciones matemáticas en tres dimensiones, a pesar de esto no se tiene un historial relativamente extenso de uso, por su reciente creación y por la gran capacidad computacional que requiere. Desde una perspectiva positiva se plantea que permite estudiar de una manera eficiente diversas problemáticas en un sentido real por su consideración espacial, y esto a su vez complementa el estudio en modelos físicos para optimizar costos de construcción de dichos elementos.

#### <span id="page-23-0"></span>**2.3.1 Ecuaciones de Navier-Stokes en Flow 3D**

FLOW-3D es un software del tipo denominado CFD (Computational Fluid Dynamics) para análisis tridimensionales. Es empleado para numerosas aplicaciones al incorporar un entorno "multiphysics" y destaca especialmente su comportamiento para la simulación de fluidos en lámina libre.

Las ecuaciones de Navier-Stokes son una versión simplificada del balance de la cantidad de movimiento, expresada únicamente en función del campo de velocidades y de presión. En base a estas simplificaciones, es posible reducir el número de incógnitas que rigen la mecánica de fluidos.

Para Flow 3D le ecuación de la continuidad para flujos incompresibles queda definida como:

$$
\frac{\partial}{\partial x}(uA_x) + R\frac{\partial}{\partial y}(vA_y) + \frac{\partial}{\partial z}(wA_z) + \xi \frac{uA_x}{x} = \frac{R_{SOR}}{\rho}
$$
\n(2.25)

Las ecuaciones de Navier-Stokes quedan contempladas en las direcciones  $x, y, z$  que gobiernan al flujo quedando expresadas de la siguiente forma:

$$
\frac{\partial u}{\partial t} + \frac{1}{V_F} \left\{ u A_x \frac{\partial u}{\partial x} + v A_y R \frac{\partial u}{\partial y} + w A_z \frac{\partial u}{\partial z} \right\} - \xi \frac{A_y v^2}{x V_F} \n= -\frac{1}{\rho} \frac{\partial p}{\partial x} + G_x + f_x - b_x - \frac{R_{SOR}}{\rho V_F} (u - u_w - \delta u_s)
$$
\n(2.26)

$$
\frac{\partial v}{\partial t} + \frac{1}{V_F} \left\{ u A_x \frac{\partial v}{\partial x} + v A_y R \frac{\partial v}{\partial y} + w A_z \frac{\partial v}{\partial z} \right\} - \xi \frac{A_y}{x} \frac{v u}{V_F} \n= -\frac{1}{\rho} \left( R \frac{\partial p}{\partial x} \right) + G_y + f_y - b_y - \frac{R_{SOR}}{\rho V_F} (v - v_w - \delta v_s)
$$
\n(2.27)

$$
\frac{\partial w}{\partial t} + \frac{1}{V_F} \left\{ u A_x \frac{\partial w}{\partial x} + v A_y R \frac{\partial w}{\partial y} + w A_z \frac{\partial w}{\partial z} \right\}
$$
\n
$$
= -\frac{1}{\rho} \frac{\partial p}{\partial z} + G_z + f_z - b_z - \frac{R_{SOR}}{\rho V_F} (w - w_w - \delta w_s)
$$
\n(2.28)

Donde en estas ecuaciones de momentum se añaden términos los cuales se describen a continuación:

 $R_{SOR}$ , Es un término que indica la fuente de densidad, para este trabajo tiene un valor de 0.

, Término que ayuda en la conversión de coordenadas cartesianas a coordenadas cilíndricas, para dicho estudio su valor es 1.

, Al tratarse de coordenadas cartesianas su valor es 0.

 $V_F$ , Es el volumen fraccional correspondiente al flujo en superficie libre.

 $A_x, A_y, A_z$  Área fraccional por donde transita el flujo a superficie libre.

 $G_x, G_y, G_z$  Componentes de la aceleración de la gravedad en los tres ejes.

 $f_x, f_y, f_z$  Aceleraciones viscosas el cual corresponde al término,  $\mu\Delta v$  fuerzas viscosas.

 $b_x, b_y, b_z$  Son pérdidas en los medios porosos o a través de placas deflectoras.

 $\delta u_{\rm s}$ ,  $\delta v_{\rm s}$ ,  $\delta w_{\rm s}$   $y$   $u_{w}$ ,  $v_{w}$  Velocidades del fluido relativas a dicha fuente de masa y la componente de velocidad en el eje z respectivamente.

#### <span id="page-24-0"></span>**2.3.2 Volumen de fluido para la interacción de la superficie libre**

En [la dinámica de fluidos computacional](https://en.wikipedia.org/wiki/Computational_fluid_dynamics) , el método de volumen de fluido (VOF) es una técnica de [modelado de superficie libre](https://en.wikipedia.org/wiki/Free-surface_modelling) , es decir, una [técnica numérica](https://en.wikipedia.org/wiki/Numerical_method) para rastrear y ubicar la [superficie libre](https://en.wikipedia.org/wiki/Free_surface) (o [la interfaz fluido-fluido](https://en.wikipedia.org/wiki/Fluid_interface) ). Pertenece a la clase de métodos eulerianos que se caracterizan por una [malla](https://en.wikipedia.org/wiki/Polygon_mesh) que es estacionaria o se mueve de una determinada manera prescrita para adaptarse a la forma evolutiva de la interfaz. Como tal, VOF es un esquema de advección, una receta numérica que le permite al programador rastrear la forma y posición de la interfaz, pero no es un algoritmo de resolución de flujo independiente. Las [ecuaciones de Navier-Stokes,](https://en.wikipedia.org/wiki/Navier%E2%80%93Stokes_equations) para describir el movimiento del flujo, tienen que ser resueltas por separado. Lo mismo aplica para todos los otros algoritmos de advección.

#### <span id="page-24-1"></span>*2.3.2.1 Descripción del método*

El método se basa en la idea de una llama función de fracción  $F$ . Es una función escalar, definida como la integral de la función característica de un fluido en el volumen de control, es decir, el volumen de una celda de la malla computacional. La fracción de volumen de cada fluido se rastrea a través de cada celda en la malla computacional, mientras que todos los fluidos

comparten un solo conjunto de ecuaciones de momento. Cuando una celda está vacía sin líquido localizado, el valor de F es cero; cuando la celda está llena,  $F = 1$ ; y cuando hay una interfaz fluida en la celda  $0 < F < 1$ . F es una función discontinua, su valor salta de 0 a 1 cuando el argumento se mueve al interior de la fase agua-aire (fase rastreada). La dirección normal de la interfaz de fluido se encuentra donde el valor de  $F$  cambia más rápidamente. Con este método, la superficie libre no se define claramente, sino que se distribuye en la altura de una celda "eje z". Por lo tanto, para obtener resultados precisos, los refinamientos de la red local tienen que hacerse. El criterio de refinamiento es simple, las celdas con  $0 < F < 1$  tiene que ser refinado por un método de cálculo, para esto se utiliza el método de marcadores y micro células, desarrollado por Raad et al 1997.

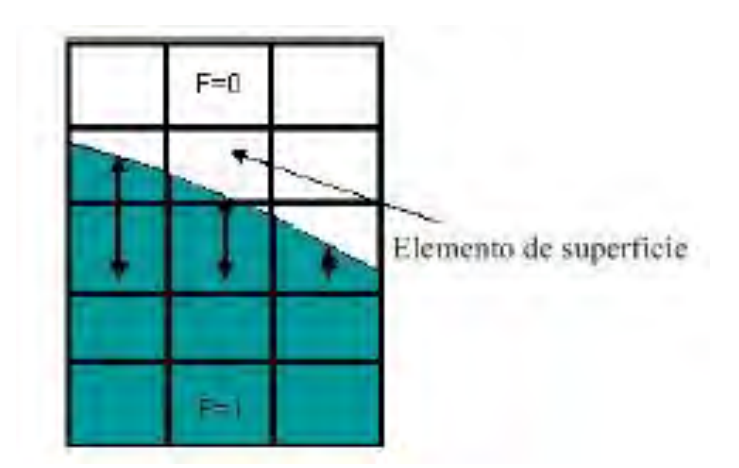

*Figura 2.1 Superficie en 2D que representa la técnica VOF.*

Las configuraciones de fluido son definidas en función del volumen de fluido VOF  $F(x, y, z, t)$  ésta función representa el volumen de fluido no. 1 por unidad de volumen y cumple con la ecuación:

$$
\frac{\partial F}{\partial t} + \frac{1}{V_F} \left\{ \frac{\partial}{\partial x} \left( u A_x F \right) + R \frac{\partial}{\partial y} \left( v A_y F \right) + \frac{\partial}{\partial z} \left( w A_z F \right) + \xi \frac{F A_y u}{x} \right\} = F_{DIF} + F_{SOR}
$$
(2.29)

Donde:

$$
F_{DIF} = \frac{1}{V_F} \left\{ \frac{\partial}{\partial x} \left( v_F A_x \frac{\partial F}{\partial x} \right) + R \frac{\partial}{\partial y} \left( v_F A_y R \frac{\partial F}{\partial y} \right) + \frac{\partial}{\partial z} \left( v_F A_z \frac{\partial F}{\partial z} \right) + \xi \frac{v_F F A_x}{x} \right\}
$$
(2.30)

El coeficiente de difusión se define como  $v_F = cF\mu/\rho$  donde  $cF$  es una constante cuyo reciproco se denomina como el numero turbulento de Schmidt. Este término de difusión solo tiene sentido si la mezcla turbulenta de dos fluidos cuva distribución está definida por la función  $F$ .

El término  $F_{SOR}$  corresponde a la fuente de densidad  $R_{SOR}$  en la ecuación 2.29  $F_{SOR}$  es la tasa de cambio de tiempo de la fracción de volumen del fluido no. 1 asociada a la fuente de masa de masa de este mismo fluido.

#### <span id="page-26-0"></span>**2.3.3 Modelos de turbulencia**

La turbulencia se puede denominar como el movimiento caótico e inestable del movimiento de los fluidos que ocurre cuando las fuerzas viscosas estabilizadoras son insuficientes.

Para números altos de Reynolds, las inestabilidades naturales que ocurren dentro del flujo no se amortiguan y se presentan en formas de pequeños o grandes vórtices. Un fenómeno presente tanto al abrir la llave de nuestras casas como al despegue de un cohete espacial, va desde lo más sofisticado a lo más común de nuestras vidas.

En resumen, la turbulencia nos rodea y no puedo pasarse por alto a la hora de modelar un flujo de forma numérica. "Idealmente" podríamos simular, con las ecuaciones de conservación de masa y momento, todo el espectro de fluctuaciones turbulentas. Esto solo es posible si se logra generar una malla muy pequeña para caracterizar los vórtices sumamente pequeños. Esto es imposible debido a la capacidad computacional con la que se cuenta hoy en día, tiempo de procesamiento y limitantes de memoria. Por lo tanto, debemos recurrir a sistemas simplificados que nos permitan describir de forma satisfactoria dichos fenómenos turbulentos en flujo medios.

#### <span id="page-26-1"></span>2.3.3.1 Modelos de transporte de turbulencia (modelo  $k - \varepsilon$ )

El modelo de transporte de turbulencia de una ecuación consiste en una ecuación transporte para la energía cinética específica asociada con las fluctuaciones de las velocidades turbulentas en el flujo, la energía cinética turbulenta está dada por:

$$
k_T = \frac{1}{2} \left( \overline{u'^2} + \overline{v'^2} + \overline{w'^2} \right)
$$
 (2.31)

Donde  $u', v', w'$  son los  $x, y, z$  componentes de la velocidad del flujo asociado con las fluctuaciones turbulentas caóticas. Esto corresponde a una intensidad turbulenta de:

$$
I = \sqrt{\frac{k_T}{\overline{K}}}
$$

donde  $\overline{K}$  es la energía cinética turbulenta promediada en la masa del dominio, como se define en la ecuación 2.32 y ∀ representa el volumen total del dominio:

$$
\overline{K} = \frac{\frac{1}{2}(u^2 + v^2 + w^2)d\forall}{\int_{\forall} \rho \, d\forall}
$$
\n(2.32)

La ecuación de transporte  $k<sub>T</sub>$  incluye la convección y la difusión de la energía cinética turbulenta, la producción de energía cinética turbulenta debido a los efectos de corte y flotabilidad, difusión y disipación debido a pérdidas viscosas dentro de los remolinos turbulentos. La producción de flotabilidad solo se presenta cuando no hay densidad uniforme en el flujo e incluye los efectos de gravedad y las aceleraciones no inerciales. La ecuación es la siguiente:

$$
\frac{\partial k_T}{\partial t} + \frac{1}{V_F} \left\{ u A_x \frac{\partial k_T}{\partial x} + v A_y \frac{\partial k_T}{\partial y} + w A_z \frac{\partial k_T}{\partial z} \right\} = P_T + G_T + Dif f_{k_T} - \varepsilon_T
$$
\n(2.33)

donde  $P_T$  es la producción de energía turbulenta la cual responde a la siguiente ecuación:

$$
P_T = CSPRO \left(\frac{\mu}{\rho V_F}\right) \left\{ 2A_x \left(\frac{\partial u}{\partial x}\right)^2 + 2A_y \left(R\frac{\partial v}{\partial y} + \xi \frac{u}{x}\right)^2 + 2A_z \left(\frac{\partial w}{\partial z}\right)^2 + \left(\frac{\partial u}{\partial y} + R\frac{\partial u}{\partial y} - \xi \frac{v}{x}\right) \left[A_x \frac{\partial v}{\partial x} + A_y \left(R\frac{\partial u}{\partial y} + \xi \frac{v}{x}\right)\right] + \left(\frac{\partial u}{\partial z} + \frac{\partial w}{\partial x}\right) + \left(A_z \frac{\partial u}{\partial z} + A_x \frac{\partial w}{\partial x}\right) + \left(\frac{\partial v}{\partial z} + R\frac{\partial w}{\partial y}\right) + \left(A_z \frac{\partial v}{\partial z} + A_y R \frac{\partial w}{\partial y}\right) \right\}
$$
(2.34)

donde:

CSPRO, Es un parámetro de turbulencia, cuyo valor por default es 1.0.

 $R y \xi$ , Se describe anteriormente en la ecuación de continuidad de masa y están relacionadas con el sistema de coordenadas cilíndricas (si este fuera el caso).

El término  $G_T$  producción de flotabilidad se describe como:

$$
G_T = -CRHO\left(\frac{\mu}{\rho^3}\right)\left(\frac{\partial \rho}{\partial x}\frac{\partial p}{\partial x} + R^2 \frac{\partial \rho}{\partial y}\frac{\partial p}{\partial y} + \frac{\partial \rho}{\partial z}\frac{\partial p}{\partial z}\right)
$$
(2.35)

donde:

 $\mu$ , Es la viscosidad dinámica molecular.

 $\rho$ , Es la dendisdad del fluido.

, Es la presión del flujo.

 $CRHO$ , Es otro parámetro de la turbulencia, cuyo valor por default es 0, pero para problemas térmicos de flotación sería aproximado a 2.5. El término de difusión es:

$$
Diff_{k_T} = \frac{1}{V_F} \left\{ \frac{\partial}{\partial x} \left( v_k A_x \frac{\partial k_T}{\partial x} \right) + R \frac{\partial}{\partial y} \left( v_k A_y R \frac{\partial k_T}{\partial y} \right) + \frac{\partial}{\partial z} \left( v_k A_z \frac{\partial k_T}{\partial z} \right) + \xi \frac{v_k k_T A_x}{x} \right\}
$$
(2.36)

donde  $v_k$  es el coeficiente de difusión de  $k_T$  y es calculado basado en el valor local de la viscosidad turbulenta. El parámetro definido por el usuario RMTKE es el múltiplo de viscosidad utilizado para calcular el coeficiente de difusión turbulento (su valor predeterminado es 1.0).

La tasa de disipación de energía turbulenta  $\varepsilon_T$ , en el modelo de una ecuación está relacionada con la energía cinética turbulenta  $k_T$ :

$$
\varepsilon_T = CNU^{3/4} \frac{k_T^{3/2}}{TLEN}
$$
\n
$$
(2.37)
$$

donde:

 $CNU$ , Es un parámetro (0.09 por defecto).

 $k_T$ , Es la energía cinética turbulenta.

TLEN, Es la escala de longitud turbulenta.

Esto consiste en con las formulaciones basadas en la longitud de mezclado. En este caso, de forma predeterminada Flow 3D elige un valor para  $TLEN$  del 7% de la dimensión de dominio más pequeña, dícese una celda, sin embargo, se recomienda que este valor sea el 7% del diámetro hidráulico, (Shojaee and Fard 2007), que es una escala de longitud característica del flujo. En tuberías, el diámetro hidráulico es igual al diámetro interior de la tubería y para flujos a superficie libre, es la profundidad de dicha corriente.

Un modelo más elaborado y ampliamente utilizado, consiste en dos ecuaciones de transporte para la energía cinética turbulenta  $k_T$  y su disipación  $\varepsilon_T$ , llamado modelo  $k - \varepsilon$  (Francis and Paul, 1967), eliminando así la necesidad de la ecuación 2.37 (excepto en las condiciones de frontera

y en las regiones donde la disipación  $\varepsilon_T$  es cercana a cero). El modelo  $k - \varepsilon$  ha demostrado proporcionar aproximaciones razonables para muchos tipos de flujos (Rodi, 1980). Una ecuación de transporte adicional se resuelve para la disipación,  $\varepsilon_T$ :

$$
\frac{\partial \varepsilon_T}{\partial t} + \frac{1}{V_F} \left\{ u A_x \frac{\partial \varepsilon}{\partial x} + v A_y R \frac{\partial \varepsilon_T}{\partial y} + w A_z \frac{\partial \varepsilon_T}{\partial z} \right\}
$$
\n
$$
= \frac{CDIS1 \cdot \varepsilon_T}{k_T} (P_T + CDIS3 \cdot G_T) + Diff_{\varepsilon} - CDIS2 \cdot \frac{\varepsilon_T^2}{k_T}
$$
\n(2.38)

Aquí CDIS1, CDIS2 y CDIS3 son todos parámetros adimensionales ajustables por el usuario y tienen valores predeterminados de 1.44, 1.92 y 0.2, respectivamente para el modelo  $k - \varepsilon$ . En la mayoría del dominio del flujo. Al sustituir la ecuación 2.37 por esta ecuación 2.38 se reduce la necesidad de un valor especificado para  $TLEN$  en todo el dominio.

La difusión de la disipación es:

$$
Diff_{\varepsilon} = \frac{1}{V_F} \left\{ \frac{\partial}{\partial x} \left( v_{\varepsilon} A_x \frac{\partial \varepsilon_T}{\partial x} \right) + R \frac{\partial}{\partial y} \left( v_{\varepsilon} A_y R \frac{\partial \varepsilon_T}{\partial y} \right) + \frac{\partial}{\partial z} \left( v_{\varepsilon} A_z \frac{\partial \varepsilon_T}{\partial z} \right) + \xi \frac{v_{\varepsilon} \varepsilon_T A_x}{x} \right\}
$$
(2.39)

#### <span id="page-29-0"></span>**2.3.4 Aproximación numérica de cálculo Flow 3D**

Flow 3D resuelve de forma numérica las ecuaciones descritas en las secciones anteriores usando el método de diferencias finitas (o volumen finito). La región de flujo se subdivide en una malla de celdas rectangulares fijas. Con cada celda hay valores promedio locales asociados a todas las variables dependientes. Todas las variables se ubican en los centros de las celdas, excepto las velocidades, que se ubican en las caras de estas.

La mayoría de los términos en las ecuaciones se evalúan utilizando los valores de nivel de tiempo actuales de las variables locales, es decir, explícitamente, aunque también existen varias opciones implícitas. Esto produce un esquema computacional simple y eficiente para la mayoría de los propósitos, pero requiere el uso de un tamaño de paso de tiempo limitado para mantener resultados exactos y estables en el cálculo.

Una excepción importante a esta formulación explícita es en el tratamiento de las fuerzas de presión. Las presiones y las velocidades se combinan implícitamente mediante el uso de presiones avanzadas en el tiempo en las ecuaciones de momentum y las velocidades avanzadas en el tiempo en la ecuación de la masa (continuidad). Esta formulación semi-implícita de las ecuaciones de diferencia finita permite la solución eficiente de problemas de flujo de baja velocidad e incompresible. La formulación semi-implícita, sin embargo, da como resultado conjuntos acoplados de ecuaciones que deben ser resueltos mediante una técnica iterativa. En Flow 3D, se proporcionan dos técnicas de este tipo. El más simple es un método de sobrerelajación sucesivo (SOR). En algunos casos, cuando se requiere un método de solución más implícito, está disponible un método de línea implícita de dirección alternante especial (SADI). Como se describe más adelante, la técnica SADI se puede usar en una, dos o en las tres direcciones, dependiendo de las características del problema a resolver.

La malla de diferencia finita utilizada para resolver numéricamente las ecuaciones gobernantes consiste en celdas rectangulares de ancho  $dx$ , profundidad  $dy$  y altura  $dz$ . La región de malla activa tiene celdas  $IBAR$  en la dirección  $x$  marcadas con el índice  $i$ ; las celdas  $IBAR$  en la dirección y etiquetadas con el índice *j*; y las celdas  $KBAR$  en la dirección z marcadas con el índice  $k$ . Esta región está rodeada por capas de celdas ficticias o de límite utilizadas para establecer las condiciones de contorno de malla. Es decir, normalmente hay  $(IBAR + 2) (IBAR + 1)$ 2)  $(KBAR + 2)$  de celdas totales en el total de la malla. En el caso que se usen condiciones de contorno periódicas o de presión específica en una determinada dirección, se use una capa adicional de celdas de contorno en esa dirección. En el preproceso se iniciarán automáticamente el número de celdas de contorno necesarias para satisfacer dichas condiciones.

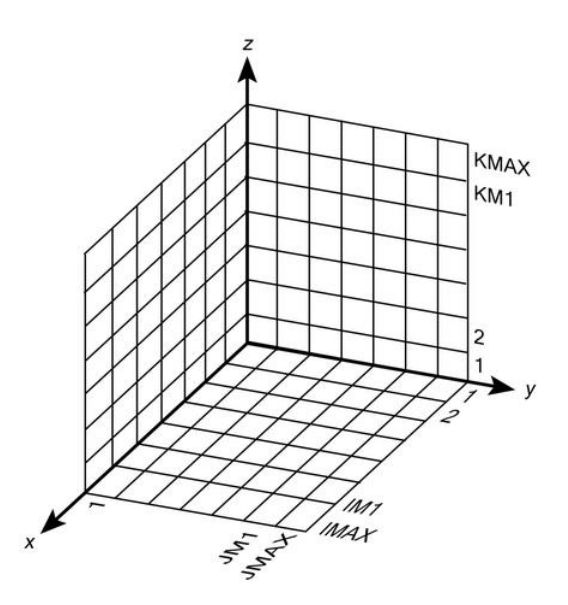

*Figura 2.2 Arreglo de malla y forma de etiquetado.*

Las velocidades y presiones de los fluidos se ubican en ubicaciones de malla escalonada como se muestra para una celda típica en la figura siguiente:  $u$  velocidades y áreas fraccionales  $A_x$  en los centros de las caras celulares normales a la dirección  $x$ ,  $v$  velocidades y áreas fraccionales  $A_{\nu}$  en los centros de caras de celda normales a la dirección y, w velocidades y áreas fraccionales  $A<sub>z</sub>$  en los centros de caras de celda normales a la dirección z. Presiones (P), fracciones de fluido (F), volúmenes fraccionarios (V<sub>F</sub>), densidades ( $\rho$ ), energía interna (I), cantidades de turbulencia para energía (q), disipación (D) y viscosidad ( $\mu$ ) están en los centros de celda.

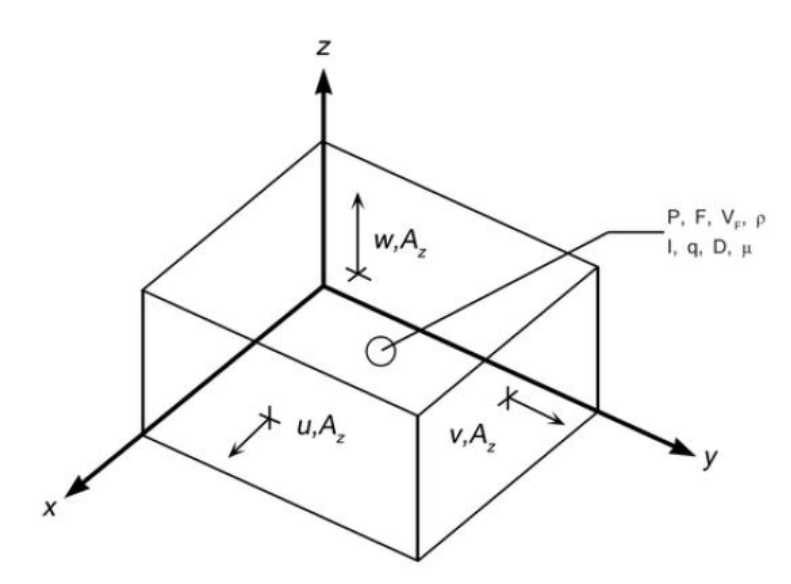

*Figura 2.3 Localización de las variables por celda en una malla.*

La notación utilizada para diferencias finitas corresponde a la utilizada en el código donde no se pueden usar los valores de índice fraccional. La convención es que todos los índices fraccionarios se reducen al entero más cercano. Por ejemplo, la velocidad  $u$  en  $\imath$  +  $^1\!/_2$  que se encuentra en la cara de la celda entre las celdas  $(i,j,k)$  y  $(i+1,j,k)$ , se denota por  $u^n_{i,j,k}$ . Un superíndice  $n$  se refiere al  $n$ -ésimo valor de paso de tiempo.

 $F_{i,j,k}^n = f$ raccion del  $f$ luido en el centro de la celda  $(i,j,k)$  en el nivel de tiempo  $n.$ Similar para  $\rho$ ,  $I$ ,  $q$ ,  $D$ ,  $\nu$   $\mu$ .

### **3 DISEÑO DEL VERTEDOR LATERAL**

<span id="page-32-0"></span>Un vertedor lateral es una estructura hidráulica de control usada para desviar el flujo del canal principal dentro de un canal colector o lateral cuando el nivel de agua excede el límite especificado sobre el canal principal. Como el nombre lo dice, la estructura esta normalmente localizada a un lado del canal y el agua descarga de forma normal como otros vertedores bajo la influencia de la gravedad.

La función más común de los vertedores laterales es evacuar el exceso de gasto de un canal para prevenir que los límites hacia aguas abajo sean excedidos. Es un requisito que esta función de la estructura debe ser alcanzable sin un gran aumento en los niveles de agua del canal principal. Por lo tanto, los vertederos laterales se consideran con frecuencia como un medio para limitar el nivel del flujo, pero éste es generalmente una condición secundaria de la estructura.

#### <span id="page-32-1"></span>**3.1 Gasto en vertedores laterales**

Una vez obtenido los datos necesarios sobre la geometría del vertedor lateral y las condiciones de flujo hacia aguas abajo del canal principal, el gasto de descarga del vertedor lateral puede ser determinado utilizando la siguiente ecuación (May et al. 2003):

$$
Q_s = \eta \sqrt{g} L H_d^{1.5} \left[ J - K \left( \frac{L}{B} \right) F_o \right]
$$
 (3.1)

donde:

 $Q_s$  = Gasto total descargado por el vertedor lateral.

 $\eta$  = Factor que permite el efecto del perfil del flujo.

 $g =$  Aceleración de la gravedad.

 $L =$  Longitud de la cresta del vertedor lateral.

 $H_d$  =Altura de la superficie del agua por encima de la cresta del vertedor.

 $J =$  Coeficiente dependiente de  $H_d/L$  y  $H_d/p$ .

 $K =$  Coeficiente dependiente de  $H_d/p$ .

 $p =$  Altura de la cresta del vertedor sobre el lecho del canal.

 $B =$  Ancho del canal principal del vertedor lateral

 $F<sub>o</sub>$  = Número de Froude

Para el diseño de un vertedor lateral con una pared cercana hacia aguas abajo del canal principal la ecuación 3.1 se transforma en la ecuación 3.2:

$$
Q_s = \eta \sqrt{g} L H_d^{1.5} J \tag{3.2}
$$

*Figura 3.1 Gráfica para determinar el valor de J.*

00 02 04 06 08 10 12 14 16 18 20 22 24 26 28 30 holp

<span id="page-33-0"></span>El valor mostrado en la figura 3.1 también se puede determinar mediante las siguientes ecuaciones:

$$
J = c_1 + c_2 \left(\frac{1}{1 + (4H_d/L)}\right) \tag{3.3}
$$

donde:

 $c_1 = 0.5212 - 0.1752 \Omega$  $c_2 = 0.1041 - 0.1426$  Ω

Y  $\Omega$  es definido como la cantidad de:

 $0 - 40$ 

$$
\Omega = \frac{H_d/p}{1.5 + (H_d/p)}
$$

Para los vertedores de cresta delgada, el factor de perfil del vertedero tiene un valor de  $\eta = 1.0$ 

#### <span id="page-34-0"></span>**3.1.1 Revisión del gasto para el caso de estudio**

#### <span id="page-34-1"></span>*3.1.1.1 Propuesta con 150 m³/s*

Adicionalmente se realizó el análisis analítico para obtener el perfil del cimacio del vertedor lateral el cual parte de la elevación del agua sobre la cresta, se verifica la carga para el gasto de diseño de  $150 \text{ m}^3\text{/s}$ 

Consideraciones

$$
Q = 150 \, m^3/s, L = 50 \, m \, y \, p = 5.04 \, m \, ,
$$

Se propone:

 $H_d = 1.35 m$ 

Se obtiene:

$$
\frac{H_d}{p} = \frac{1.36}{5.04} = 0.2679
$$
\n
$$
\frac{H_d}{L} = \frac{1.36}{50} = 0.027
$$

Utilizando la gráfica 1 se obtiene:

$$
J=0.61
$$

Utilizando la ecuación:

 $c_1 = 0.5212 - 0.1752 \Omega$  $\Omega = \frac{H_d/p}{4.5 \times 10^4}$  $1.5 + (H_d / p)$ 

 $c_2 = 0.1041 - 0.1426 \Omega$ 

$$
\Omega = 0.1525 \qquad \qquad c_1 = 0.4946 \qquad \qquad c_2 = 0.1258
$$

$$
J = c_1 + c_2 \left( \frac{1}{1 + (4H_d/L)} \right)
$$

$$
J = 0.4946 + 0.1258 \left( \frac{1}{1 + (4 \cdot 1.36/50)} \right) = 0.6083
$$

 $J \approx 0.61$ 

Sustituyendo en la ecuación:

$$
Q_s = 1 \cdot \sqrt{9.81} \cdot 50 \cdot (1.35)^{1.5} \cdot 0.61
$$

$$
Q_s=149.4\ m^3/s
$$

#### <span id="page-35-0"></span>*3.1.1.2 Propuesta con 170 m³/s*

Adicionalmente se obtuvo la carga de diseño para el gasto de 170 m<sup>3</sup>/s ya que para estar del lado de la seguridad se decidió diseñar el perfil del cimacio con este gasto, bajo la premisa de que al trabajar con gastos menores se presentará un adecuado funcionamiento del flujo sobre el perfil del cimacio.

#### **Diseño para**  $Q = 170 \frac{m^3}{s}$ **,**  $L = 50 \frac{m}{y}$  $p = 5.04 \frac{m}{s}$ **,**

Se propone:

$$
H_d=1.47~m
$$

Se obtiene:

$$
\frac{H_d}{p} = \frac{1.47}{5.04} = 0.2917
$$
\n
$$
\frac{H_d}{L} = \frac{1.47}{50} = 0.0294
$$

Utilizando la gráfica 1 se obtiene:

$$
J=0.61
$$

Utilizando la ecuación:

$$
c_1 = 0.5212 - 0.1752 \Omega
$$
  

$$
\Omega = \frac{H_d/p}{1.5 + (H_d/p)}
$$

 $c_2 = 0.1041 - 0.1426 \Omega$ 

$$
\Omega = 0.1627 \qquad \qquad c_1 = 0.4928 \qquad \qquad c_2 = 0.1273
$$
$$
J = c_1 + c_2 \left(\frac{1}{1 + (4H_d/L)}\right)
$$

$$
J = 0.4928 + 0.1273 \left(\frac{1}{1 + (4 \cdot 1.47/50)}\right) = 0.606
$$

 $I \approx 0.61$ 

Sustituyendo en la ecuación:

$$
Q_s = 1 \cdot \sqrt{9.81} \cdot 50 \cdot (1.47)^{1.5} \cdot 0.61
$$

$$
Q_s = 170.26 \, m^3/s
$$

#### **3.2 Diseño de cimacio para el vertedor**

El gasto que transita por una cresta de vertedor y la altura de la vena liquida que existe por encima de la cresta son variables en cuanto a la magnitud del volumen excedente que se quiera desalojar del almacenamiento. El perfil del cimacio puede adaptarse de manera óptima al nivel de agua que transite correspondiente a un solo gasto y carga, que puede diferir en sus condiciones de operación (por la variación de gasto existente).

Creager fue uno de los primeros en estudiar la forma de los cimacios para reducir los problemas de erosión y aumentar la eficiencia de estos mismos. Posteriormente, Scimemi E. realizó una serie de experimentos para definir el perfil del agua en zonas alejadas de la cresta proponiendo la siguiente ecuación:

$$
\frac{Y}{H_d} = -0.5 \left(\frac{X}{H_d}\right)^{1.85} \tag{3.4}
$$

donde:

 $X, Y =$  Coordenadas del sistema cartesiano

#### $H_d$  = Carga de diseño

La United States Bureau of Reclamation (USBR) y el US Army Corps of Engineering (USACE), han desarrollado una serie de criterios que son muy utilizados en nuestro país. El criterio del USBR recomienda dividir a la sección del cimacio en cuadrantes, utilizando el cuarto, es decir, el que se encuentra aguas abajo de la cresta, y el tercero que se ubica aguas arriba de la misma.

El perfil en la zona del cuadrante aguas abajo, por lo tanto, la ecuación 3.4 tiene unas modificaciones quedando:

$$
\frac{Y}{H_d} = k \left(\frac{X}{H_d}\right)^n \tag{3.5}
$$

 $k, n$  = Coeficientes experimentales que dependen del talud del parámetro aguas arriba y de la profundidad del canal de acceso.

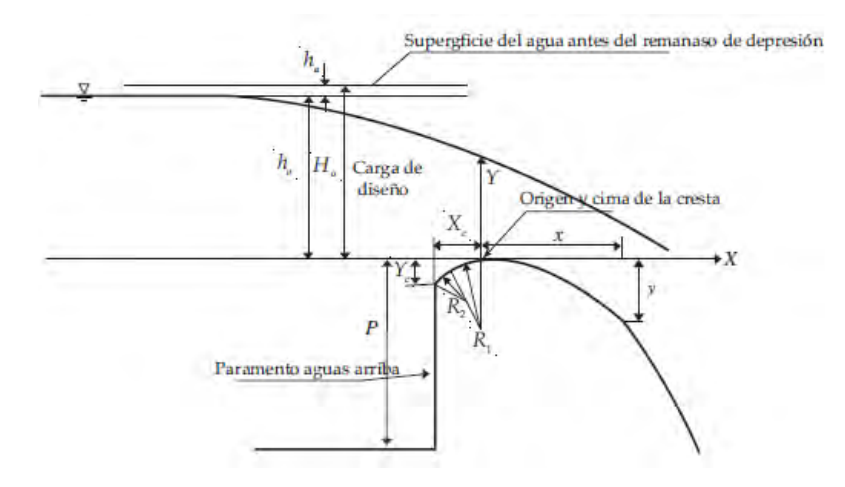

*Figura 3.2 Diseño de cimacio de según USBR.*

El cuerpo de Ingenieros (USACE) utiliza perfiles de cimacio con pequeñas diferencias que los tipos USBR, donde se recomienda para el diseño del cuadrante aguas abajo el uso de la siguiente ecuación:

$$
X^{1.85} = 2 H_d^{0.85} Y \tag{3.6}
$$

 $X, Y =$ Coordenadas del sistema cartesiano

 $H_d$  = Carga de diseño

**REVISIÓN DEL FLUJO ESPACIALMENTE VARIADO UTILIZANDO MODELACIÓN FÍSICA, MATEMÁTICA Y CFD SOBRE UN VERTEDOR LATERAL**

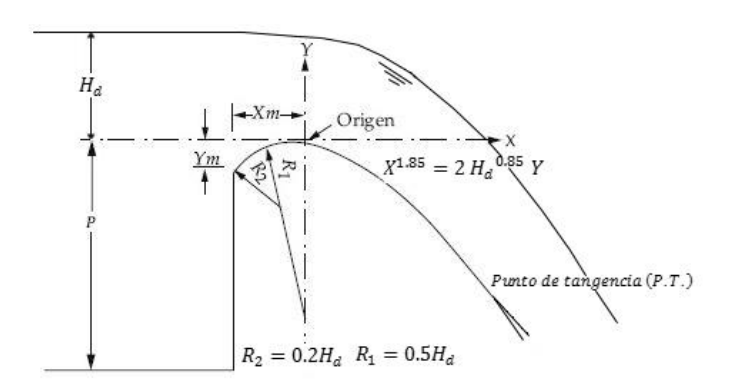

*Figura 3.3 Perfil cimacio tipo WES.*

# **3.2.1 Diseño del cimacio con 170 m³/s**

Para el diseño del cimacio con un  $Q = 170~m^3/s$  y  $H_d = 1.47~m$ 

$$
X^{1.85} = 2 H_d^{0.85} Y
$$

$$
Y = \frac{X^{1.85}}{2 H_d^{0.85}}
$$

$$
\frac{dY}{dX} = \frac{1.85 X^{0.85}}{2 H_d^{0.85}}
$$

Para obtener el Punto de Tangencia de la curva se propone un talud 1:0.6, por lo que:

$$
\frac{dY}{dX} = \frac{1}{0.6}
$$

$$
\frac{1.85 \, X^{0.85}}{2 \, H_d^{0.85}} = 1.66
$$

$$
X = \left[\frac{1.66 \cdot 2 H_d^{0.85}}{1.85}\right]^{\frac{1}{0.85}}
$$

En donde se obtiene:

$$
X = \left[\frac{1.66 \cdot 2 \cdot (1.47)^{0.85}}{1.85}\right]^{\frac{1}{0.85}}
$$
  

$$
X = 2.940 \, m
$$

$$
Y = \frac{(2.924)^{1.85}}{2 \cdot (1.47)^{0.85}}
$$

 $Y = 2.6496 m$ 

Tomando como punto de referencia la cresta del cimacio, se tabula para obtener el perfil del cimacio hasta el punto crítico

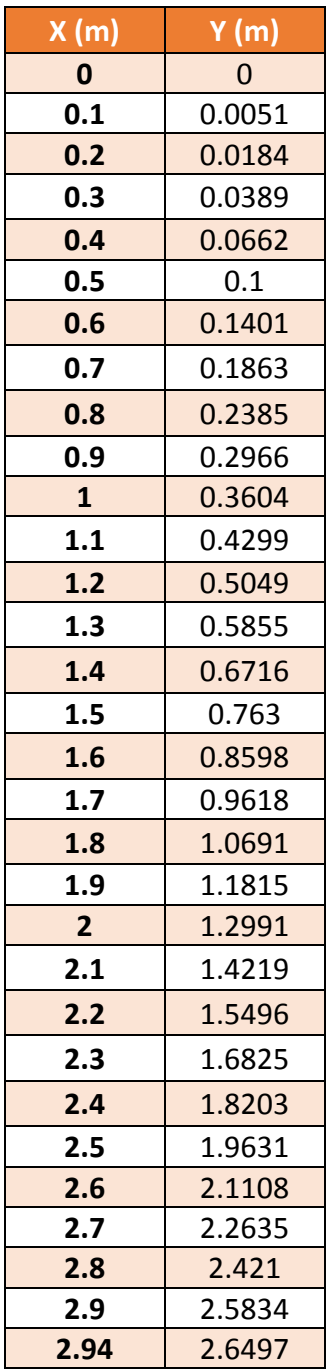

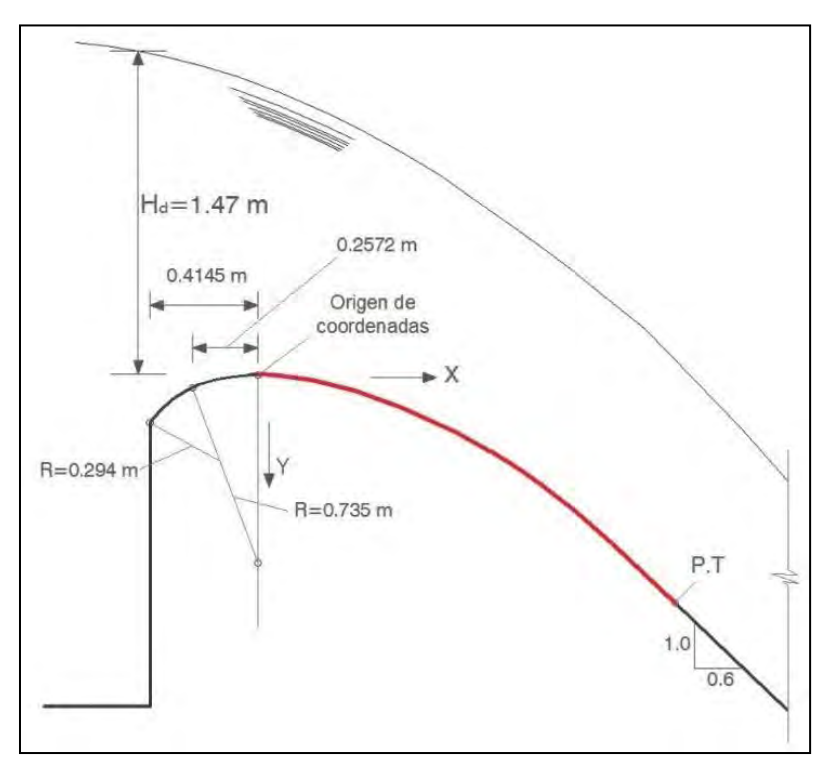

*Figura 3.4 Diseño de cimacio para Q= 170 m<sup>3</sup> /s y Hd=1.47 m*

*Tabla 3.1 Puntos x e y para el perfil del cimacio*

# **4 MODELACIÓN FÍSICA**

En este capítulo se muestra cómo se llevó a cabo la modelación física y los resultados obtenidos de los perfiles. Es importante mencionar que esta parte del trabajo fue con apoyo de las instalaciones del Instituto de Ingeniería UNAM edificio 8 laboratorio de hidromecánica y con la ayuda del M. en I. Víctor Manuel Ortiz Martínez y M. en I. Juan César Luna Bahena quienes facilitaron los datos para la realización de este capítulo.

# **4.1 Características del modelo físico**

La revisión del funcionamiento hidráulico del Portal de Salida del Túnel Emisor Oriente (TEO) se llevó a cabo en un modelo físico no distorsionado y de fondo fijo con escala 1: 30. El modelo abarca el Portal de Salida del Túnel Emisor Central (TEC), su vertedor de excedencias, así como el río "El Salto". Por lo que la obra simula el funcionamiento más crítico, y este se presenta cuando el TEC, TEO y el río el Salto; los emisores operan con gastos de diseño de 150 m<sup>3</sup>/s y el cauce con 80 m<sup>3</sup> /s, respectivamente. En esta etapa de proyecto se solicitó la revisión del funcionamiento hidráulico del vertedor de demasías del TEO, así como de los Tanques Amortiguadores "Salto I" y "Salto II" (figura 1), los que corresponden a la confluencia de flujos del río El Salto y el canal colector del TEO, así como el canal de cambio de régimen aguas abajo del primer tanque, sobre el canal revestido del río el Salto.

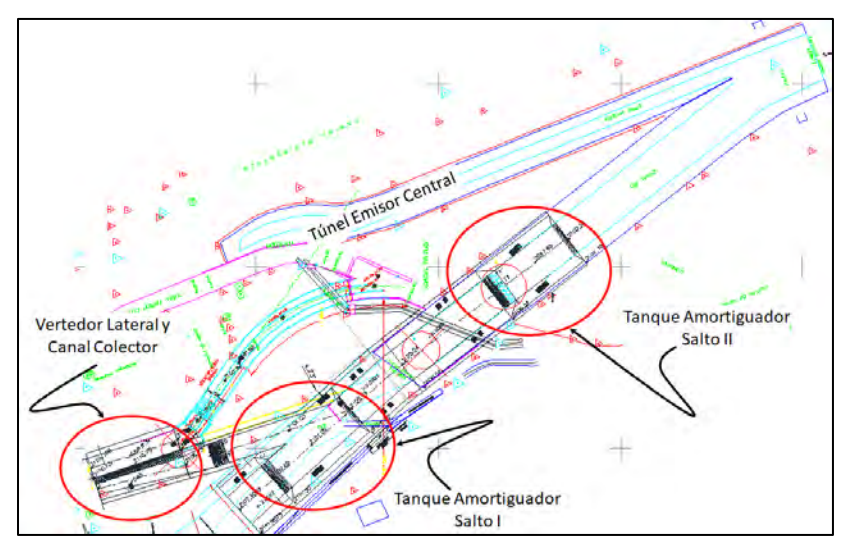

*Figura 4.1 Estructuras Hidráulicas en estudio*

El modelo, cubre una superficie aproximada de 200 m<sup>2</sup>. Cuenta con tres vertedores de sección triangular (Figura 4.2), de 90° y 1 m de ancho ("*B*"), cada vertedor cuenta con un limnímetro (figura 4.3) para aforar la carga sobre el vertedor, además se dispone de equipo de bombeo con capacidad de bombeo de 50 HP y 25 HP (100 y 50 LPS, respectivamente). Adicionalmente se cuenta con válvulas de compuerta para regular el gasto requerido y el nivel del agua en la descarga, así como el sistema de recirculación.

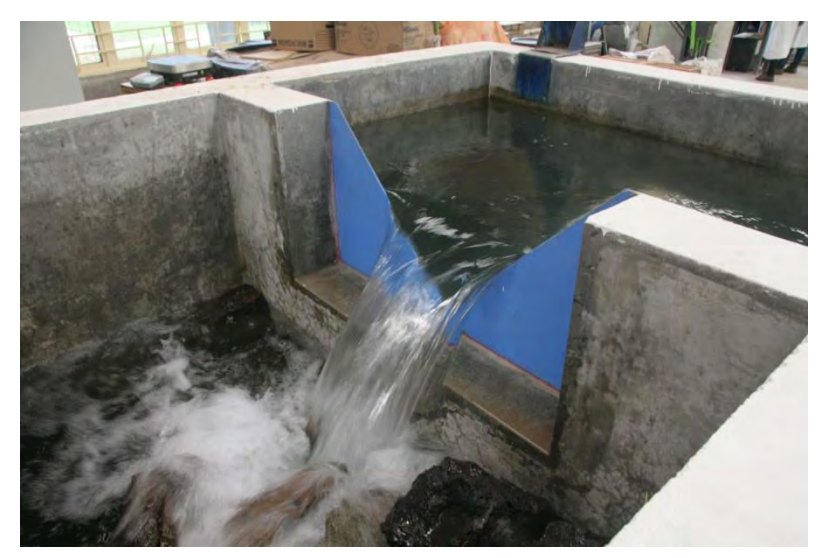

*Figura 4.2 Vertedor Triangular, para aforo de gasto*

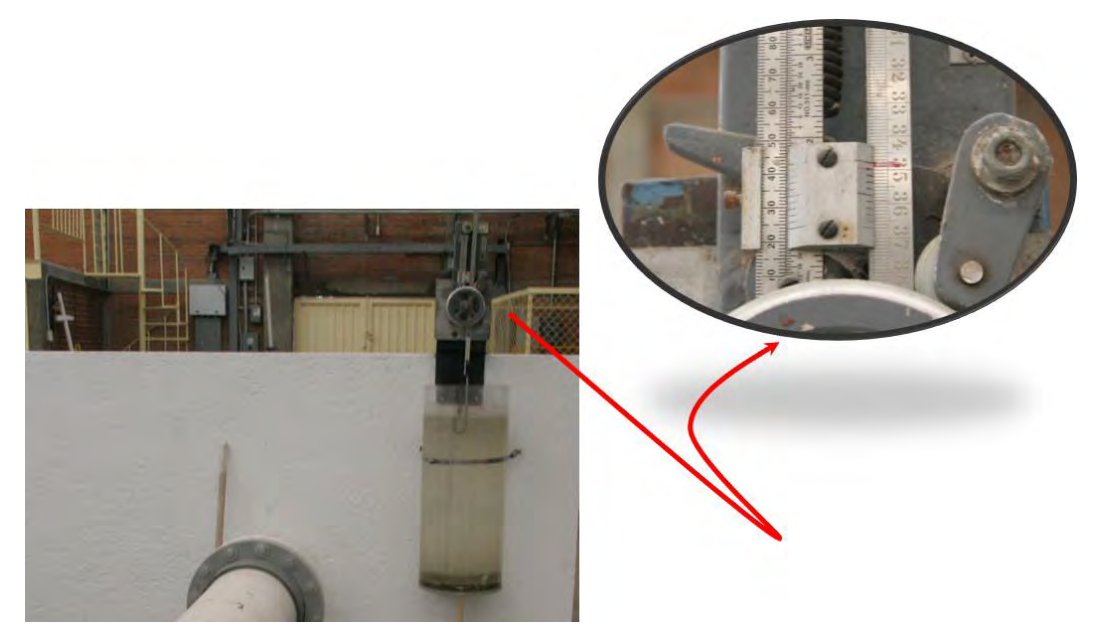

*Figura 4.3 Limnimetro para medición de carga sobre vertedor*

Cabe mencionar que el uso de vertedores de pared delgada se fundamenta de acuerdo con Sotelo (2008); menciona que estos dispositivos de aforo son confiables para gastos de 30 LPS, inclusive en rangos de 40 a 300 LPS. Además, que se debe cumplir que la carga sobre el vertedor debe encontrarse entre 6 y 60 cm. Para el caso de estudio, los gastos se encuentran entre 5.1 a 34.49 LPS con cargas de 10.57 a 22.83 cm, respectivamente.

Para el cálculo del gasto se utiliza la ecuación 4.1, y los coeficientes utilizados son los correspondientes a  $K$  y $\mu$  propuesta por la Universidad Católica de Chile (figura 4.4 y 4.4).

$$
Q = \frac{8}{15} \sqrt{2g} \mu h^{\frac{5}{2}}
$$
 (4.1)

Donde:

**Q**: gasto en, *m<sup>3</sup> /s*

*g*: aceleración gravedad en, *m/s*

 $\mu$ : coeficiente experimental de rugosidad

*h*: carga sobre el vertedor en, *m*

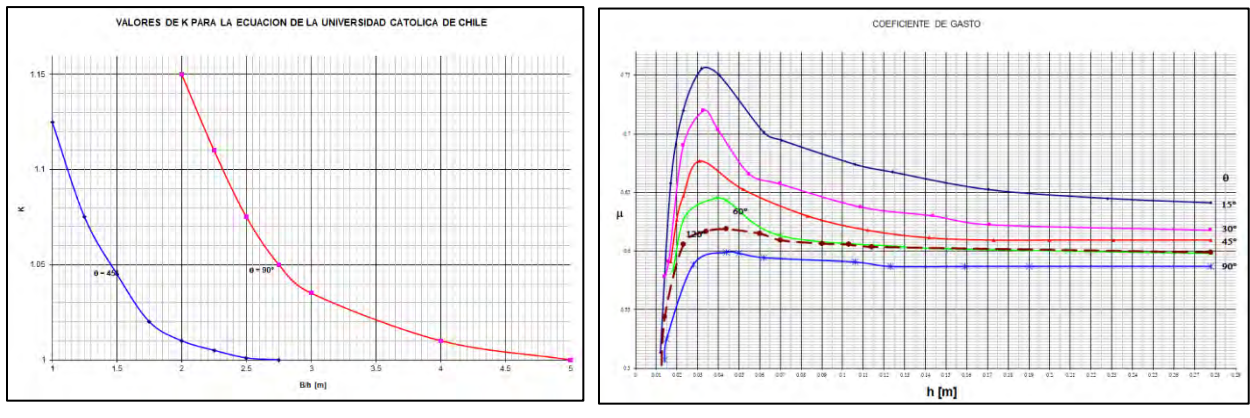

*Figura 4.4 Valores de K en la fórmula de la Universidad Católica de Chile.*

*Figura 4.5 Coeficiente de gasto de vertedores triangulares en la fórmula de la Universidad Católica de Chile.*

Entonces, para la ecuación 4.1, los parámetros que se requieren son la geometría del vertedor y la carga (H) de este, para así calcular el gasto, la Tabla 4.1, muestra los datos que se obtienen después del aforo, y que se traduce en el gasto modelado.

#### **REVISIÓN DEL FLUJO ESPACIALMENTE VARIADO UTILIZANDO MODELACIÓN FÍSICA, MATEMÁTICA Y CFD SOBRE UN VERTEDOR LATERAL**

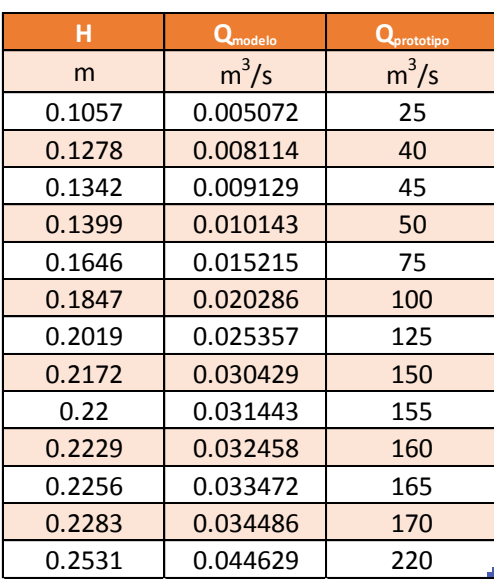

*Tabla 4.1 Cargas- Gastos Vertedor.*

### **4.2 Pruebas realizadas en modelo físico**

### **4.2.1 Antecedentes**

Durante el desarrollo del proyecto, se diseñó una primera versión del vertedor lateral (figura 4.6) con su canal colector. La cresta de tipo Creager situada en la cota 2111.5 msnm y, de 50 m de longitud; este su vez se descargó en un canal colector con ancho de canal de  $B = 8$  metros y pendiente de  $\delta = 0.05$ ; a la salida del colector conto con una transición de 25 metros, para descargar a un canal rectangular, y se colocó una caída con escalón de 0.5m.

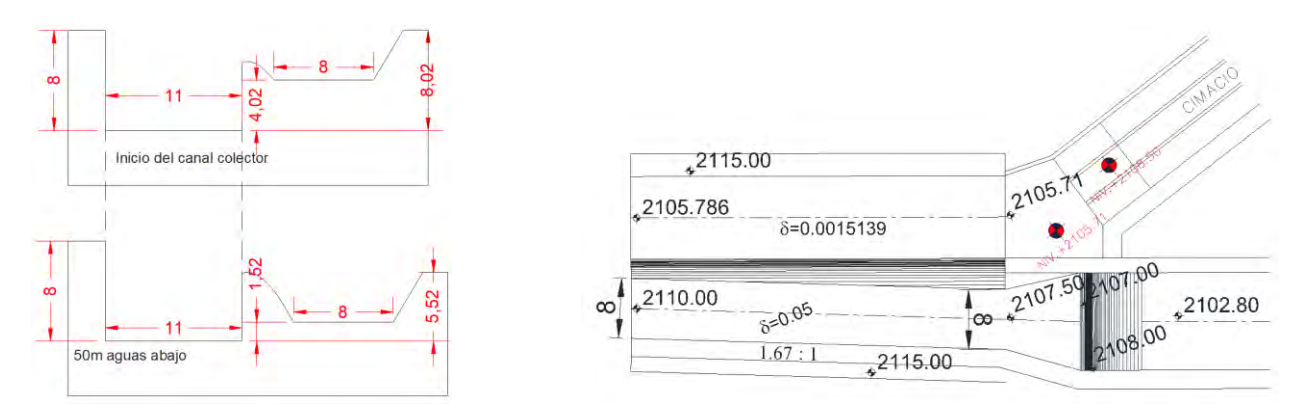

#### *Figura 4.6 Geometría Vertedor Lateral, primera versión.*

En el proceso de operación del modelo físico se observó, figura 4.7, que el funcionamiento del canal colector se hacía presencia de formaciones erráticas, puntualmente, se formó una zona de recirculación en el primer tercio del colector, además, en la frontera del escalón, la combinación de fenómenos debidos a la transición y al remanso del escalón, se tradujo en una turbulencia

que provoco desbordamiento y que además al incrementarse el gasto hasta 170 m $^3\!$ s, se ahogó el vertedor. Estos fenómenos no solo ahogan el vertedor, sino que provocan que el túnel tenga presencia de ahogamiento y con ello posible depósito de sedimentos. Por estas razones se describe en los párrafos siguientes la geometría final, así como, las pruebas realizadas en el modelo físico.

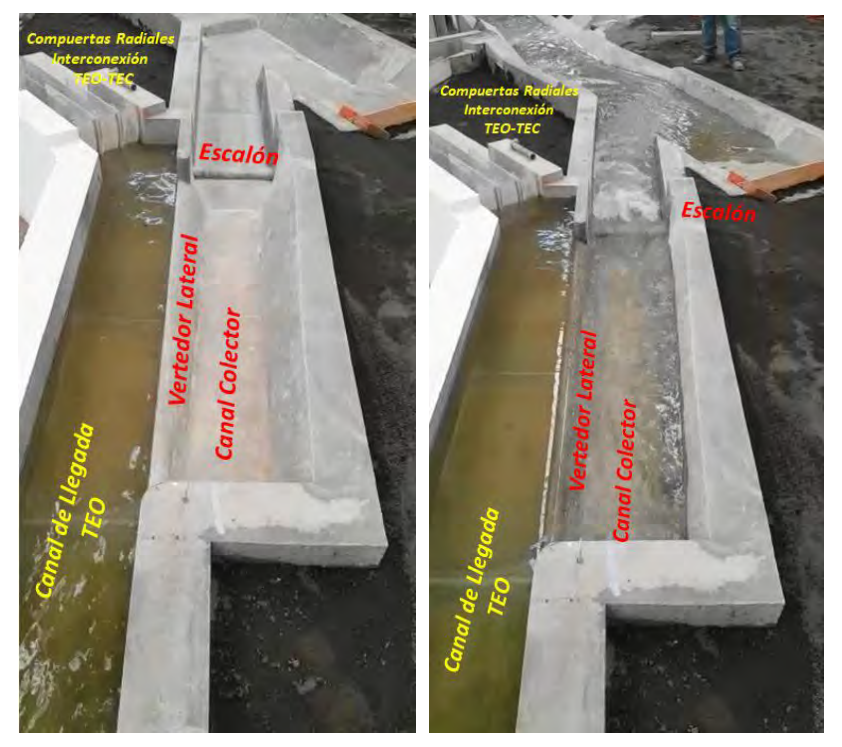

*Figura 4.7 Configuración Vertedor y operación con gasto de 150 m3/s.*

Una vez que se determinó que el funcionamiento de la obra propuesta; el vertedor lateral con su canal colector, era errática, debida a la turbulencia y ahogamiento del vertedor, se procedió a rediseñar una nueva geometría (figura 4.8), en la cual se trasladó la cresta del vertedor a la cota 2110.75 msnm, y además la plantilla de canal se propuso variable a lo largo de los 50 metros de longitud del vertedor, tanto en el ancho  $B = 6m$  a  $B = 9.46m$  con pendiente de  $\delta = 0.05$ . Con esta geometría final se desarrollan las pruebas de tirantes con el limnímetro.

#### **REVISIÓN DEL FLUJO ESPACIALMENTE VARIADO UTILIZANDO MODELACIÓN FÍSICA, MATEMÁTICA Y CFD SOBRE UN VERTEDOR LATERAL**

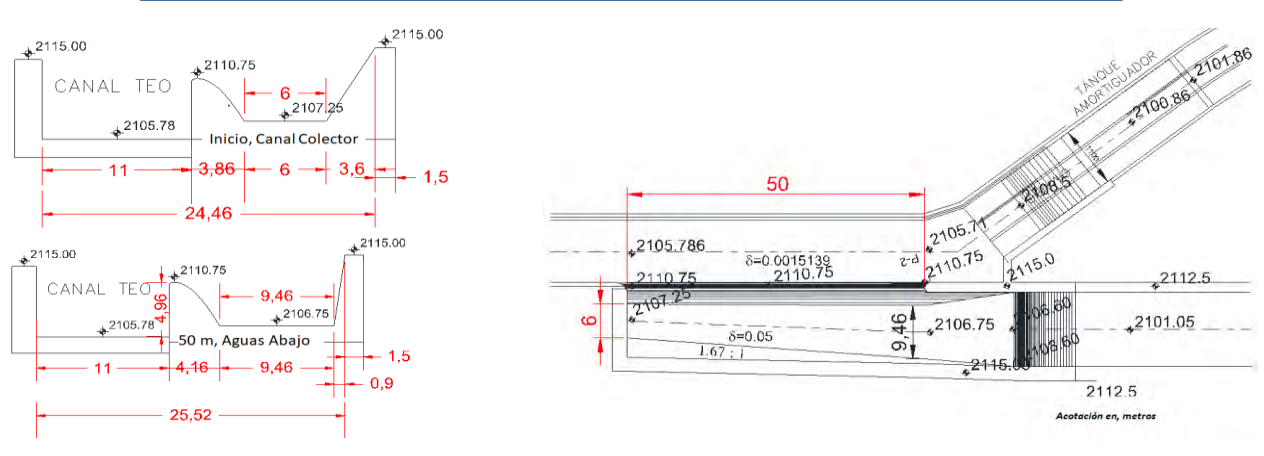

*Figura 4.8 Geometría Vertedor Lateral, versión Final.*

## **4.2.2 Pruebas realizadas en el modelo físico**

Se operó el modelo físico de tal manera de dar un gasto de 150 m<sup>3</sup>/s en prototipo y poder obtener los perfiles sobre el vertedor lateral y el canal colector.

En la figura 4.9 se observa los resultados obtenidos de las mediciones realizadas en el vertedor lateral cada 5 m (16.6 cm aproximadamente en modelo), para caracterizar el perfil.

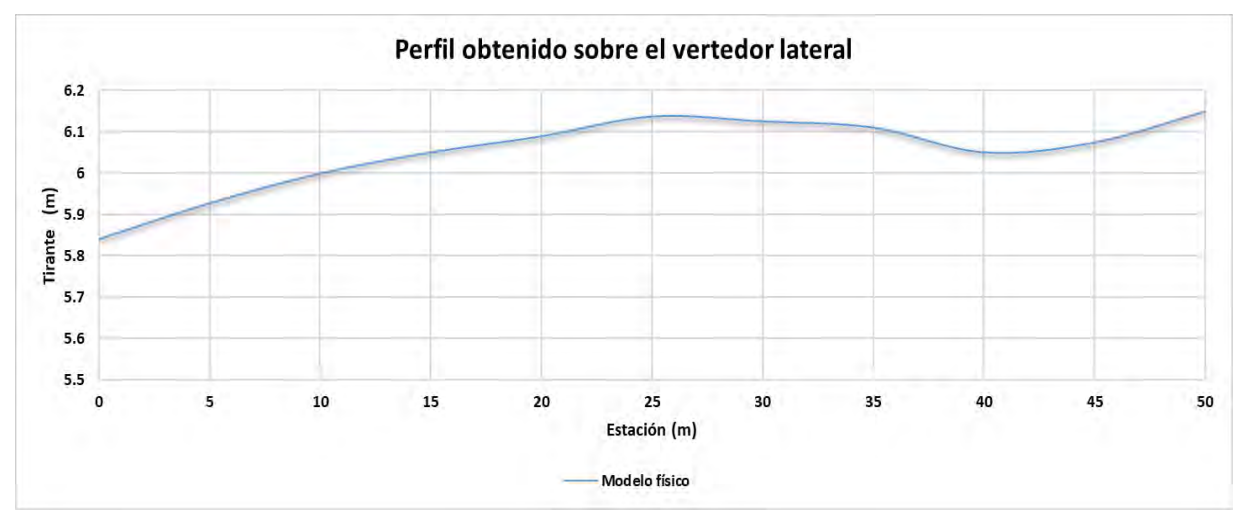

*Figura 4.9 Resultados de las mediciones de perfil (vertedor lateral) en modelo físico.*

cómo se observa en la figura 4.9, el perfil muestra una forma ascendente desde el inicio del vertedor lateral hasta su final, no obstante, presenta una concavidad en la estación 40 m, puede deberse a la geometría que presentan los bordos al final del vertedor lateral. Se esperó 5 minutos después de encender las bombas para lograr una estabilización y no se presentarán fluctuaciones de gasto sobre el modelo físico.

En la figura 4.10 se observa los resultados obtenidos de las mediciones realizadas en el canal colector cada 5 m (16.6 cm aproximadamente en modelo), para caracterizar el perfil.

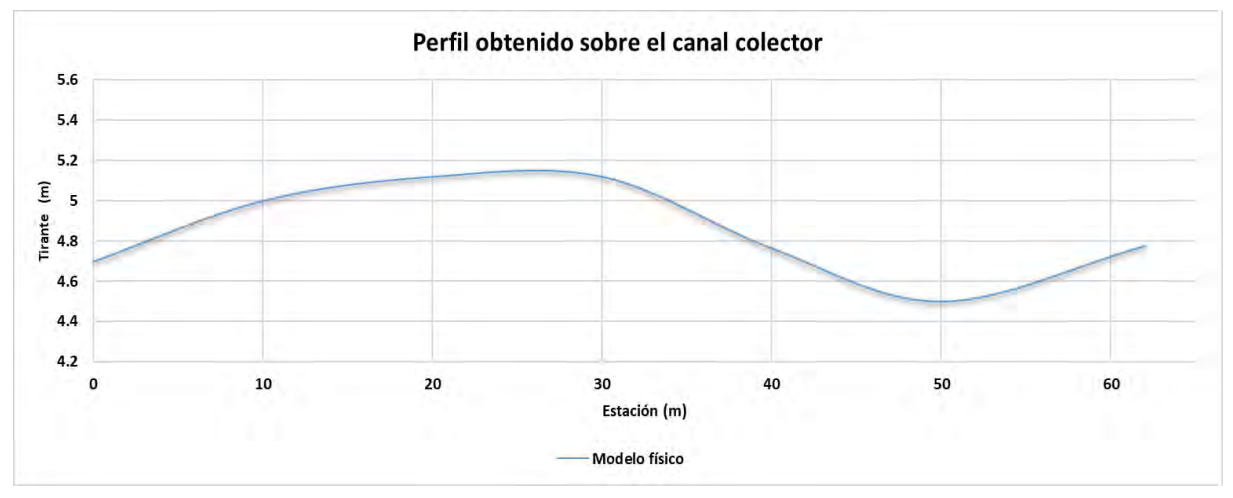

*Figura 4.10 Resultados de las mediciones de perfil (canal colector) en modelo físico.*

El perfil del flujo espacialmente variado tiene una tendencia de subir y bajar y esto se debe a la entrada de gasto perteneciente del vertedor lateral y el que sale por el escalón al final del canal colector. Cabe señalar que las mediciones sobre el canal colector se realizaron en la parte central, de igual forma las mediciones se realizaron a cada 5 m (16.6 cm aproximadamente en modelo físico), a excepción del último punto que fue a 2 m (6.6 cm modelo físico).

# **5 MODELACIÓN MATEMÁTICA DEL FLUJO ESPACIALMENTE VARIADO AL CASO DE ESTUDIO**

En este capítulo se adecua la ecuación diferencial adimensional para el cálculo del perfil sobre la cresta del vertedor lateral y el canal colector, con el fin de relacionar un análisis unidimensional, y compararlo con el método utilizado en el capítulo anterior que fue la modelación mediante dinámica de fluidos computacional (Flow 3D).

Se parte de la teoría ponderada en el capítulo 2, donde se presentan dos tipos de análisis: el flujo espacialmente variado con gasto creciente y el gasto decreciente; para el cálculo del perfil sobre la cresta del vertedor se utilizó el gasto decreciente y para el canal colector se hizo una combinación de los 2 métodos lo cual se describe como flujo mixto, ya que existe una aportación de gasto por el vertedor lateral y de igual forma sale por el canal colector mediante un vertedor de cresta tipo Creager. Aunado a esto se hizo un arreglo matemático que nos permite dar solución numérica a nuestro problema.

# **5.1 Análisis del flujo espacialmente variado sobre la cresta del vertedor (canal prismático)**

# **5.1.1 Antecedentes**

La ecuación de flujo espacialmente variado con descarga decreciente se puede aplicar para el flujo sobre un vertedero lateral usando el principio de energía que supone que la componente longitudinal del vector de velocidad del flujo de derrame en cualquier sección es igual a la velocidad promedio del flujo en el canal. Por lo tanto, la energía total por unidad de masa de agua que queda en el canal no se ve afectada por el flujo de derrame que se produce, y aparte de las pérdidas por fricción, la energía total del flujo en el canal principal permanece constante (Rao y Pillai, 2008).

Retomando la ecuación 2.11 se tiene que el flujo espacialmente variado con gasto decreciente es:

$$
\frac{dy}{dx} = \frac{S_0 - S_f - \frac{Q}{gA^2}\frac{dQ}{dx}}{1 - F^2}
$$
\n
$$
= \frac{36}{}
$$

# **5.1.2 Planteamiento de la ecuación diferencial en un canal prismático**

Donde  $Q$  es una variable que no depende del tiempo, un régimen permanente, sin embargo, al tratarse del flujo espacialmente variado se puede expresar el gasto en función de  $x$ , teniendo un gasto unitario, de esta forma se sustituye  $Q$  por:

$$
Q = q x
$$

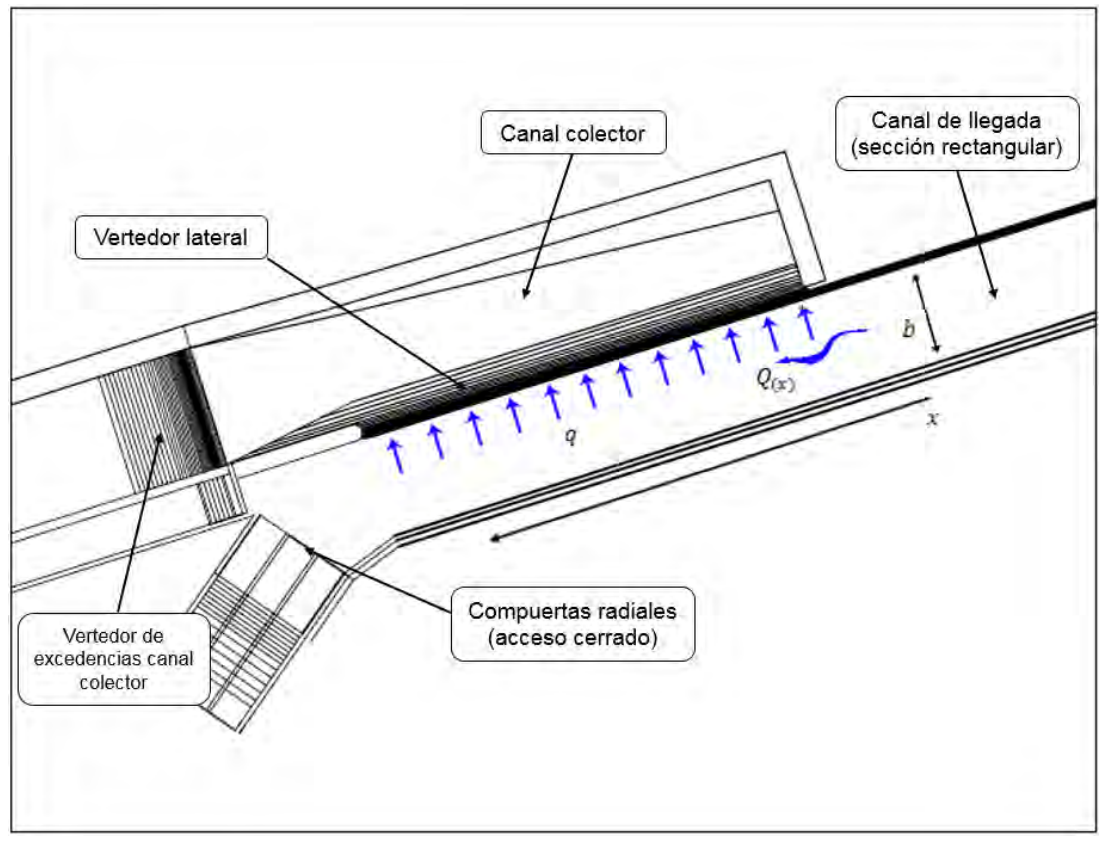

*Figura 5.1 Flujo sobre canal de sección rectangular.*

Para dicho análisis corresponde una sección rectangular para lo cual tenemos que definir el área hidráulica y el perímetro mojado teniendo:

$$
A = by
$$

$$
P = 2y + b
$$

Se considera que la pendiente de fricción  $S_f \neq S_0$ , por lo que de la ecuación de Manning tenemos que la pendiente de fricción, para sección rectangular, es:

$$
S_f = \left(\frac{q \times n (2y + b)^{2/3}}{(by)^{5/3}}\right)^2 \tag{5.1}
$$

El número de Froude se adecuo partiendo de diversas hipótesis donde  $F = \frac{V}{\sqrt{1 + V}}$  $\frac{v}{\sqrt{g A \cos \theta / T}}$ y el valor del ancho de superficie libre está dado por  $T=\frac{\partial A}{\partial y}$ , pero al ser  $\frac{\partial A}{\partial y}=cte$ ,  $T=b$  donde el ancho de superficie libre no se verá afectado por la sección al tratarse de un canal prismático, y cos  $\theta \approx 1$ el número de Froude se puede expresar en función del gasto y no de la velocidad, por lo tanto se tiene que:

$$
F = \frac{q x}{\sqrt{g} y^{3/2 b}}
$$
\n
$$
\tag{5.2}
$$

Sustituyendo las ecuaciones 5.1 y 5.2 en la que rige el FEV (flujo espacialmente variado) con gasto decreciente se llega a una nueva ecuación la cual queda de la siguiente manera:

$$
\frac{dy}{dx} = \frac{S_0 - \left(\frac{q \, x \, n \, (2y + b)^{2/3}}{(by)^{5/3}}\right)^2 - \frac{q \, x}{g(by)^2} \frac{dQ}{dx}}{1 - \left(\frac{q \, x}{\sqrt{g} \, y^{3/2} \, b}\right)^2}
$$
\n(5.3)

Teniendo en cuenta el parámetro $\frac{dQ}{dx}$  , la descarga  $dQ$  a través de una banda elemental,  $dx$ , a lo largo del vertedor lateral (Ahmed, Y., 2013) la ecuación se puede escribir como:

$$
\frac{dQ}{dx} = \frac{2}{3}C_d\sqrt{2g}(y-p)^{3/2}
$$
\n(5.4)

donde:

 $C_d$ , es el coeficiente de descarga del vertedor.

 $p$ , es la altura de la cresta del vertedor.

La ecuación 5.4 es la que comúnmente se conoce como descarga a través de un vertedor, sin embargo, al tratarse del término $\frac{dQ}{dx}$ se habla de un gasto unitario por lo que el término de la base se halla de forma implícita en  $dx$ , es decir que para  $x_i$ , existirá un tirante  $y_i$  que determinara un

gasto  $Q_i.$  Existe también una consideración adicional para la ecuación 5.4, al analizar el problema como gasto decreciente es una descarga y por lo tanto una pérdida de agua gradual, por lo que el término debe expresarse de forma negativa  $-\frac{dQ}{dQ}$  $\frac{dQ}{dx}$ .

Teniendo en cuenta la ecuación 5.4 se puede sustituir el término  $-\frac{dQ}{dx}$  $\frac{u_Q}{dx}$ en la ecuación 5.3, teniendo como resultado:

$$
\frac{dy}{dx} = \frac{S_0 - \left(\frac{q \times n (2y + b)^{2/3}}{(by)^{5/3}}\right)^2 + \frac{q \times (2y^2)}{g(by)^2} \left(\frac{2}{3} C_d \sqrt{2g}(y - p)^{3/2}\right)}{1 - \left(\frac{q \times (2y^2)}{\sqrt{g} y^{3/2} b}\right)^2}
$$
(5.5)

Por cuestiones prácticas se puede simplificar la ecuación en el numerador de la ecuación diferencial, empezando por la pendiente de fricción:

$$
\left(\frac{q^2x^2n^2}{(y)^{10}/_3(b)^{10}/_3}\right)(2y + b)^{4}/_3
$$

Se separa el perímetro mojado y la base que tiene una potencia fraccionaria se puede descomponer en dos términos de  $b$ , y se tiene:

$$
\left(\frac{q^2x^2n^2}{(y)^{10}/(b)^{6}/(b)}\right)\frac{(2y+b)^{4}/(b)^{4}}{b^{4}/(b)^{4}}
$$

Para lo cual  $b$  se puede simplificar de la siguiente forma

$$
\left(\frac{q^2x^2n^2}{(y)^{10}/(b)^2}\right)\left(\frac{2y+b}{b}\right)^{4/3}
$$

Dividendo  $b$  se tiene que

$$
\left(\frac{q^2x^2n^2}{(y)^{10}/(b)^2}\right)\left(\frac{2y}{b}+1\right)^{4/3}
$$

Por lo tanto, teniendo estas simplificaciones, la ecuación que describe el FEV con gasto decreciente sobre el vertedor lateral nos queda de la siguiente forma:

$$
\frac{dy}{dx} = \frac{S_0 - \frac{q^2 x^2 n^2}{b^2 y^{10}/3} \left(\frac{2y}{b} + 1\right)^{4/3} + \frac{2\sqrt{2}}{3} C_d (y - p)^{3/2} \frac{q^2 x^2}{b^2 y^2 \sqrt{g}}}{1 - \frac{q^2 x^2}{gy^3 b^2}}
$$
(5.6)

# **5.2 Análisis del flujo espacialmente variado sobre el canal colector (canal no prismático)**

# **5.2.1 Antecedentes**

Para este análisis se partió de diversas hipótesis y simplificaciones con la finalidad de otorgar una solución numérica a la ecuación diferencial ordinaria que describe el flujo espacialmente variado sobre el canal colector. Las cuales se describen a continuación:

 Al tratarse de una sección trapecial tiene dos taludes, sin embargo, uno de ellos no es un talud como tal, es un vertedor tipo Creager, el cual es difícil su caracterización de forma matemática y el cálculo se realiza como si fueran simétricos los lados.

Como se mencionó en el capítulo 2 de este trabajo la ecuación 2.7 describe el flujo espacialmente variado con gasto creciente, pero con ciertas simplificaciones de las cuales recordamos que es un flujo complejo de estudiar se necesitan hacer una serie de suposiciones para tener una solución analítica:

- El flujo es unidireccional. La influencia del factor de corrección *β del momentum,* en el perfil de superficie es pequeño de manera que se puede simplificar a 1.
- La distribución de la velocidad es constante y uniforme
- La presión en el flujo es hidrostática
- La pendiente del canal es relativamente pequeña
- Se utiliza la ecuación de Manning para el cálculo de las perdidas por fricción
- No se considera atrapamiento de aire.
- La ecuación diferencial representa una transición en cuanto al ancho de la sección

Al considerar estos argumentos aplicados a la ecuación 2.5, del capítulo 2, se obtiene finalmente la ecuación diferencial que describe el flujo espacialmente variado de la siguiente forma:

**REVISIÓN DEL FLUJO ESPACIALMENTE VARIADO UTILIZANDO MODELACIÓN FÍSICA, MATEMÁTICA Y CFD SOBRE UN VERTEDOR LATERAL**

$$
\frac{dy}{dx} = \frac{S_0 - S_f + \frac{Q^2}{g A^3} \frac{\partial A}{\partial x} - \frac{2 Q q_*}{g A^2}}{1 - F^2}
$$
(5.7)

### **5.2.2 Planteamiento de la ecuación diferencial sobre un canal no prismático**

En la figura 5.2 y 5.3 se muestra la influencia de la geometría sobre el canal colector, en planta y sección transversal respectivamente. Al tener una transición de sección trapecial a rectangular donde entra un gasto  $q$  por unidad de longitud con una cierta velocidad  $U$ ,  $\eta$  es la tangente del ángulo de ensanchamiento de la base en la dirección  $x$ ,  $\lambda$  es la reducción del talud sobre el canal colector y  $h = \frac{x}{l}$  $\frac{x}{L}$ es el cociente que representa de forma numérica el avance del talud a través de la distancia  $x$  y  $L$  la longitud del vertedor lateral.

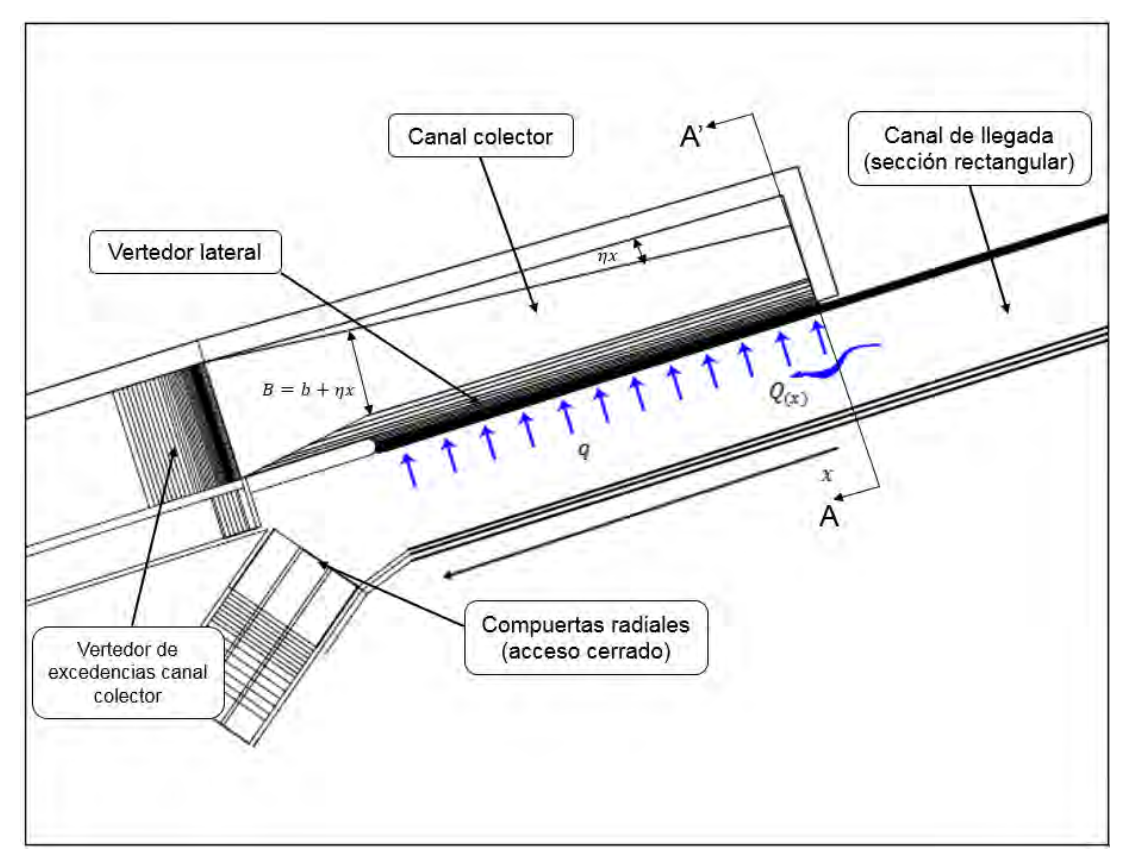

*Figura 5.2 Composición del canal colector (planta).*

#### **REVISIÓN DEL FLUJO ESPACIALMENTE VARIADO UTILIZANDO MODELACIÓN FÍSICA, MATEMÁTICA Y CFD SOBRE UN VERTEDOR LATERAL**

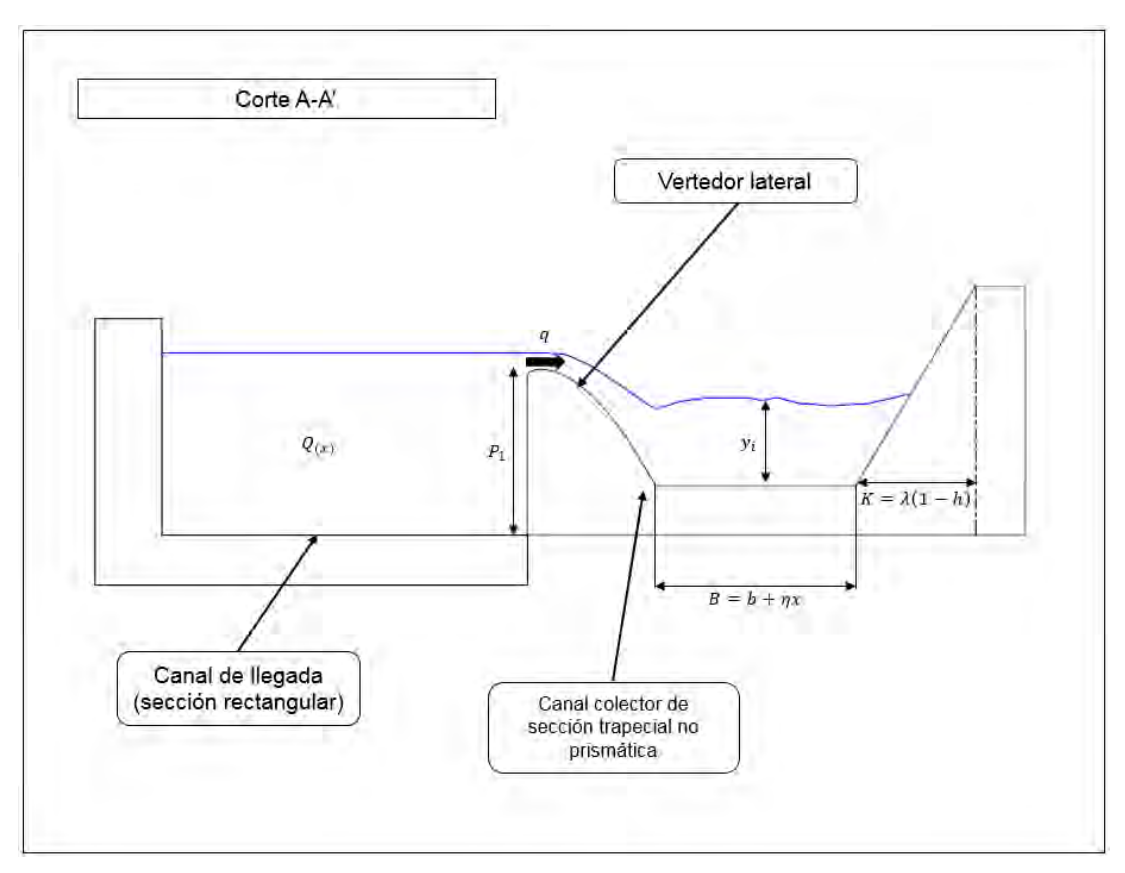

*Figura 5.3 Elementos del canal colector (corte A-A').*

Se observa que en la ecuación general del flujo espacialmente variado intervienen las variables de geometría: tirante y área  $\left(\frac{\partial A}{\partial x},y,A\right)$  así como las características donde interviene el flujo: pendiente de fricción  $S_f$ , los cuales deben de quedar en función de x tal como lo es  $Q = qx$ .

Teniendo de inicio una sección trapecial tenemos que definir su área hidráulica y su perímetro mojado con las respectivas ecuaciones que definen dichas áreas, para lo cual tenemos:

$$
A = by + ky^2
$$

$$
P = b + 2y\sqrt{1 + k^2}
$$

Partiendo de la variación lineal del talud  $K = \lambda(1-h)$ , y  $\eta$  la tangente del ángulo de ensanchamiento con una nueva base  $B = b + \eta x$  con variación lineal, donde el valor de la

derivada parcial del área respecto al eje  $x$  queda expresado como  $\frac{\partial A}{\partial x} = \eta x$ . Se pueden rescribir las ecuaciones que describen la sección trapecial de la siguiente forma:

$$
A = By + Ky2
$$

$$
P = B + 2y\sqrt{1 + K^{2}}
$$

Al igual que en el análisis anterior, se considera los efectos de la pendiente de fricción, ya que para este problema la pendiente del canal y este misma, tienen una mayor diferencia, pero al ser un canal no prismático la pendiente de fricción  $S_f$  queda de la siguiente manera:

$$
S_f = \left(\frac{q \times n \left(B + 2y\sqrt{1 + K^2}\right)^{2/3}}{\left(By + Ky^2\right)^{5/3}}\right)^2\tag{5.8}
$$

Recordamos que el número de Froude se adecuo partiendo de diversas hipótesis donde  $F =$ V  $\frac{v}{\sqrt{g} A \cos \theta / T}$ y el valor del ancho de superficie libre está dado por  $T = b + 2ky$ , sin embargo por las modificaciones necesarias para caracterizar el flujo en este canal no prismático, es necesario tener en cuenta las modificaciones que se hicieron, por lo tanto el término de la derivada parcial del área respecto al tirante queda como:

$$
\frac{\partial A}{\partial y} = (b + \eta x) + 2(\lambda(1 - h))y = B + 2Ky = T
$$

Por lo tanto, se tiene que para representar el número de Froude en un canal no prismático donde  $\frac{\partial A}{\partial y} = T$  y  $\cos\theta \cong 1$ , y en función del gasto tenemos que:

$$
F = \frac{q x \sqrt{B + 2Ky}}{\sqrt{g} (By + Ky^2)^{3/2}}
$$
\n(5.9)

Partiendo de la teoría del flujo espacialmente variado con gasto creciente y sustituyendo las ecuaciones 5.8 correspondiente a la pendiente de fricción, la ecuación 5.9 correspondiente al número de Froude y el área que considera la variación lineal del área y talud en la ecuación 5.7 tenemos la ecuación diferencial ordinaria que describe el FEV con gasto creciente sobre un canal no prismático:

$$
\frac{dy}{dx} = \frac{S_0 - \left(\frac{q \, x \, n \left(B + 2 \, y \sqrt{1 + K^2}\right)^2 / 3}{\left(B \, y + K \, y^2\right)^5 / 3}\right)^2 + \frac{q^2 \, x^2}{g \left(B \, y + K \, y^2\right)^3}}{1 - \frac{q^2 \, x^2 \left(B + 2 \, K \, y\right)}{g \left(B \, y + K \, y^2\right)^3}} \quad (5.10)
$$

La ecuación 5.10 representa el flujo espacialmente variado con gasto decreciente sobre el canal colector considerando los términos parciales respecto al área como son  $\frac{\partial A}{\partial y}, \frac{\partial A}{\partial x}$ y los términos que representan de forma matemática la transición de la sección trapecial a rectangular que son los términos  $\lambda$  que representa la disminución del talud y  $\eta$  que es el ángulo tangente de ensanchamiento de la base geométrica.

En el capítulo 2 se menciona la deducción de la ecuación diferencial ordinaria que describe el flujo espacialmente variado con gasto creciente, donde el término  $\frac{\partial Q}{\partial x}$  dice lo siguiente: En este tipo de estructuras se presenta una variación lineal del flujo lateral que entra es perpendicular al eje, por lo tanto, el gasto puede ser expresado de forma unitaria, de tal modo que  $\frac{\text{dQ}}{\text{dx}}=q_* = cte.$ Sin embargo, esta simplificación se debe analizar de forma distinta por la complejidad que existe sobre el canal colector.

Teniendo en cuenta el parámetro $\frac{dQ}{dx}$  , la descarga  $dQ$  a través de una banda elemental,  $dx$ , a lo largo del vertedor lateral (Ahmed, Y., 2013) la ecuación se puede escribir como:

$$
\frac{dQ}{dx} = \frac{2}{3} C_{d_1} \sqrt{2g} (y_L - p_1)^{3/2}
$$
\n(5.11)

donde:

 $\mathcal{C}_{d_1},$  es el coeficiente de descarga del vertedor lateral.

 $p_1$ , es la altura de la cresta del vertedor lateral.

 $y_L$ , es el tirante que existe un instante antes de la cresta del vertedor lateral.

En la imagen 5.4 se observa cómo se plantea el coeficiente  $\frac{dQ}{dx}$  ya que existe una entrada de gasto unitario por el vertedor lateral que está en función del tirante presente un instante antes y una salida de gasto por el vertedor cimacio que existe en la salida del canal colector.

Para esto se debe plantear un gasto unitario ficticio que este en función de  $y_i$  presente sobre el canal colector, y caracterice el gasto que pasa sobre el vertedor cimacio con sus respectivas características; coeficiente de descarga y altura de la cresta del vertedor.

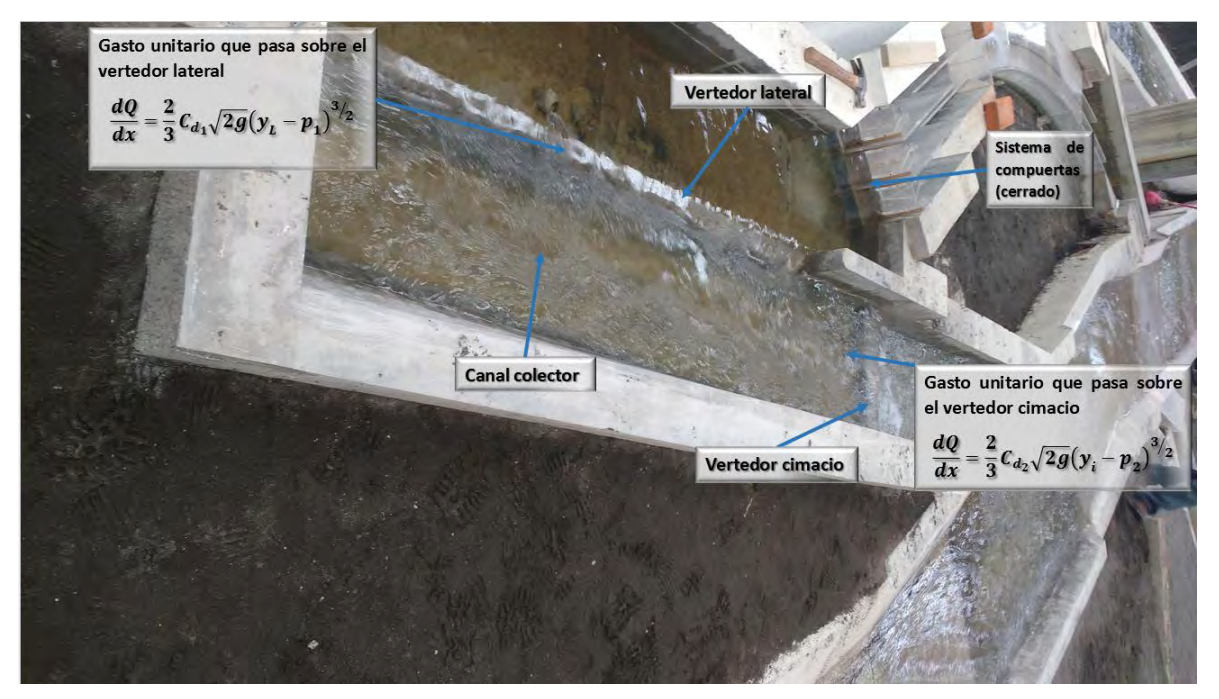

*Figura 5.4 Deducción matemática de salida y entrada de flujo mediante el modelo físico.*

Por lo tanto, la ecuación que describe el gasto unitario ficticio que transita por el vertedor cimacio a la salida del canal colector es la siguiente:

$$
\frac{dQ}{dx} = \frac{2}{3} C_{d_2} \sqrt{2g} (y_i - p_2)^{3/2}
$$
\n(5.12)

donde:

 $\mathcal{C}_{d_2}$ , es el coeficiente de descarga del vertedor cimacio.

 $p_2$ , es la altura de la cresta del vertedor cimacio.

 $y_i$ , es el tirante calculado en el instante  $i$  sobre el canal colector mediante la solución numérica de la ecuación diferencial ordinaria.

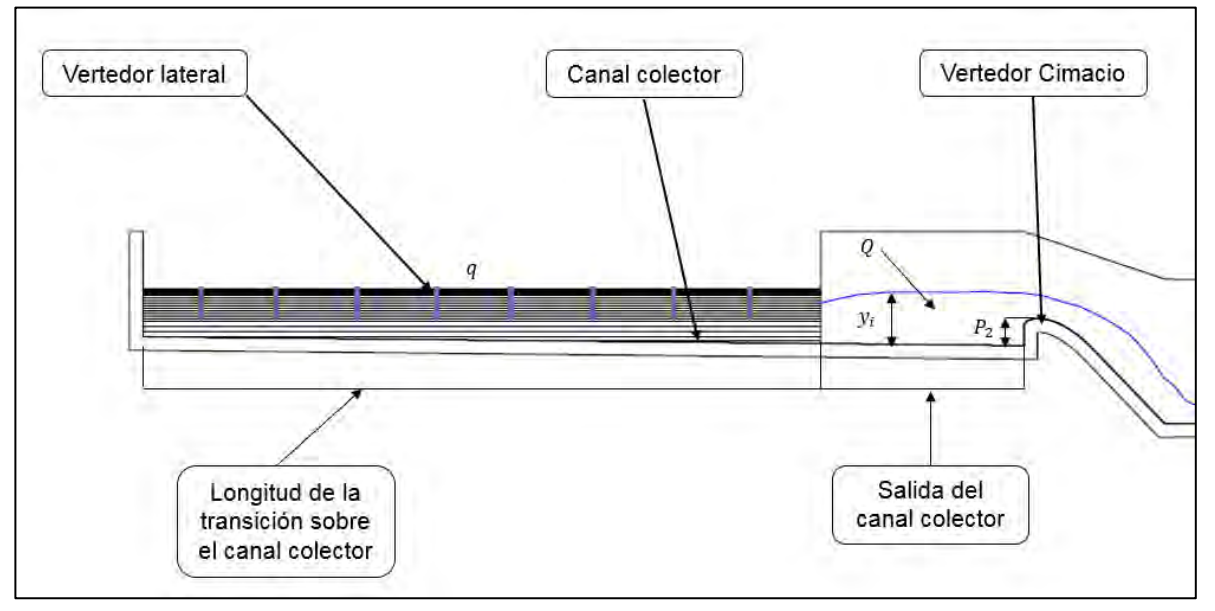

*Figura 5.5 corte longitudinal del canal colector.*

La figura 5.5 representa un corte longitudinal al centro del canal colector para mostrar los elementos que componen a la ecuación de descarga  $\frac{dQ}{dx}$ y cambiar el  $q_*$  que representa una salida y entrada de gasto. Cabe mencionar que en la figura 5.5 el perfil del agua es meramente representativo por lo que no describe el flujo espacialmente variado mixto en esa parte, solo se utilizó como referencia para demostrar cual es el valor de  $y_i$  y que el lector tenga idea de que valor es el que representa de manera física  $y_{\widetilde t}.$ 

Teniendo en cuenta los diversos factores que afectan directamente al canal colector podemos definir una ecuación diferencial que pueda satisfacer las condiciones de forma matemática, por lo tanto, el término $\frac{dQ}{dx}$ que representa la ecuación es el siguiente:

$$
q_* = \frac{dQ}{dx} = \left(\frac{2}{3}C_{d_1}\sqrt{2g}(y_L - p_1)^{3/2} - \frac{2}{3}C_{d_2}\sqrt{2g}(y_l - p_2)^{3/2}\right)
$$
(5.13)

Al sustituir la ecuación 5.13 en la ecuación diferencial ordinaria 5.10 tenemos la ecuación que puede describir el flujo espacialmente variado sobre el canal colector:

**REVISIÓN DEL FLUJO ESPACIALMENTE VARIADO UTILIZANDO MODELACIÓN FÍSICA, MATEMÁTICA Y CFD SOBRE UN VERTEDOR LATERAL**

$$
\frac{dy}{dx} = \frac{S_0 - \left(\frac{q \times n \left(B + 2 \times \sqrt{1 + K^2}\right)^{2/3}}{(By + Ky^2)^{5/3}}\right)^2 + \frac{q^2 \times^2}{g (By + Ky^2)^3} - 2\left(\frac{qx}{g (By + Ky^2)^2}\right)\left(\frac{2}{3}C_{d_1}\sqrt{2g}(y_L - p_1)^{3/2} - \frac{2}{3}C_{d_2}\sqrt{2g}(y_l - p_2)^{3/2}\right)}{1 - \frac{q^2 \times^2 (B + 2Ky)}{g (By + Ky^2)^3}}
$$
(5.14)

Haciendo un poco de algebra se puede simplificar la ecuación diferencial ordinaria final para poder darle una solución numérica y obtener el perfil sobre el canal colector partiendo de la teoría del flujo espacialmente variado y volviendo mixta la ecuación, entonces se tiene que:

$$
\frac{dy}{dx} = \frac{S_0 - \left(\frac{q \times n \left(B + 2 \times \sqrt{1 + K^2}\right)^{2/3}}{(By + Ky^2)^{5/3}}\right)^2 + \frac{q^2 \times^2}{g \left(By + Ky^2\right)^3} + \left(\frac{qx}{g \left(By + Ky^2\right)^2}\right) \left(\frac{4 \sqrt{2g}}{3} \left(C_{d_1} (y_L - p_1)^{3/2} - C_{d_2} (y - p_2)^{3/2}\right)\right)}{1 - \frac{q^2 \times^2 (B + 2Ky)}{g \left(By + Ky^2\right)^3}}
$$
(5.15)

En la imagen 5.5 se describe una zona de salida del canal colector, dicha zona se pierde la transición y la influencia del flujo a través del vertedor lateral por lo que se analizó con el flujo gradualmente variado, ya que las mediciones se hicieron hasta llegar al vertedor cimacio, con la finalidad de caracterizar el perfil tan complejo que se encuentra en esta zona.

### **5.3 Análisis del flujo gradualmente variado al final del canal colector**

#### **5.3.1 Antecedentes**

El flujo gradualmente variado es un flujo permanente que su profundidad varía a lo largo del canal, este flujo se presenta cuando su tirante varía a lo largo del canal con un gasto siempre constante, se divide en dos tipos de flujo; flujo gradualmente acelerado es decir de abatimiento y flujo gradualmente retardo es decir de remanso.

Se parte de diversas hipótesis para el presente trabajo las cuales se pueden enunciar a continuación:

- Las líneas de corriente tienen muy poca curvatura, te tal forma que las distribuciones de presiones son hidrostáticas.
- El coeficiente de corrección de Coriolis se supone que  $\alpha = 1$ .
- La pérdida de energía predominante es la fricción.
- El coeficiente de rugosidad será el mismo a través del tramo estudiado.
- No se consideran atrapamientos de aire en el flujo.

Cabe mencionar que el trabajo no se centra en la ecuación diferencial que describe el flujo gradualmente variado, por lo que se prescinde de muchos aspectos relacionados con dicho flujo y solo es un complemento para la comparación de los perfiles de flujo espacialmente variado utilizando las tres metodologías mencionadas al inicio del trabajo.

#### **5.3.2 Planteamiento de la ecuación diferencial del flujo gradualmente variado**

Para el planteamiento de la ecuación diferencial ordinaria que describe el flujo gradualmente variado, si se toman en cuenta los puntos anteriores, se puede escribir de la siguiente forma:

$$
\frac{dy}{dx} = \frac{S_0 - S_f}{1 - F^2} \tag{5.16}
$$

donde:

 $S<sub>0</sub>$ , es la pendiente adimensional de la plantilla.

 $S_f$ , es la pendiente de energía o pendiente de fricción.

 $F$ , es el número de Froude adimensional.

Para revisar la deducción de la ecuación diferencial ordinaria del flujo gradualmente variado pueden consultarse en las referencias de este trabajo, (5,24,25).

Como se ha venido manejando la ecuación que describe el número de Froude, en función del gasto, para la sección de interés, rectangular, tenemos que:

$$
F = \frac{Q}{\sqrt{g} y^{3/2} b} \tag{5.17}
$$

Y la pendiente de fricción se calcula de la siguiente manera:

$$
S_f = \left(\frac{Q n (2y + b)^{2/3}}{(by)^{5/3}}\right)^2\tag{5.18}
$$

La pendiente de fricción se deduce de la ecuación de Manning de igual manera que se hizo en el análisis del flujo espacialmente variado.

Sustituyendo las ecuaciones 5.17 y 5.18 en la que rige el FGV (flujo gradualmente variado) se llega a una nueva ecuación la cual queda de la siguiente manera:

$$
\frac{dy}{dx} = \frac{S_0 - \left(\frac{Q(2y + b)^{2/3}}{(by)^{5/3}}\right)^2}{1 - \frac{Q^2}{g\ y^3\ b^2}}
$$
(5.19)

Teniendo listas las ecuaciones que describen los diferentes tipos de flujo se procede a darle solución numérica y poder compararlas con las diferentes metodologías.

### **5.4 Solución numérica para la ecuación diferencial ordinaria.**

Una ecuación diferencial ordinaria (EDO), es una ecuación diferencial donde la solución depende de una variable independiente solamente. La forma general de una EDO es:

$$
\frac{dy(x)}{dx} = f(x, y) \tag{5.20}
$$

Donde  $dy(x)$  es una función desconocida de la variable x (distancia) y f es una función cualquiera dependiente de  $dy(x)$  y x.

Las ecuaciones diferenciales ordinarias pueden tener solución analítica que son fáciles de obtener si la función  $f(x, y)$  si no es muy complicada. Sin embargo, aun si la solución analítica existe la implementación de la solución dentro de un programa computacional puede ser difícil.

Si junto con la ecuación 5.20 un valor inicial de la función  $f(x, y)$  es dado, entonces el problema es valor inicial del problema y puede ser resuelto fácilmente utilizando aproximaciones numéricas, como se detalla más adelante que es el método de cuarto orden Runge-Kutta.

### **5.4.1 Método de Runge-Kutta**

El método Runge-Kutta es un método numérico que permite dar solución numérica a una ecuación diferencial ordinaria, se destaca que es el método más usado por la precisión que tiene.

El método de Runge-Kutta de cuarto orden  $(RK4)$  debido a esto tiene un error de truncamiento  $O(h^4)$ . En lugar de calcular las derivadas del Método de Taylor se evalúa la función en diferentes posiciones, de manera que se busque un múltiplo en la exactitud del polinomio de Taylor. Muchas autoridades matemáticas proclaman que no es necesario ir más lejos con un método de orden superior porque la mayor precisión se compensa con un esfuerzo computacional adicional. Si se requiere más precisión, pude hacerse más pequeño el tamaño del paso o adaptar otro método. El método  $RK4$  esta basado en el cálculo de  $y_{m+1}$  como se muestra a continuación:

> $k_1 = h f(x_m, y_m)$  $k_2 = h f (x_m + h / 2, y_m + k_1)$  $/_{2})$  $k_3 = h f (x_m + h / 2, y_m + k_2)$  $/_{2})$  $k_4 = h f(x_m + h, y_m + k_3)$

$$
y_{m+1} = y_m + \frac{(k_1 + 2k_2 + 2k_3 + k_4)}{6} \tag{5.21}
$$

Geométricamente el método de Runge-Kutta es equivalente a sumarle a  $y_m$  el promedio pesado de la serie de valores de  $k_1, k_2, k_3$  y  $k_4$  encontrados como los valores medios que existen en las intersecciones de los valores de  $k_m$ .

Se seleccionó esta versión del método por su versatilidad, eficiencia y su fácil programación, el uso del software Matlab ayudo a programar y poder obtener los resultados en forma de vector y poder trasladar los resultados de los vectores  $x_m$  e  $y_m$  a otro software de procesamiento (Excel, por ejemplo) y así poder comparar los resultados y darle un formato más vistoso al gráfico comparativo.

En la figura 5.6 se muestra la comparación gráfica de la aproximación que tiene el método Runge-Kutta con otros.

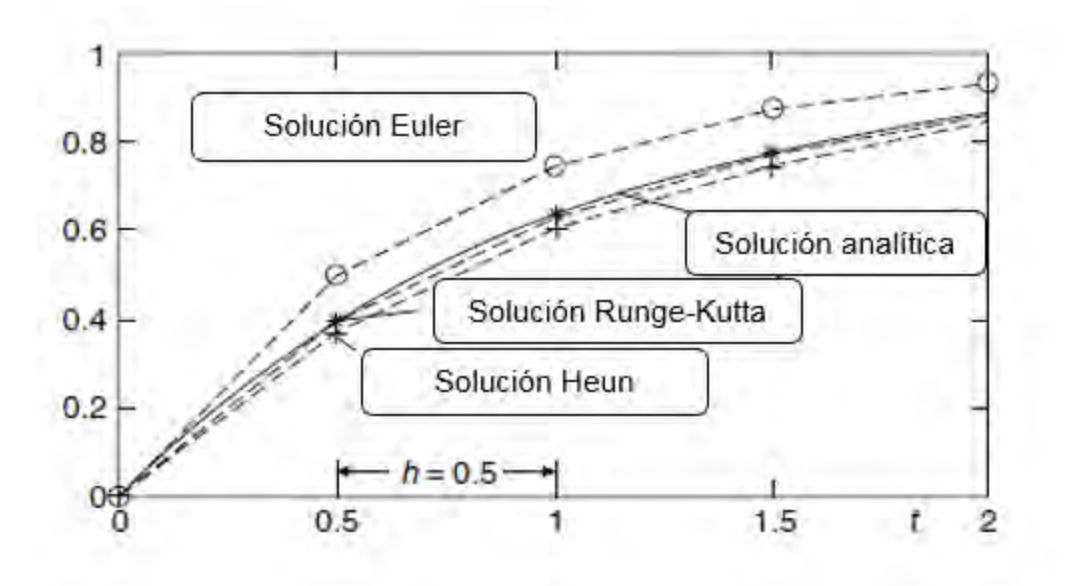

*Figura 5.6 Comparación de distintos métodos para solución numérica de EDO.*

# **5.5 Aplicación del método Runge-Kutta para la solución de la ecuación diferencial ordinaria**

Para poder obtener una solución numérica a nuestro problema se acudió al método de solución de ecuaciones diferenciales ordinarias llamado Runge-Kutta, descrito anteriormente, y obtener una solución en el espacio, por decirlo de alguna manera ya que es un análisis unidimensional, porque la variable independiente no es el tiempo si no distancia.

Para lo cual se determinó un instante después de las condiciones iniciales de la forma  $x_{i+1} =$  $x_i + dx$  que es la distancia y poder obtener  $y_{i+1}$ . Para realizar el cálculo numérico se acudió al software Matlab donde se programó por separado el método Runge-Kutta y poderlo utilizar el mismo código para resolver los dos casos.

Para determinar el tamaño de paso se utiliza la forma  $dx = (x_f - x_0)/k$  donde  $x_f$  es la distancia final y  $x_0$  la distancia inicial del análisis y  $k$  el número de iteraciones que queremos para nuestro caso de estudio.

Se declara un **ciclo for** por iteraciones que ayude a resolver el método numérico por lo tanto la discretización de la ecuación diferencial ordinaria, los términos  $k_1, k_2, k_3$  y  $k_4$  quedan expresados de la siguiente forma:

$$
k_1 = dx * f(x_i, y_i) \tag{5.22}
$$

$$
k_2 = dx * f\left(x_i + \frac{h}{2}, y_i + \frac{k_1}{2}\right) \tag{5.23}
$$

$$
k_3 = dx * f\left(x_i + \frac{h}{2}, y_i + \frac{k_2}{2}\right)
$$
 (5.24)

$$
k_4 = dx * f(x_i + h, y_i + k_3)
$$
 (5.25)

$$
y_{i+1} = y_i + \frac{(k_1 + 2k_2 + 2k_3 + k_4)}{6} \tag{5.26}
$$

Con este código elaborado en Matlab se puede dar solución numérica a las ecuaciones diferenciales que describen el flujo espacialmente variado en los dos casos estudiados, siempre y cuando se siga la misma nomenclatura y los datos iniciales se respeten.

### **5.5.1 Resultados sobre el vertedor lateral**

Para mostrar de forma clara la forma del perfil de la superficie libre del agua se debe mostrar los datos iniciales que se utilizaron en el cálculo de dicho perfil. El primer caso se trata de un canal prismático por lo que no existe ningún tipo de transición, entonces él área será constante y corresponderá a la sección típica rectangular.

Los datos utilizados son los siguientes:

$$
x_0 = 0
$$
Distancia inicial.

 $x_f = 50$  *m* Distancia final.

 $k = 100$  Número de iteraciones.

 $Q = 150 \frac{m^3}{s}$  Gasto de diseño.

 $b = 11 m$  Ancho del canal.

 $S_0 = 0.0015139$   $m/m$  Pendiente de la plantilla del canal.

 $n = 0.014$  Coeficiente de fricción de Manning.

 $C_d = 2$  Coeficiente de descarga del vertedor lateral.

 $p = 4.96$  m Altura de la cresta del vertedor lateral.

 $y_0 = 6.15$  *m* Tirante inicial para la realización de la ecuación diferencial.

 $q=\frac{Q}{I}$  $\frac{Q}{50}$  Gasto unitario que pasa por el vertedor lateral, se expresa de esta manera ya que depende de la estación que se analice.

 $g = 9.81 \ m/s^2$  Aceleración de la gravedad.

Conociendo los datos anteriores se puede correr el programa y tener los resultados de  $x_i$  e  $y_i$ como vector y poderlos graficar. El perfil resultante del flujo espacialmente variado con gasto decreciente (ecuación 5.6), lo podemos observar en la siguiente figura:

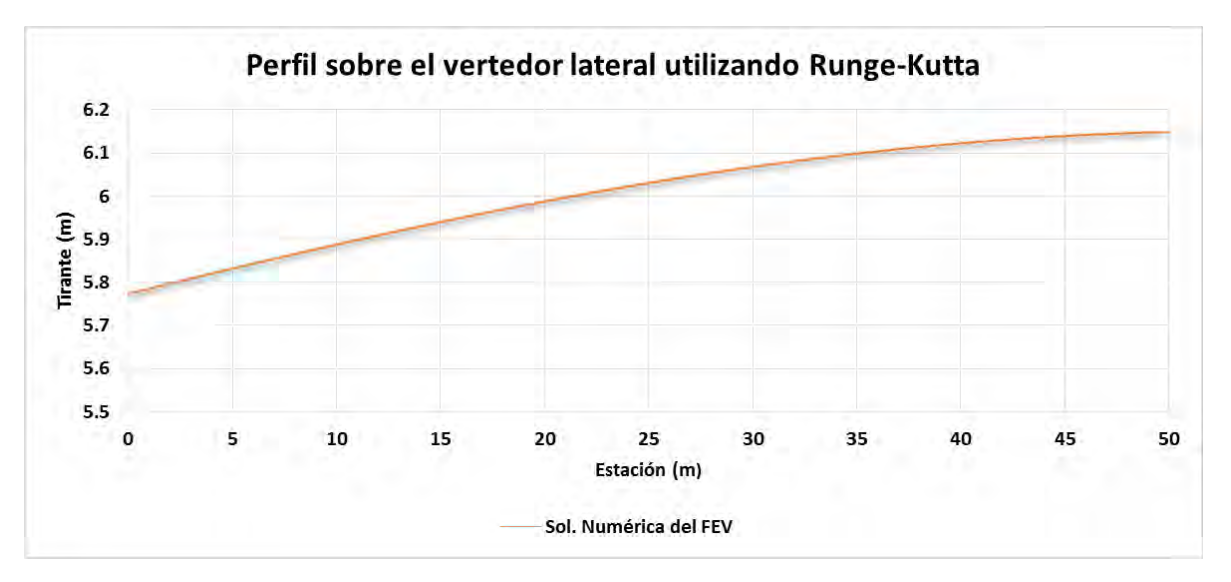

*Figura 5.7 Resultados obtenido de la ecuación diferencial ordinaria (vertedor lateral).*

Para dicho problema el cálculo se hizo de aguas arriba hacia aguas abajo ya que es más fácil determinar la condición inicial en el punto arriba, por lo cual el método de Runge-Kutta programado tiene una pequeña diferencia en el diferencial independiente – dx ya que al hacer negativo el paso se puede resolver de aguas arriba hacia aguas abajo.

También se hace alusión que el valor inicial  $y_0$  se determinó de forma analítica y se fue calibrando con los resultados obtenidos en modelo físico.

## **5.5.2 Resultados sobre el canal colector**

Para mostrar de forma clara la forma del perfil de la superficie libre del agua se debe mostrar los datos iniciales que se utilizaron en el cálculo de dicho perfil. El segundo caso se trata de un canal no prismático para lo cual existen dos transiciones, una se encuentra sobre la plantilla del canal la cual es un ensanchamiento y la otra la disminución continua del talud hasta volverse una sección rectangular, por lo cual el área no será constante y corresponderá a un cambio de sección trapecial a sección rectangular.

Los datos utilizados son los siguientes:

$$
x_0 = 0
$$
Distancia inicial.

 $x_f = 50$  *m* Distancia final.

 $k = 100$  Número de iteraciones.

 $Q = 150 \frac{m^3}{s}$  Gasto de diseño.

 $b_0 = 6$  *m* Ancho del canal.

 $S_0 = 0.05$  *m/m* Pendiente de la plantilla del canal.

 $n = 0.014$  Coeficiente de fricción de Manning.

 $C_{d_1} = 2$  Coeficiente de descarga del vertedor lateral.

 $p_1 = 4.96$  *m* Altura de la cresta del vertedor lateral.

 $y_0 = 4.7$  *m* Tirante inicial para la realización de la ecuación diferencial.

 $q=\frac{Q}{I}$  $\frac{9}{50}$  Gasto unitario que pasa por el vertedor lateral, se expresa de esta manera ya que depende de la estación que se analice.

 $g = 9.81 \ m/s^2$  Aceleración de la gravedad.

Y se añaden los términos que describen la transición y que están en función de la variable independiente  $x$ .

 $\eta = 0.0692$  Ángulo tangente de ensanchamiento de la base de la plantilla.

 $\lambda = 1.67$  Talud inicial de la sección trapecial.

Además, cabe señalar que para representar de forma matemática el tránsito de gasto unitario por las crestas de los vertedores es necesario añadir los términos que describen al vertedor cimacio al final del canal colector.

 $C_{d_2} = 1.42$  Coeficiente de descarga del vertedor cimacio al final del canal colector.

 $y_L = 6.11 m$  Tirante promedio que pasa por el vertedor lateral.

Conociendo los datos anteriores se puede correr el programa y tener los resultados de  $x_i$  e  $y_i$ como vector y poderlos graficar. El perfil resultante del flujo espacialmente variado con gasto combinado o mixto (ecuación 5.15). El resultado puede verse en la figura 5.8.

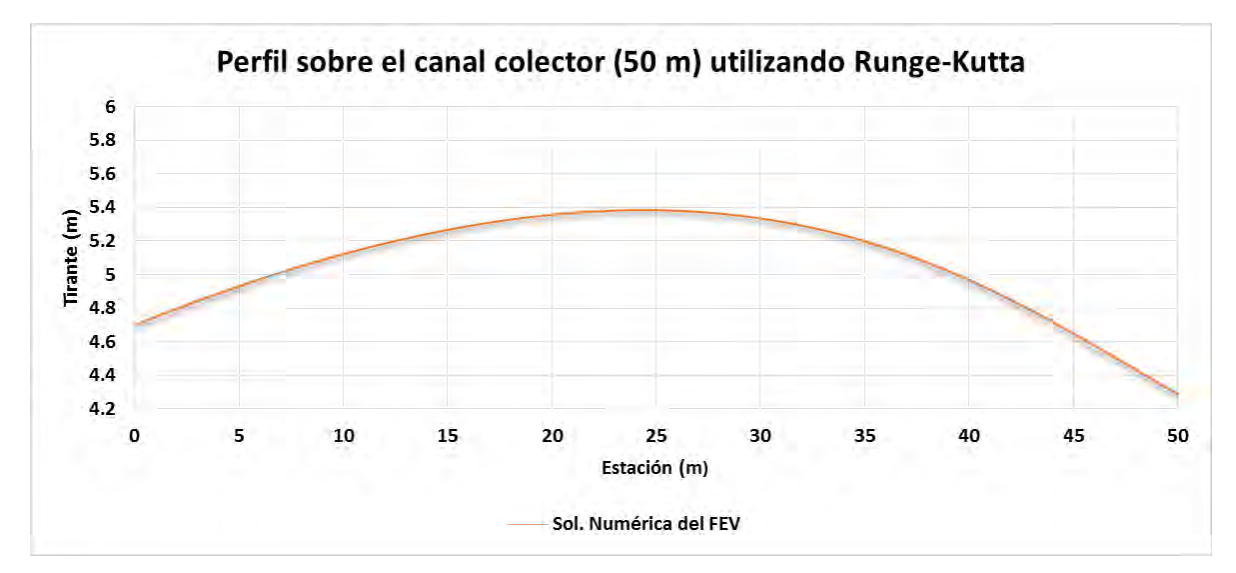

*Figura 5.8 Resultados obtenido de la ecuación diferencial ordinaria (canal colector).*

Pero al tratarse del canal colector el cual tiene una longitud superior al vertedor lateral, es necesario caracterizar los últimos 12 m para lo cual se hizo un análisis del flujo gradualmente variado para lo cual tenemos los datos que se tomaron para su solución numérica de dicha ecuación diferencial:

 $x_0 = 52$  Distancia inicial.

 $x_f = 62$  *m* Distancia final.

 $k = 100$  Número de iteraciones.

 $Q = 150 \frac{m^3}{s}$  Gasto de diseño.

 $b = 9.36$  m Ancho del canal.

 $S_0 = 0.05$   $m/m$  Pendiente de la plantilla del canal.

 $n = 0.014$  Coeficiente de fricción de Manning.

 $y_0 = 4.287923$  *m* Tirante inicial, que es el resultado final del análisis anterior

 $g = 9.81 \ m/s^2$  Aceleración de la gravedad.

Aunado este análisis al anterior tenemos una gráfica la cual demuestra el resultado final del canal colector, caracterizando su longitud total y así poder comparar este trabajo con las dos metodologías utilizadas anteriormente, en la figura 5.9 podemos observar la unión de los perfiles de flujo espacialmente variado y flujo gradualmente variado que caracterizan el perfil de la superficie libre del agua.

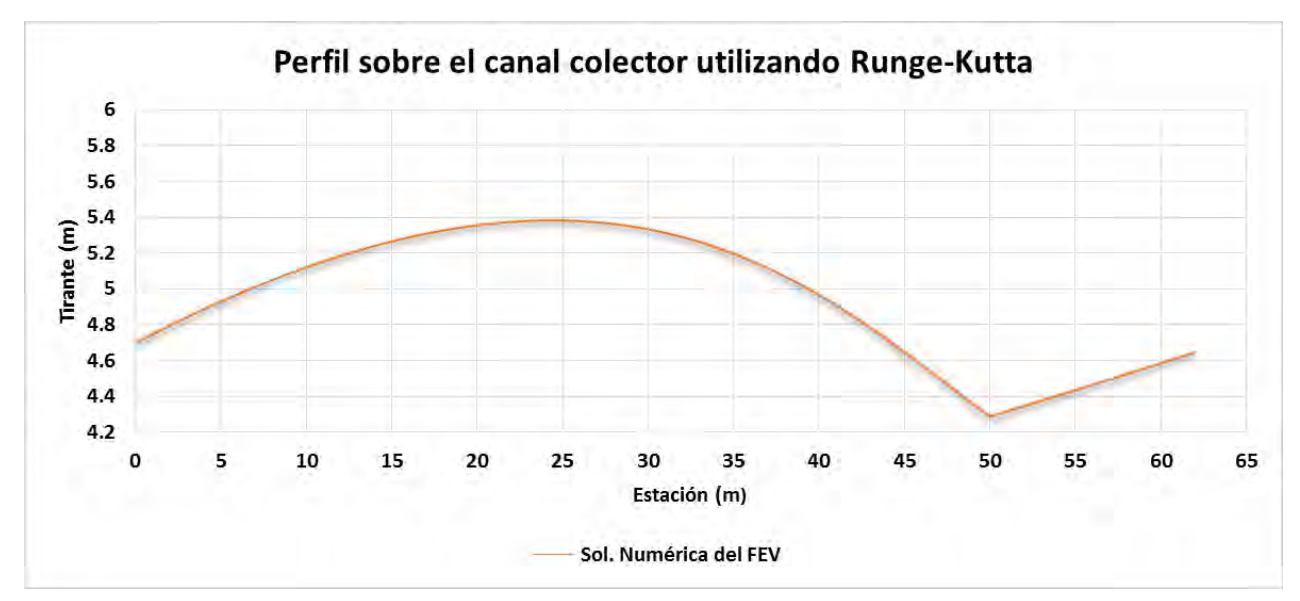

*Figura 5.9 Caracterización completa del perfil sobre el canal colector, solución numérica.*

# **6 MODELACIÓN HIDRÁULICA DEL VERTEDOR LATERAL MEDIANTE CFD**

El modelo numérico utilizado para simular el flujo del vertedor lateral y canal colector fue en Flow 3D, que es un software CFD, dinámica de fluidos computacional por sus siglas al español, de propósito general para modelar problemas de flujo multifísico, transferencia de calor y solidificación, basado en el Método de Volumen Finito para resolver Reynolds Averaged Navier-Stokes (RANS) ecuaciones del movimiento del fluido en coordenadas cartesianas. Para cada celda, los valores promedio para los parámetros de flujo (presión y velocidad) se calculan en tiempos discretos usando una técnica de cuadrícula escalonada (Flow 3D, 2010). En el capítulo 2 de este trabajo se menciona a fondo como trabaja este software.

Flow 3D es un software principalmente aplicado a problemas relacionados con fluidos a superficie libre, arrastre y depósito de sedimentos, así como la interacción fluido-estructura. Permite conocer la evolución de un fluido de manera tridimensional sometido a diferentes condiciones físicas, mediante el uso de técnicas numéricas para resolver ecuaciones tridimensionales de movimiento de fluidos para obtener soluciones transitorias.

Las principales ventajas de implementar Flow-3D al cálculo de flujo a superficie libre son:

- Contar con una interfaz gráfica que permite visualizar a mayor detalle el comportamiento de cada una de las simulaciones.
- Las geometrías complejas son introducidas mediante la creación de sólidos 3D en archivos CAD (Computer Aided Design).
- Permite el preprocesamiento de la simulación para detectar los errores que deban ser corregidos.
- No limita el número de celdas a utilizar.
- Se generan gráficos de resultados debido a que cuenta con su herramienta de posprocesamiento.
- Maneja gran cantidad de módulos para estudios especializados de todo tipo de fluidos.

Para el estudio de dicha estructura hidráulica, se llevaron a cabo dos simulaciones una con dos mallas "gruesas" y otra con tres mallas "finas". En la tabla 6.1 se observan las consideraciones que se tuvieron y la diferencia existente entre cada una de ellas.

| Consideraciones sobre el modelo numérico         | Primer simulación                                | Segunda simulación                               |
|--------------------------------------------------|--------------------------------------------------|--------------------------------------------------|
| Orden de la advección del momentum               | Primer orden                                     | Primer orden                                     |
| Advección del Volumen de fluido                  | Automático                                       | <b>Automático</b>                                |
|                                                  |                                                  | Marco de referencia de gravedad y<br>no inercial |
| Elementos físicos de configuración del<br>modelo | Marco de referencia de gravedad y no<br>inercial | Entrada de Aire                                  |
|                                                  |                                                  | Tensión superficial                              |
|                                                  |                                                  | Viscosidad y turbulencia (modelo<br>$RNGk-E)$    |
| <b>Mallas utilizadas</b>                         | 2 mallas                                         | 3 mallas                                         |

*Tabla 6.1 Diferencias sobre sobre las dos simulaciones propuestas.*

# **6.1 Creación de la geometría**

El modelo numérico puede simular cualquier tipo de estructura, siempre y cuando sea un sólido realizado por cualquier software computacional para diseño, teniendo en cuenta que el archivo debe tener una extensión. STL.

Al tratarse de una geometría compleja como la que representa el vertedor lateral con todos sus componentes, se necesita elaborar los elementos de forma individual y después crear un único sólido para cumplir los requisitos de preproceso que pide el software Flow 3D.

Existen otros softwares que ayudan para la construcción de sólidos, por nombrar algunos: AutoCAD Civil 3D, Sketchup, AutoCAD, etc. Para el presente trabajo se optó por utilizar AutoCAD el cual permite crear sólidos con su módulo "modelación 3D" para el cual se asistió de los planos mostrados en planta anteriormente y poder generar un volumen a través de ellos.

La construcción del sólido se llevó a cabo en dos etapas: la primera, la elaboración del canal de llegada hacia el vertedor lateral el cual cuenta con una longitud aproximada de 140 m, y de sección prismática rectangular; la segunda etapa fue compleja en comparación con la primera al existir figuras irregulares, el vertedor lateral y el vertedor cimacio al final del canal colector. También es necesario señalar que el canal colector al contar con una transición de sección su representación en solido fue compleja de elaborar.

En la figura 6.1 se observa el sólido final que se exporto de un archivo con extensión .dwg a .stl mostrado en la interfaz de preproceso del software Flow 3D.

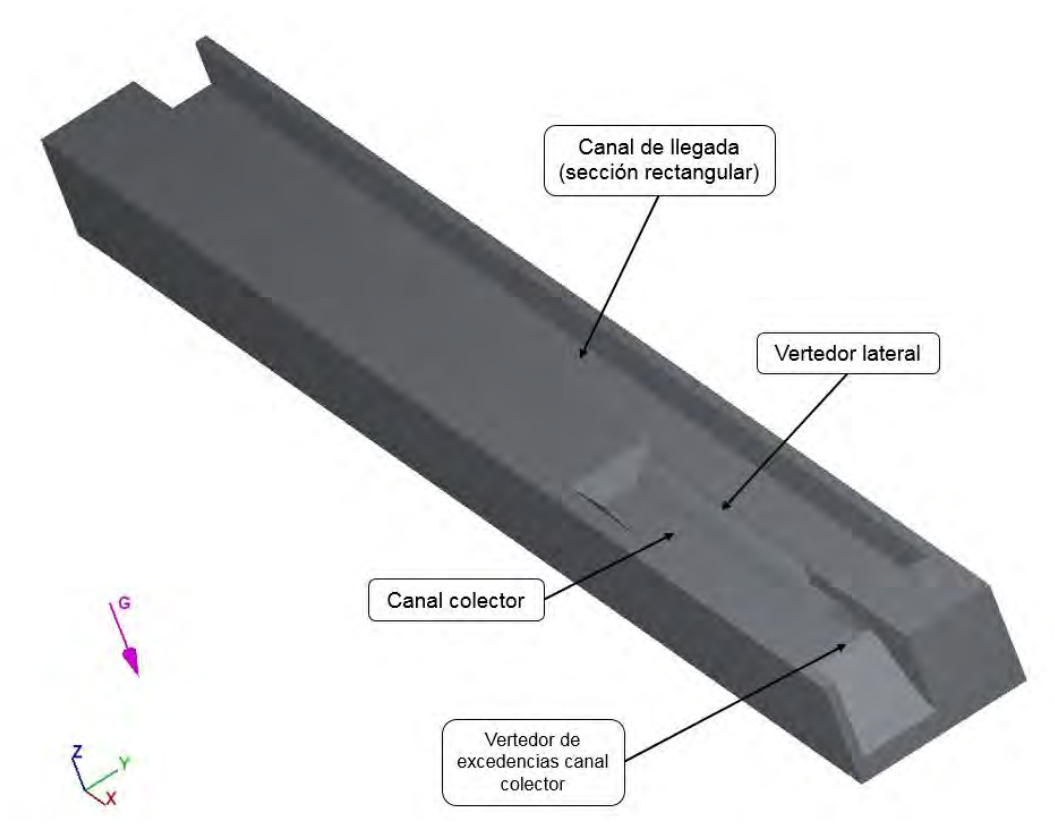

*Figura 6.1 imagen del sólido final en el preproceso.*

# **6.2 Estabilidad y Calibración del modelo**

Para que software Flow 3D funcione de forma adecuada, se requiere de ciertos parámetros como son condiciones generales, el cual consiste principalmente en:

 Establecer el tiempo de simulación que realizará el programa, el cual se varió para obtener en primera instancia la estabilidad y posteriormente se realizó una simulación con el flujo establecido para obtener resultados.

- Una interface de superficie libre manejando un solo fluido, es decir, sin intrusión de aire por vorticidad en la superficie libre del agua, tomando en cuenta que el fluido es incompresible
- Establecer las unidades en el sistema internacional de unidades.
- Definir una primera malla para obtener la estabilidad y a partir de esta afinarla para obtener resultados
- Activar el módulo Gravity and non-inertial reference frame con un valor de -9.78  $m/s^2$  en el sentido negativo del eje Z
- Para la modelación de donde se obtendrán resultados se requiere seleccionar el modelo de Viscosity and turbulence, definiendo un modelo de turbulencia para el cierre de las ecuaciones de Navier Stokes mediante el modelo RNG k- $\varepsilon$  renormalizado.
- El fluido a modelar se definió como "Water at 20 c" que es agua a 20 grados Celsius.

## **6.2.1 Condiciones iniciales**

Para la simulación que se presenta únicamente se recurrió a la inicialización de fluido, dando una cota respecto a z con una altura de 7 m, esto porque en el modelo físico existía una pequeña zona con agua estancada al final del vertedor cimacio y darle mayor semejanza con el modelo físico. También ayuda a estabilizar el dominio y hacer que el campo sea conservativo con mayor rapidez

## **6.2.2 Condiciones de frontera y su significado**

Para las condiciones de iniciales, introducidas en la pestaña geometría y mallado, podemos escoger más de diez de las cuales destacan, velocidad, presión, inicialización del fluido, estado inicial de vacío y onda de frontera (interacción de las mallas).

| <b>Boundary type</b><br>C Symmetry<br><b>Wall</b>    | Continuative<br><b>Periodic</b>               | Specified pressure<br><b>Specified velocity</b> | Grid overlay<br><b>Outflow</b> | <b>Wave</b><br>Wolume flow rate                   |  |
|------------------------------------------------------|-----------------------------------------------|-------------------------------------------------|--------------------------------|---------------------------------------------------|--|
| $\Box$                                               | <b>Velocity</b>                               | $\Box$<br>Pressure                              |                                | Man Ruid fractions                                |  |
|                                                      | <b>X</b> Velocity<br>Y Velocity<br>Z Velocity | Stagnation pressure                             |                                | <b>D</b> Fluid fraction<br>E Fluid elevation      |  |
| $\Box$<br>Density<br>Alloy solute concentration<br>o |                                               | $\Box$                                          | Sedment                        | C Electric Charge<br>Specified potential boundary |  |

*Figura 6.2 condiciones de frontera disponibles en el Flow 3D.*
Flow 3D nos da la opción de 10 condiciones de frontera distintas para aplicarlas a todas las caras del poliedro sin embrago, solo fue necesario para este problema establecer 5 condiciones de frontera distintas.

*Vfr*, Volume Flow rate, se introduce un gasto en  $m^3/s$ .

 $S$ , Symmetry, si las mallas son adyacentes o se traslapan, permite la entrada y salida de flujo.

 $W$ , Wall, para indicar al modelo que existe un muro, o elemento rígido que impide el paso de flujo.

, Specified pressure, presión específica para denotar el contacto con la atmosfera, generalmente cuando se simula flujos a superficie libre. Puede utilizarse cualquier valor de presión en Pa

, Outflow, el flujo de agua que ingrese por cualquier cara de la malla será el mismo que salga.

#### **6.2.3 Elementos considerados para la resolución numérica del modelo**

Flow 3D al ser una poderosa herramienta de mecánica de fluidos, ajusto de forma conveniente el paso de tiempo ∆t para solucionar la condición CFL (Courant-Friedrichs-Lewy) haciendo que este número adimensional se aproxime a 1 o se mantenga menor a este, de esta forma se garantiza que la resolución de las ecuaciones no convergerá de forma negativa.

Para lo cual se puede ajustar el paso de tiempo mínimo y el paso de tiempo inicial, por lo que se cree conveniente, para este caso, manejar un paso de tiempo mínimo considerable ya que por el tamaño de celdas de malla y por la complejidad del sistema a resolver, es bastante pequeño. De esta forma se garantiza que en el proceso matemático el modelo no se detendrá y continuará buscando la solución para cada celda.

#### **6.3 Mallado grueso**

Para modelar la zona de la interacción del canal colector y el vertedor lateral se utilizaron 2 mallas ortogonales. Las mallas fueron asignadas conforme a la estructura correspondiente. Teniendo en cuenta lo anterior primero se necesita saber que dimensiones tendrán cada malla en las direcciones  $x$ , y y z, ya que de esta forma podremos definir nuestros  $\Delta x$ ,  $\Delta y$  y  $\Delta z$ , que es el tamaño de celda en cada dirección y así poder contar con un número entero de celdas para dichos ejes. En la figura 6.3 se observa las mallas y cantidad de celdas que la componen, de esta forma se aprecia la densidad de elementos que componen a cada malla, y para el mallado grueso, los elementos son más apreciables.

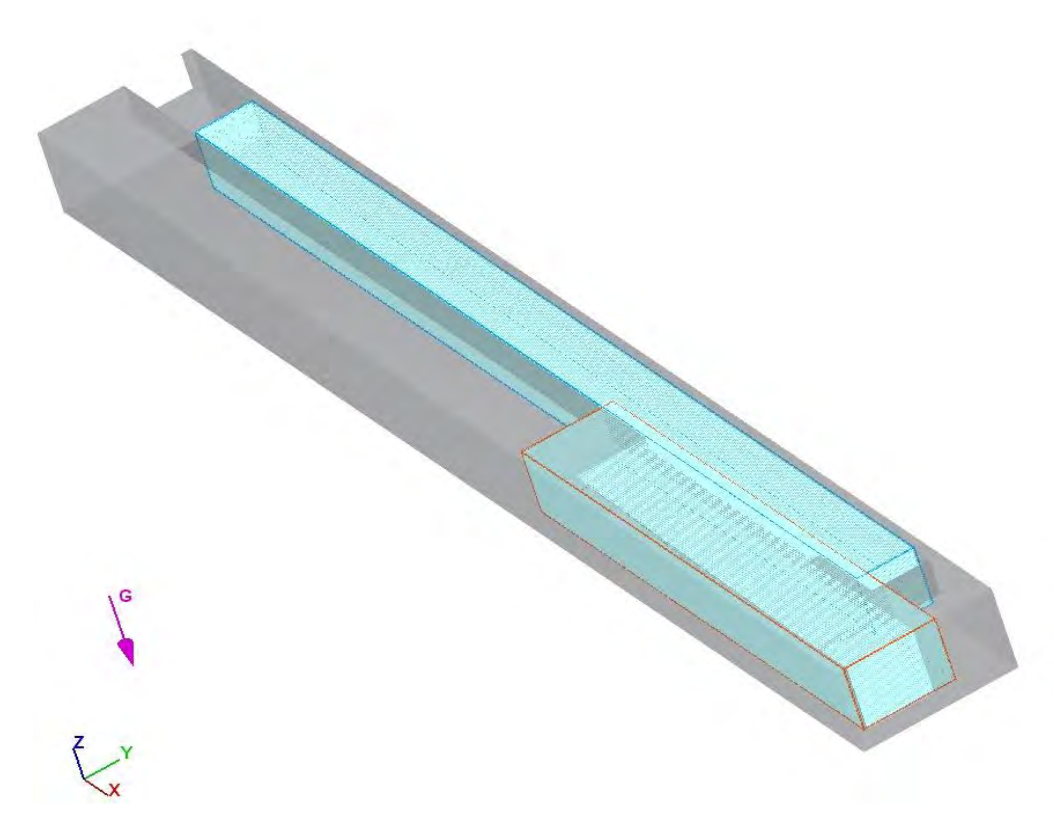

*Figura 6.3 Número de celdas por malla para la modelación gruesa.*

En la tabla 6.2 se muestran los elementos que se consideran para tener el conteo de elementos y poder estimar, en función de tiempo, una modelación con tamaños más pequeños, es decir, afinar la malla de cálculo para el software. Se muestra la longitud de la malla, la cual determinara el tamaño de la malla en cuestión, los diferenciales  $\Delta x$ ,  $\Delta y$   $y$   $\Delta z$ , los cuáles serán ajustados para cumplir la condición de Courant y el número de celdas por unidad de longitud, el producto de estos tres determinará la cantidad de celdas por malla teniendo un total de 641,000 celdas a resolver en dicha modelación.

| <b>Malla</b>                                                     | (m)        | (m)  | Longitud X Longitud Y Longitud Z<br>(m) |     |     |      |     |    |    | ΔX (m) ΔΥ (m) ΔΖ (m) Celdas en X Celdas en Y Celdas en Z No total de celdas |
|------------------------------------------------------------------|------------|------|-----------------------------------------|-----|-----|------|-----|----|----|-----------------------------------------------------------------------------|
|                                                                  | <b>190</b> | 11   | 12.5                                    | 1.2 | 0.2 | 0.4  | 160 | 45 | 30 | 216000.00                                                                   |
|                                                                  | 92.5       | 17.5 | 13.5                                    | 0.5 | 0.4 | 0.31 | 170 | 50 | 50 | 425000.00                                                                   |
| Tabla 6.2 Tamaño y cantidad de celdas para la simulación gruesa. |            |      |                                         |     |     |      |     |    |    |                                                                             |

*Tabla 6.2 Tamaño y cantidad de celdas para la simulación gruesa.*

En la imagen 6.4 se observa la modificación del sólido con los tamaños de celda existentes por malla, lo cual genera pequeños paralelepípedos que se ajustan al dominio geométrico (la estructura) y el espacio por donde transitará el flujo. Todo esto es posible con la tecnologia FAVOR (*Fractional Area/Volume Obstacle Representation*) con la cual cuenta el software Flow 3D.

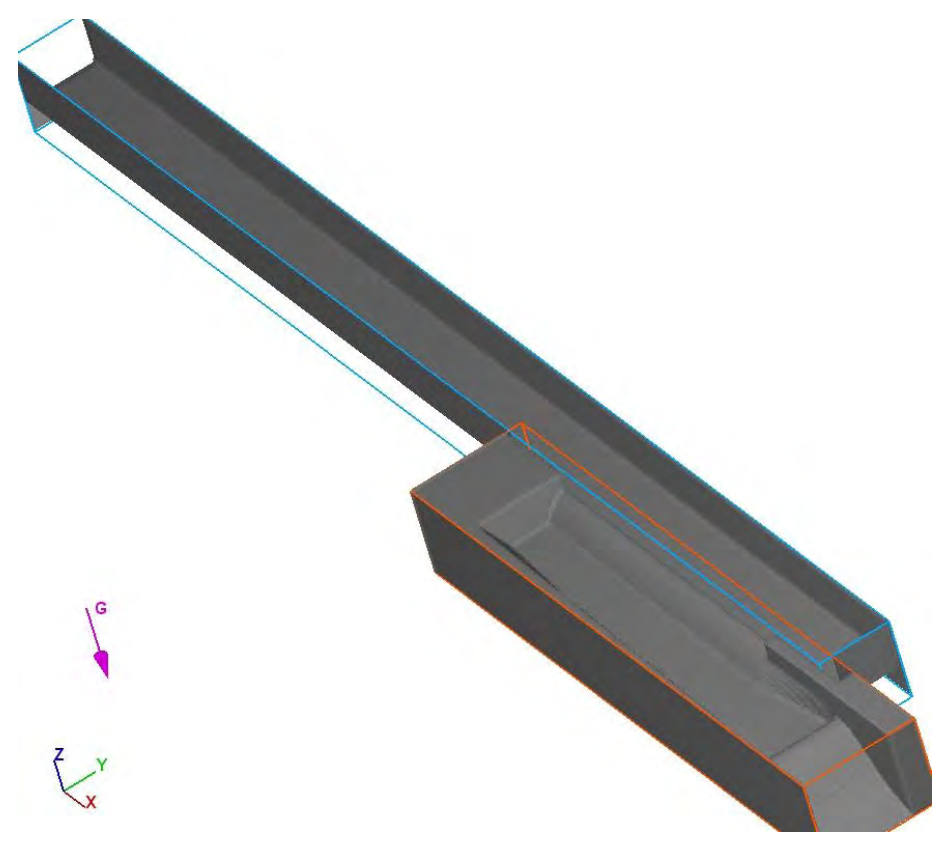

*Figura 6.4 Imagen "FAVOR" para la modelación gruesa.*

# **6.3.1 Condiciones de frontera empleadas**

Al contar con las dimensiones por mallas y el contenido total de elementos que la componen, es necesario establecer las condiciones de frontera para que inicie la simulación matemática de flujo a superficie libre.

Al tratarse de elementos tridimensionales prismaticos, hablemos de paralelepípedos, es un poliedro de 6 caras, por lo tanto, para cada cara cara es necesario establecer una condición de frontera, en la tabla 6.3 se muestran las caras iniciales (min) y las finales (max), en términos geometricos las caras paralelas del mismo eje.

| <b>Malla</b>                                                       | X min | X max | Y min |   |  | Y max Z min Z max |  |  |  |
|--------------------------------------------------------------------|-------|-------|-------|---|--|-------------------|--|--|--|
|                                                                    | Vfrl  | w     |       | W |  |                   |  |  |  |
|                                                                    | W     |       | w     |   |  |                   |  |  |  |
| <b>Tekle C 3 Condicionar de frontara nora la cimulación arupca</b> |       |       |       |   |  |                   |  |  |  |

*Tabla 6.3 Condiciones de frontera para la simulación gruesa.*

En la figura 6.5 se observa las condiciones de frontera expuestas anteriormente, con la finalidad de tener una idea clara de como funcionan e interactuan en la geometría, ya que al ser elementos prismáticos tridimensionales de seis caras, las mallas se debe definir una condicon de frontera lógica de acuerdo a lo que se quiere simular.

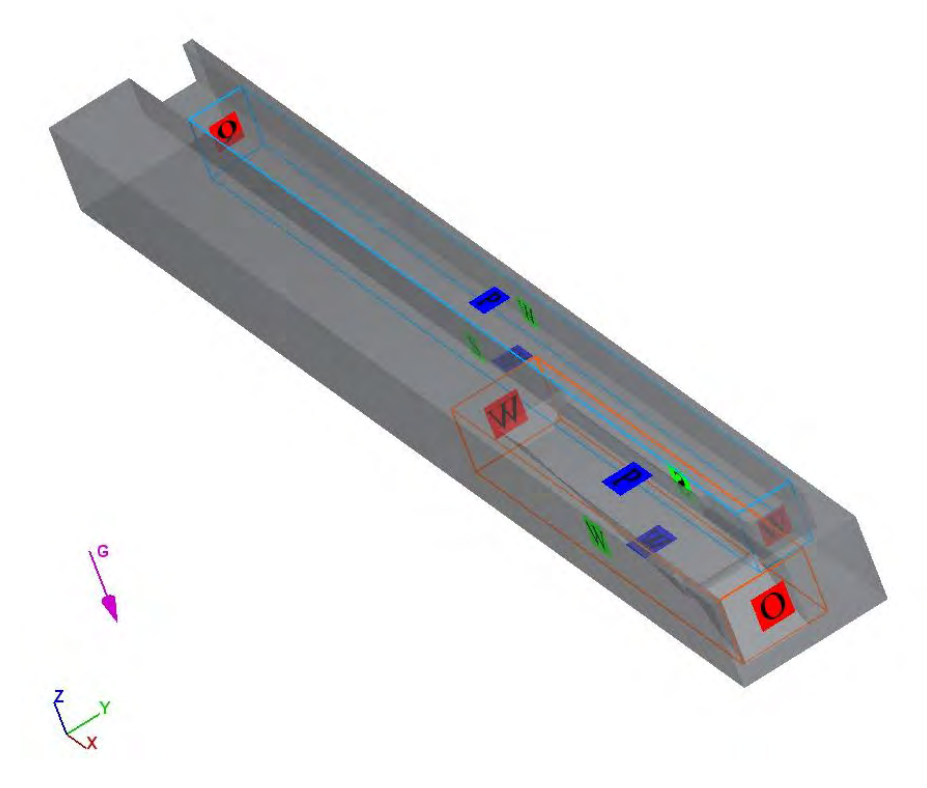

*Figura 6.5 Condiciones de frontera presentes en cada malla, modelación gruesa.*

#### **6.3.2 Volumen de fluido**

Flow 3D nos permite dar seguimiento al tiempo de proceso en la pestaña de Gestor de simulación uno de los aspectos que se revisa es el volumen de fluido el cual consiste en observar el volumen

del fuido dentro del dominio a lo largo del tiempo y se observa si el dominio se esta llenando o se esta drenando lo cual siurve para estimar si una simulación ha alcanzado un estado estable.

En la figura 3 se observa como despues de 100 segundos el incremento de volumen comienza a subir de forma mas lenta y al segundo 150 como la variación es minima lo cual es un buen indicador de que el campo de flujo es conservativo y no presenta fugas nuestro sólido.

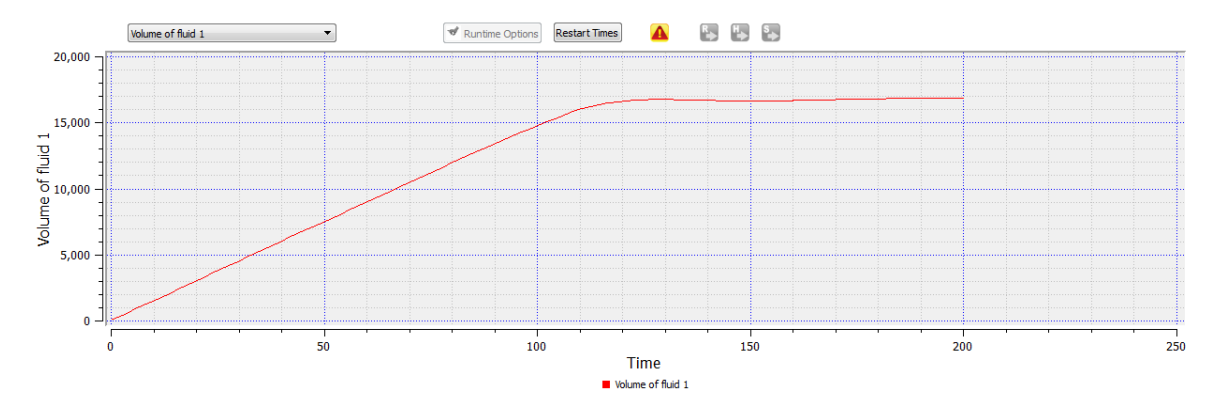

*Figura 6.6 Estabilidad del volumen del fluido en el dominio para la simulación gruesa.*

#### **6.3.3 Límite de estabilidad y tamaño del paso de tiempo** (∆)

Uno de los aspectos importantes al realizar la simulación es revisar el paso de tiempo y la estabilidad que presnta al resolver de forma numerica dicho dominio, en Flow 3D existe una pestaña en el gestor de simulación llamado limite de estabilidad y tamaño del paso de tiempo que provee una comparqación del limite de la estabilidad y el paso de tiempo (tiempo de paso de tiempo máximo permitido), y el ∆*t*, paso de tiempo normal. Lo ideal es que ∆*t* sea el mismo que el límite de la estabilidad, pero puede ser mas pequeño o mas grande debido a diversos factores, el que destaca es el número de iteraciónes para encontrar la presión.

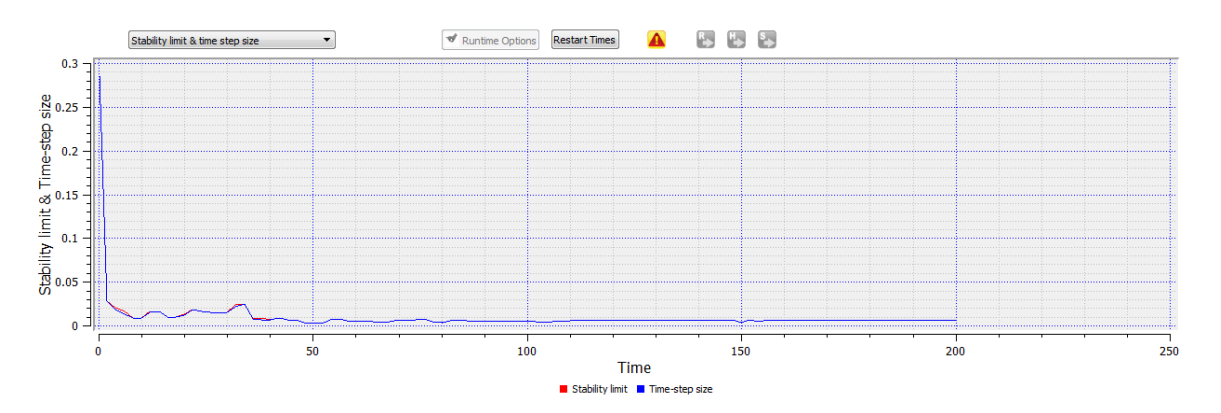

*Figura 6.7 Estabilidad y paso del tiempo para la simulación gruesa.*

En la figura 4 se observa como el paso de tiempo se logra estabilizar y el limite de la estabilidad tiene el mismo valor por lo que no esta forzando de forma numerica encontra el valor de la presión por celdas.

# **6.3.4 Resultado final velocidad**

Como se observa en la figura 6.8 que corresponden al tiempo t = 200s, en gran parte del dominio no se aprecian cambios importantes de velocidad, pero domina el incremento de la velocidad despues del vertedor cimacio del canal colector llegando a presentarse velocidades cercanas a 13 m/s.

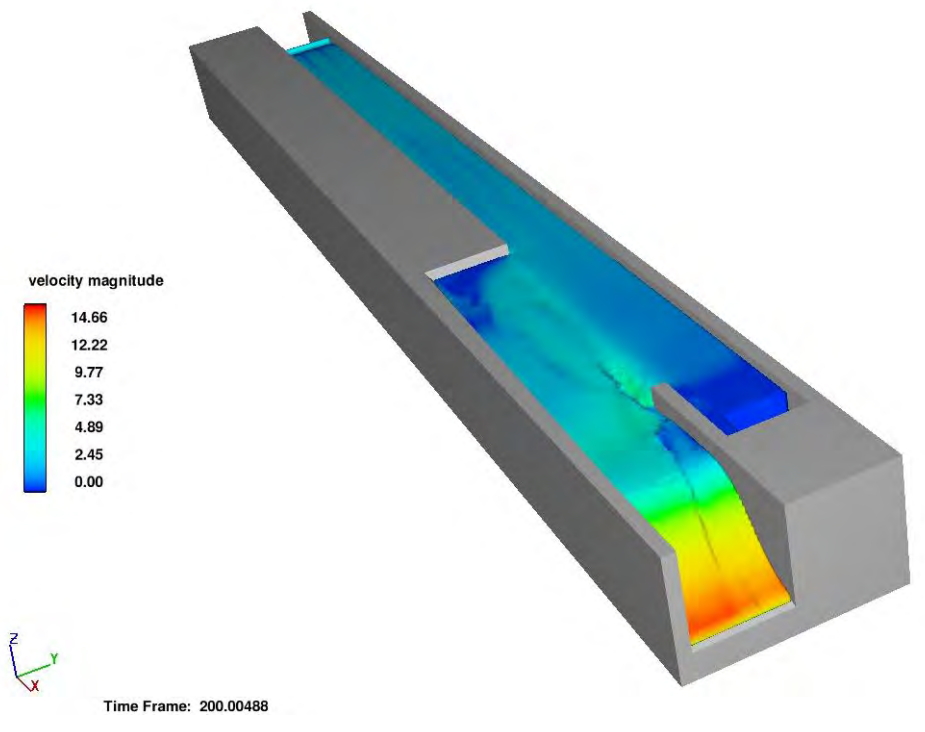

*Figura 6.8 Velocidades obtenidos en t = 200 s, modelación gruesa.*

A pesar de no contar con un modelo de turbulencia represneta bien esa zona de vorticidad que existe en el canal colector, sin embargo, se tomaron en cuenta los valores del mallado fino para el presente trabajo.

### **6.3.5 Resultado final de tirantes**

El dominio logra estabilizarse de forma numérica sin embargo, para este proceso de cálculo, los resultados no se emplearan en este trabajo

En la figura 6.9 se muestra el tiempo t =200 s; se logra apreciar una pequeña diferencia de tirantes sobre el canal de llegada al vertedor lateral, lo que se puede interpretar que el flujo esta estable sin embargo, en la parte del canal colector observamos la influencia de la transición al ver el gradiente de colores y como describe la sección. Para dicho trabajo no se utilizaron estos resultados, sino un mallado mas fino y con mayor numero de módulos de simulación física.

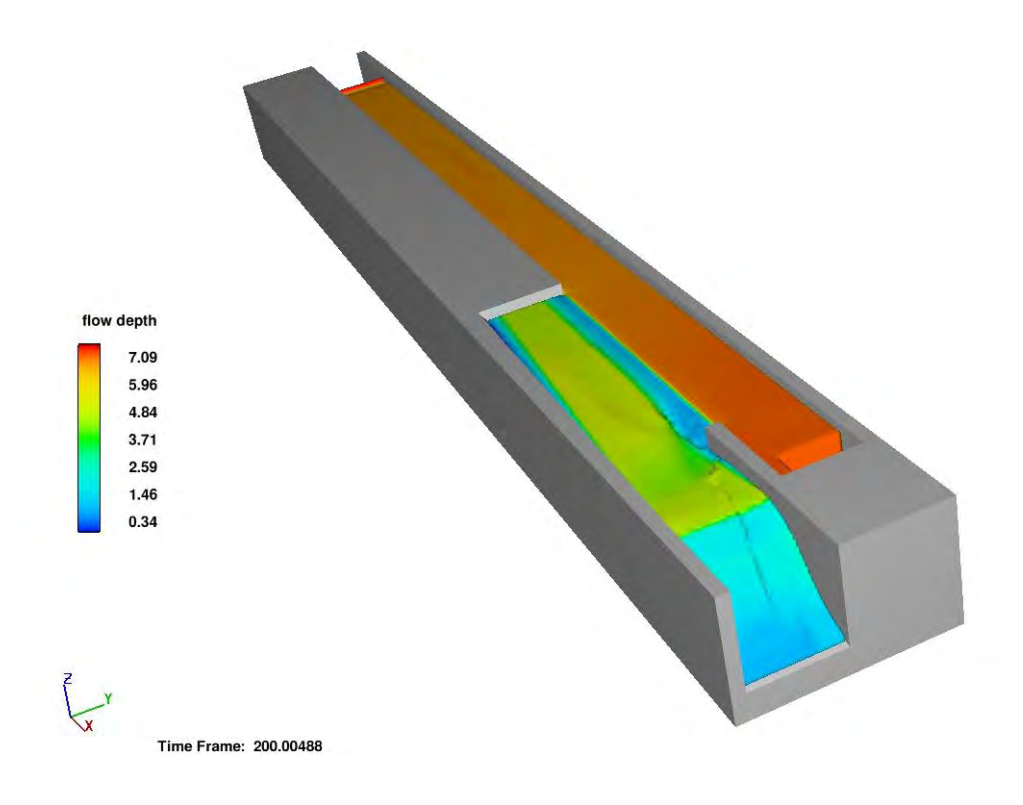

*Figura 6.9 Tirantes obtenidos en t = 200 s, modelación gruesa.*

# **6.4 Mallado fino**

Para modelar la zona de la interacción del canal colector y el vertedor lateral se utilizaron 3 mallas ortogonales. Las mallas fueron asignadas conforme a la estructura correspondiente. Teniendo en cuenta lo anterior primero se necesita saber que dimensiones tendrán cada malla en las direcciones x, y y z, ya que de esta forma podremos definir nuestros  $\Delta x$ ,  $\Delta y$  y  $\Delta z$ , que es el tamaño de celda en cada dirección y así poder contar con un número entero de celdas para dichos ejes.

En la figura 6.10 se observa las mallas y cantidad de celdas que la componen, de esta forma se aprecia la densidad de elementos que componen a cada malla, al tratarse de un mallado fino se nota la densidad de objetos presentes.

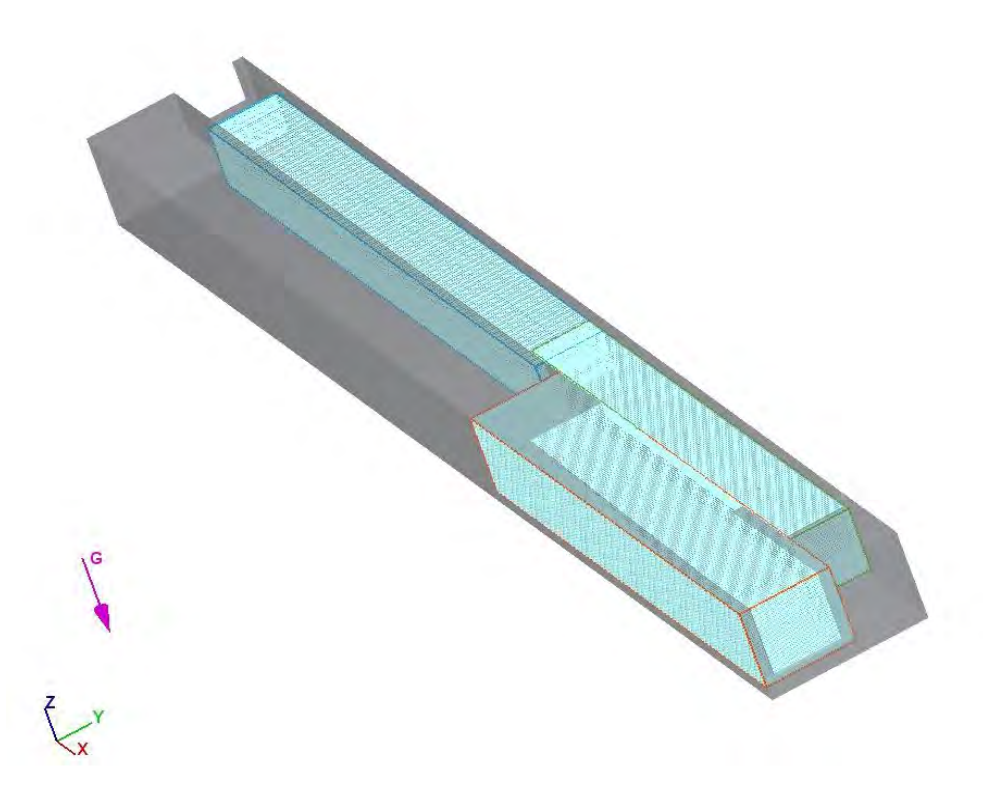

*Figura 6.10 Número de celdas por malla para la modelación fina.*

En la tabla 6.4 se muestran los elementos que se consideran para tener el conteo de elementos y poder estimar, en función de tiempo, una modelación con tamaños más pequeños, es decir, afinar la malla de cálculo para el software. Se muestra la longitud de la malla, la cual determinara el tamaño de la malla en cuestión, los diferenciales  $\Delta x$ ,  $\Delta y$   $y$   $\Delta z$ , los cuáles serán ajustados para

cumplir la condición de Courant y el número de celdas por unidad de longitud, el producto de estos tres determinará la cantidad de celdas por malla teniendo un total de 809,000 celdas a resolver en dicha modelación.

| <b>Malla</b>                                                   | (m)        | Longitud X Longitud Y<br>(m) | Longitud <sub>Z</sub><br>(m) | $\Delta X(m)$ | $\Delta Y$ (m) | $\Delta Z$ (m) |     |    | Celdas en X Celdas en Y Celdas en Z | No total de<br>celdas |
|----------------------------------------------------------------|------------|------------------------------|------------------------------|---------------|----------------|----------------|-----|----|-------------------------------------|-----------------------|
|                                                                | <b>115</b> | 13                           | 11.5                         | 0.7           | 0.3            | 0.4            | 160 | 45 | 30 <sup>l</sup>                     | 216000.00             |
|                                                                | 94.5       | 17                           | 15                           | 0.6           | 0.3            | 0.3            | 170 | 50 | 50                                  | 425000.00             |
|                                                                | 91         | 11                           | 12.5                         | 0.6           | 0.3            | 0.4            | 160 | 35 | 30 <sup>l</sup>                     | 168000.00             |
| Tabla 6.4 Tamaño y cantidad de celdas para la simulación fina. |            |                              |                              |               |                |                |     |    |                                     |                       |

*Tabla 6.4 Tamaño y cantidad de celdas para la simulación fina.*

En la imagen 6.11 se observa la modificación del sólido con los tamaños de celda existentes por malla, lo cual genera pequeños paralelepípedos que se ajustan al dominio geométrico (la estructura) y el espacio por donde transitará el flujo. Todo esto es posible con la tecnologia FAVOR (*Fractional Area/Volume Obstacle Representation*) con la cual cuenta el software Flow 3D. y para el caso de la modelación fina vemos que se logra dismunir la distorsión, haciendo de alguna forma más liso el modelo.

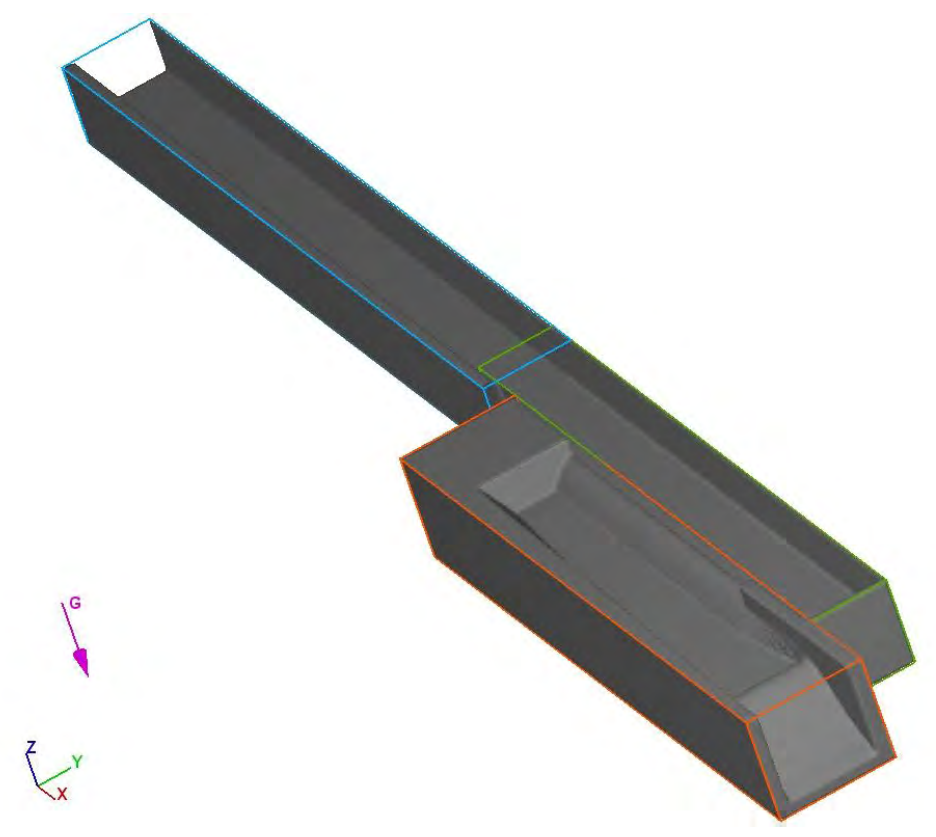

*Figura 6.11 Imagen "FAVOR" para la modelación fina.*

# **6.4.1 Elementos físicos de configuración del modelo**

Aunado al único elemento físico considerado en la simulación de malla gruesa, se añaden términos adicionales para lograr reproducir de mejor forma el fluido y la superficie libre del agua, de esta manera se introdujo en el dominio la intrusión de aire, ya que se cuenta con una zona altamente turbulenta y al existir una zona de recirculación los atrapamientos de aire se pueden dar, también se consideró evaluar la tensión superficial por la entrada de aire que pueda presentarse. Y el tercer elemento físico adicional fue un modelo de turbulencia para representar esas formas de recirculación y poder evaluar la energía cinética que se produce y la disipación.

En la figura 6.12 se observa las consideraciones del modelo "Air entrainment" y los coeficientes utilizados.

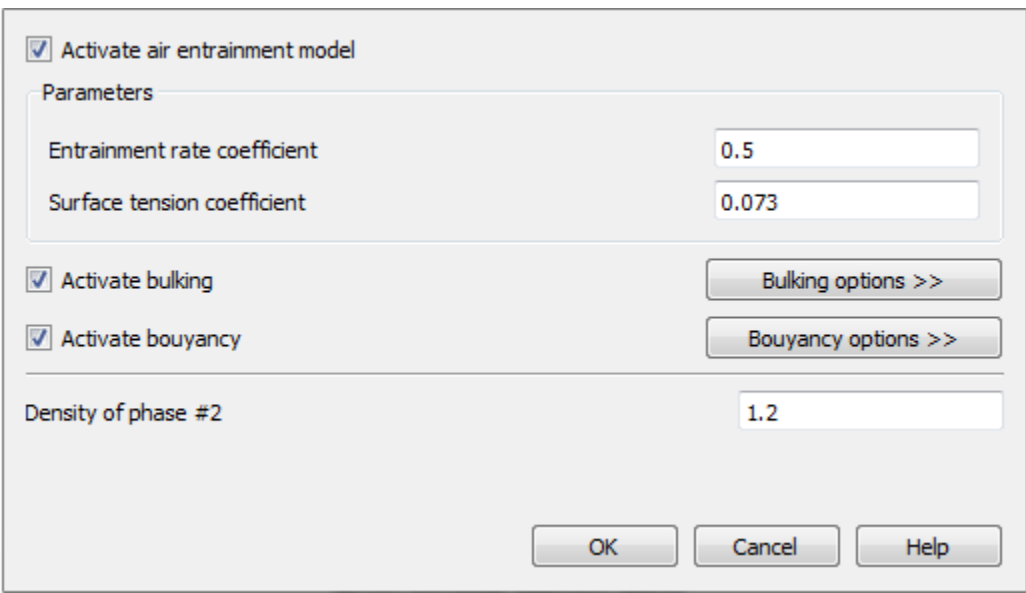

*Figura 6.12 Datos utilizados para la representación de la entrada de aire.*

Y en las figuras 6.13 y 6.14 se observan los datos utilizados para el modelo de tensión superficial y el modelo de turbulencia utilizado. Al tener en cuenta estos modelos adicionales se puede lograr una mejor recreación del fenómeno estudiado, sin embargo, el proceso de cálculo incrementará de forma exponencial, ya que para cada celda del dominio se hará una resolución de estos módulos adicionales.

#### **REVISIÓN DEL FLUJO ESPACIALMENTE VARIADO UTILIZANDO MODELACIÓN FÍSICA, MATEMÁTICA Y CFD SOBRE UN VERTEDOR LATERAL**

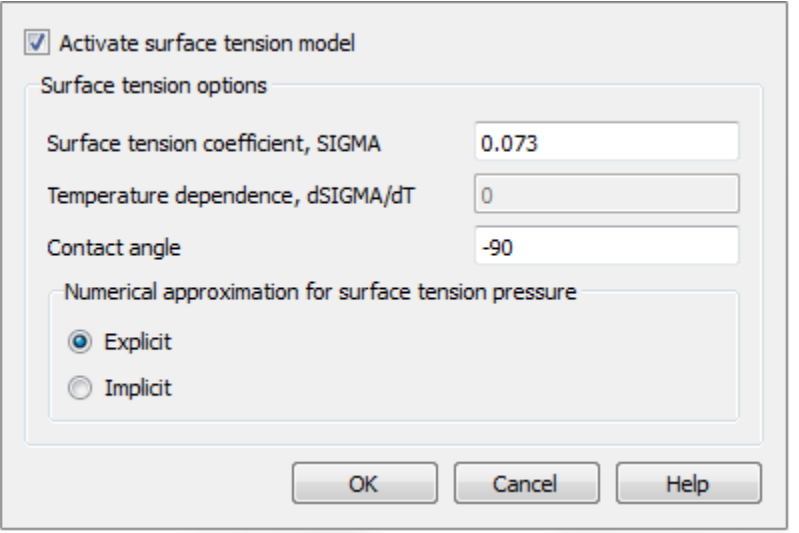

*Figura 6.13 Datos utilizados para el modelo de tensión superficial.*

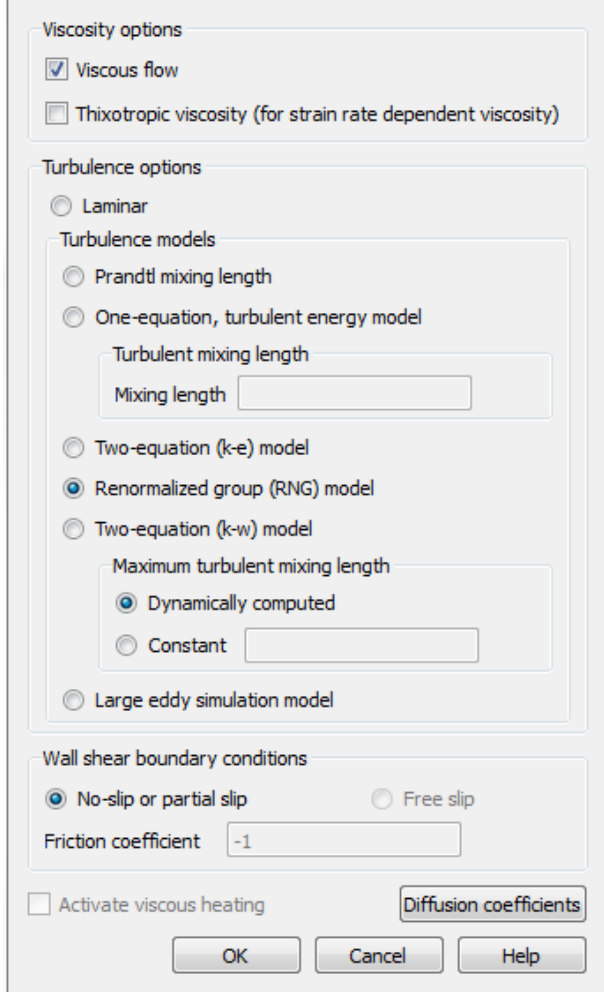

*Figura 6.14 Modelo de Turbulencia empleado para la simulación fina (modelo RNG k-ε).*

# **6.4.2 Condiciones de frontera empleadas**

Al contar con las dimensiones por mallas y el contenido total de elementos que la componen, es necesario establecer las condiciones de frontera para que inicie la simulación matemática de flujo a superficie libre.

En la tabla 6.5 se muestran las caras iniciales (min) y las finales (max), en términos geometricos las caras paralelas del mismo eje. Al añadirse una malla adicional al anterior analisis, las condiciones de frontera tendran que variar.

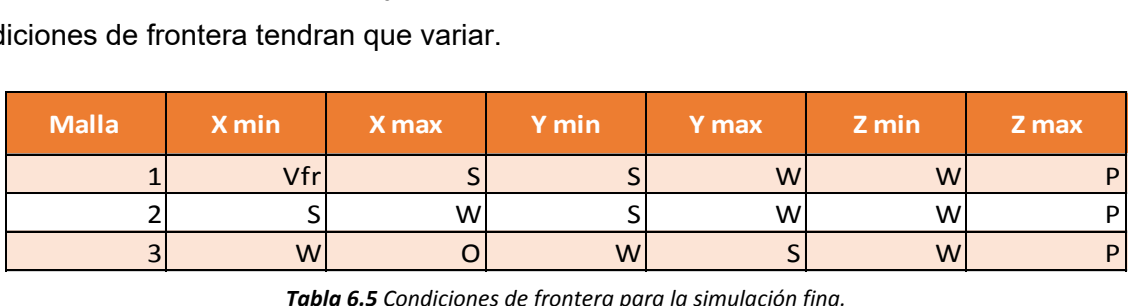

*Tabla 6.5 Condiciones de frontera para la simulación fina.*

En la figura 6.15 se observa las condiciones de frontera expuestas anteriormente, con la finalidad de tener una idea clara de como funcionan e interactuan en la geometría, ya que al ser elementos prismáticos tridimensionales de seis caras, las mallas se debe definir una condicon de frontera lógica de acuerdo a lo que se quiere simular.

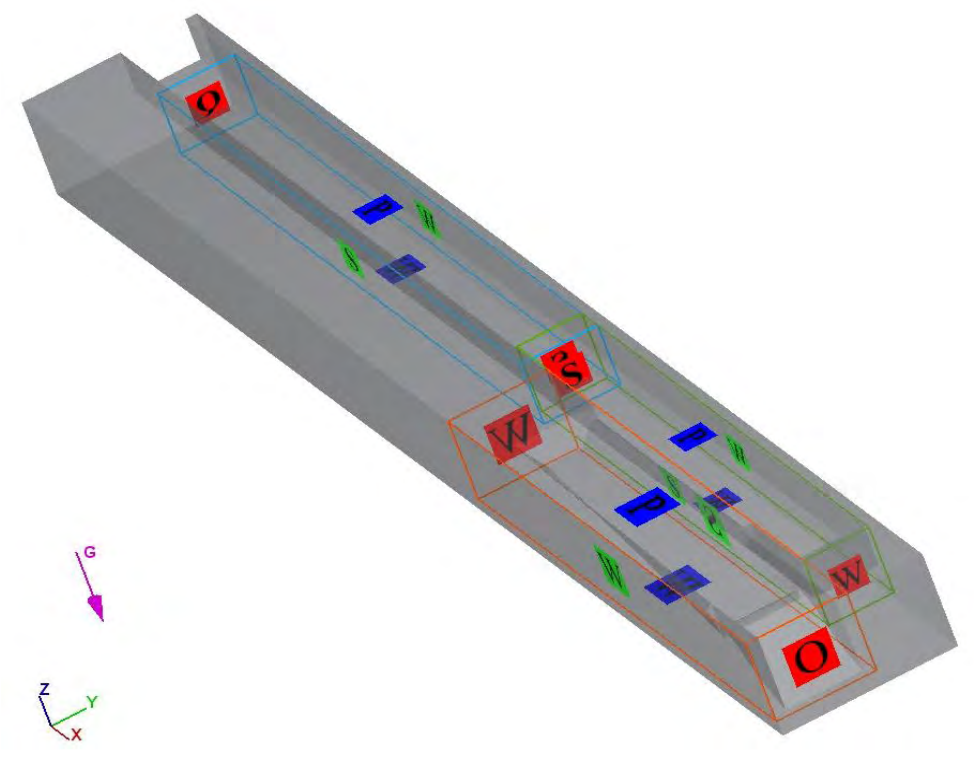

*Figura 6.15 Condiciones de frontera presentes en cada malla, modelación gruesa.*

# **6.4.3 Volumen de fluido**

Flow 3D nos permite dar seguimiento al tiempo de proceso en la pestaña de Gestor de simulación uno de los aspectos que se revisa es el volumen de fluido el cual consiste en observar el volumen del fuido dentro del dominio a lo largo del tiempo y se observa si el dominio se esta llenando o se esta drenando lo cual siurve para estimar si una simulación ha alcanzado un estado estable.

En la figura 6.16 se observa como despues de 100 segundos el incremento de volumen deja de subir y al segundo 150 logra la estabilidad, para lo cual la diferecnia es minima indicando que el campo de flujo es conservativo y no presenta fugas nuestro sólido.

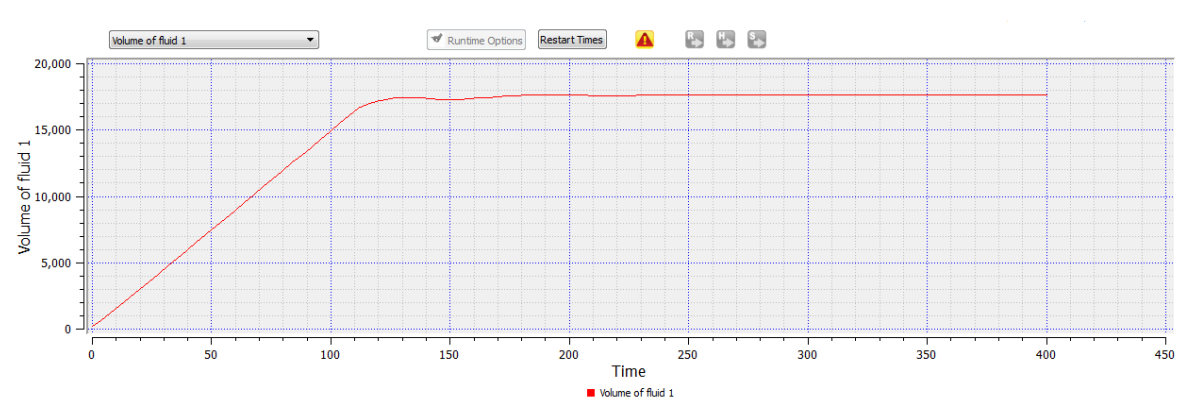

*Figura 6.16 Estabilidad del volumen del fluido en el dominio para la simulación gruesa.*

# **6.4.4 Límite de estabilidad y tamaño del paso de tiempo** (∆)

Uno de los aspectos importantes al realizar la simulación es revisar el paso de tiempo y la estabilidad que presnta al resolver de forma numerica dicho dominio, en Flow 3D existe una pestaña en el gestor de simulación llamado limite de estabilidad y tamaño del paso de tiempo que provee una comparqación del limite de la estabilidad y el paso de tiempo (tiempo de paso de tiempo máximo permitido), y el ∆*t*, paso de tiempo normal. Lo ideal es que ∆*t* sea el mismo que el límite de la estabilidad, pero puede ser mas pequeño o mas grande debido a diversos factores, el que destaca es el número de iteraciónes para encontrar la presión.

En la figura 6.17 observaos que después del segundo 200, al encontrarse una pequeña discontinuidad del paso de tiempo y la estabilidad, todo se comporta de manera lineal, dando un buen indicador de que nuestra simulación numéricamente es estable.

#### **REVISIÓN DEL FLUJO ESPACIALMENTE VARIADO UTILIZANDO MODELACIÓN FÍSICA, MATEMÁTICA Y CFD SOBRE UN VERTEDOR LATERAL**

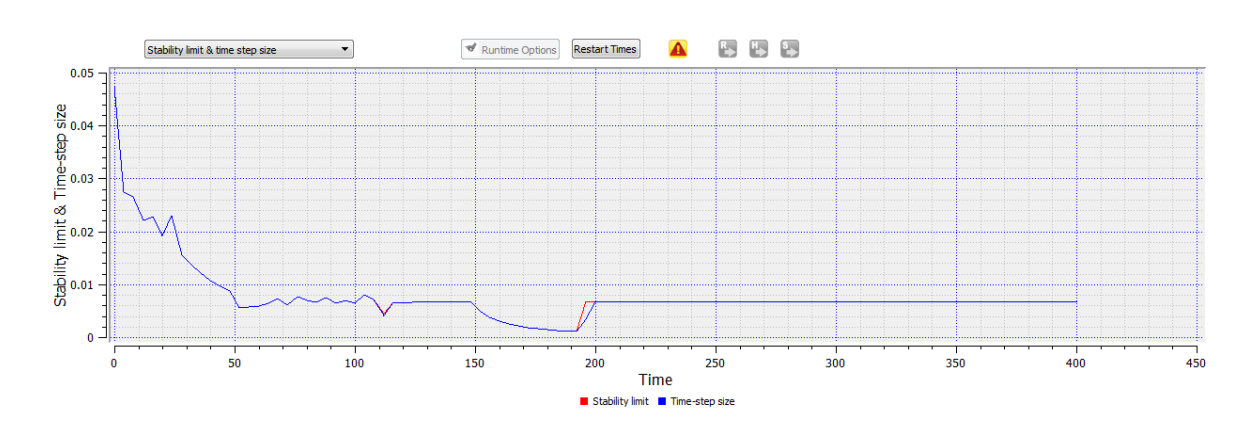

*Figura 6.17 Estabilidad y paso del tiempo para la simulación fina.*

### **6.4.5 Resultado final velocidad (mallado fino)**

Al relaizar la modelación fina se obtuvieron mejores resultados que con la simulación anterior, por haber utilizado parte de los modeulos de configuración fisica que tiene el software Flow-3D.Como se observa en la figura 6.18 que corresponden al tiempo t = 400s, en gran parte del dominio no se aprecian cambios importantes de velocidad en comparación con la simulación anterior, pero se pueden analizar otros puntos importantes como zonas de recirculación. Y como se caracteriza mejor la velocidad cercana a las paredes.

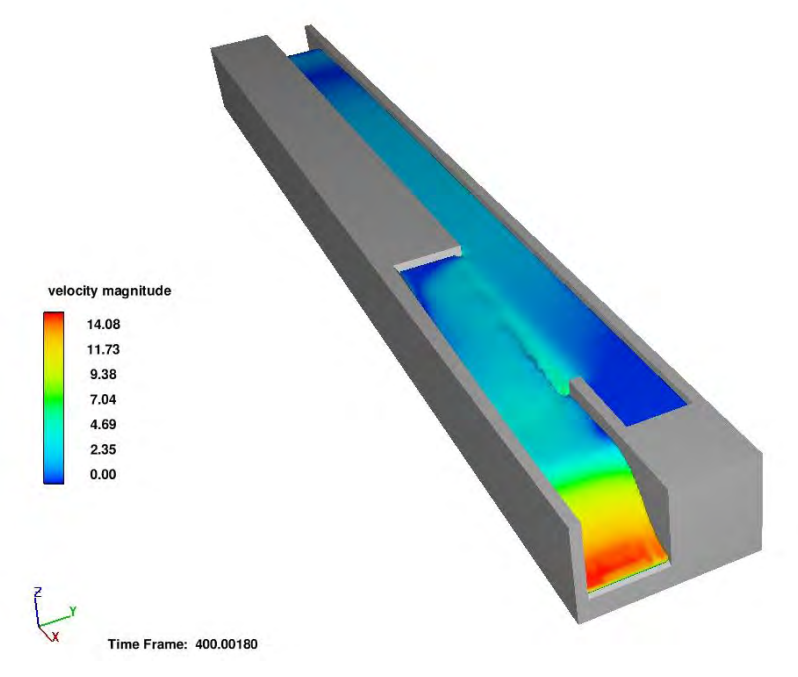

*Figura 6.18 Velocidades obtenidos en t = 400 s, modelación fina.*

### **6.4.6 Resultado final tirantes (mallado fino)**

A diferencia de la modelación gruesa, observamos que los resultados obtenidos de profundidades en el dominio, son más pequeños esto se debe a los módulos de configuración física adicionales, no son de magnitudes considerables, pero para la comparación entre el modelo físico y el modelo matemático es relevante en cuanto al comportamiento que se obtiene de la superficie libre del agua y las fluctuaciones que se pueden generar al usar un modelo de turbulencia y considerar los atrapamientos de aire que se pueden generar.

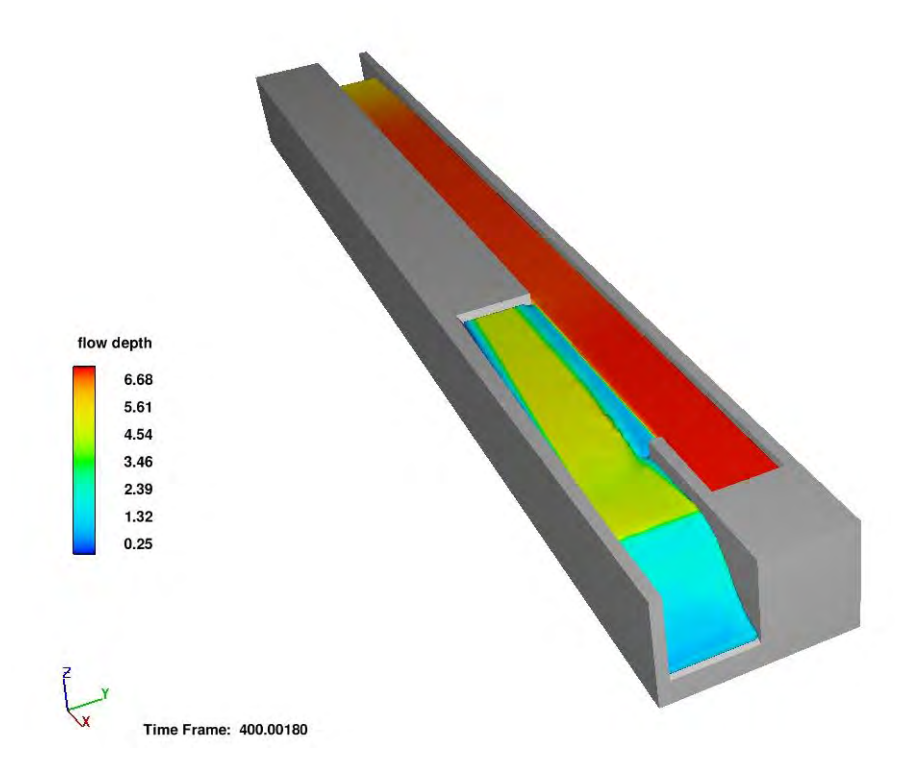

*Figura 6.19 Tirantes obtenidos en t = 400 s, modelación fina.*

### **6.4.7 Resultados de flujo sobre el vertedor lateral**

Se tiene que revisar los elementos de interés, que para este caso son el vertedor lateral y canal colector empezando por este primer elemento. En las figuras 6.20 y 6.21 se observa dos cortes longitudinales que exponen los resultados de tirantes y velocidades respectivamente, ya que serán necesarios para compararlos con las diferentes metodologías empleadas en este trabajo.

#### **REVISIÓN DEL FLUJO ESPACIALMENTE VARIADO UTILIZANDO MODELACIÓN FÍSICA, MATEMÁTICA Y CFD SOBRE UN VERTEDOR LATERAL**

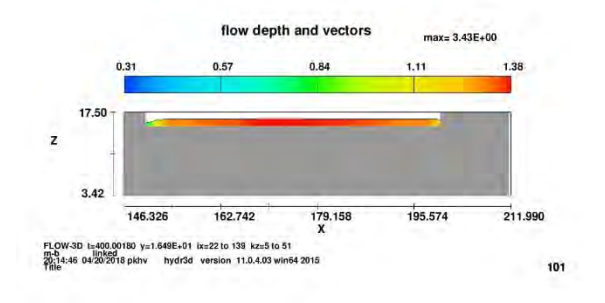

*Figura 6.21 Resultados de tirantes sobre el vertedor lateral.*

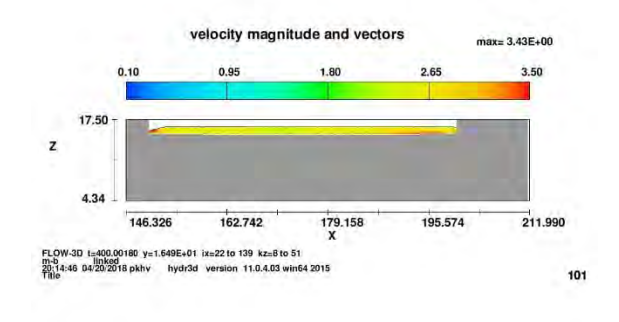

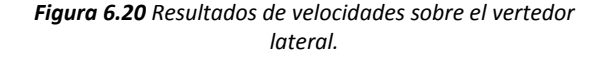

# **6.4.8 Resultados de flujo sobre el canal colector**

Como se mencionó anteriormente la compleja geometría del canal colector, al ser un elemento no prismático por tener una transición, la caracterización de la hidrodinámica se vuelve difícil de representar, es por eso que se hace un corte longitudinal en el centro para poder comparar las metodologías utilizadas en dicho trabajo, en la figura 6.22 y 6.23 se observan los resultados de tirantes y velocidades respectivamente, y al observar el perfil de flujo notamos como el gradiente de colores describe ese comportamiento parabólico observado en los capítulos anteriores.

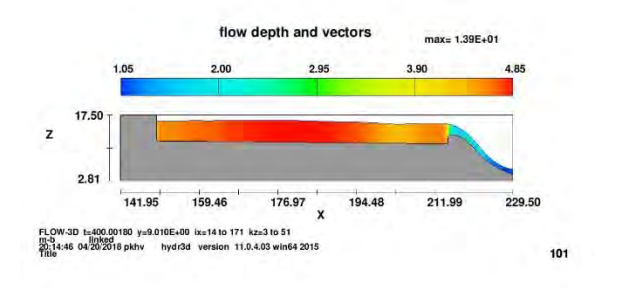

*Figura 6.23 Resultados de tirantes sobre el canal colector.*

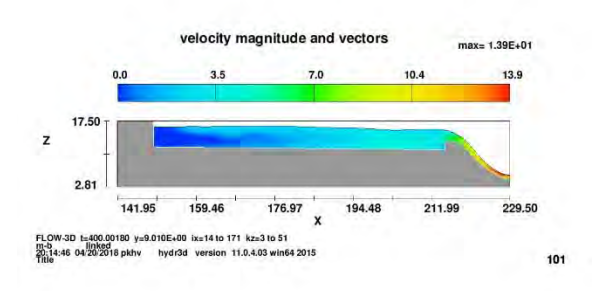

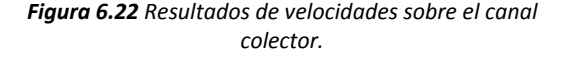

# **7 COMPARACIÓN DE RESULTADOS**

Al tener los resultados de las 3 metodologías empleadas hay que comparar sus resultados y discutir sus efectos, es decir, sus ventajas y desventajas.

Como un comentario adicional recordemos que se utilizó modelación física utilizando un modelo con escala 1:30 y se extrapolaron los datos a prototipo esto con la finalidad de compararlo con la modelación matemática y la modelación en CFD, ya que la construcción del sólido y los planos expuestos en los capítulos 5 y 6 pertenecen al prototipo y su caracterización en CFD fue más fácil y también notar con más claridad, en función de una obra real, que tanta variación existe y si ésta es representativa.

Aunado a esto anterior, se puede decir que se contaron con ciertos criterios para la realización de este capítulo; primero, calcular el área bajo la curva de los perfiles obtenidos con las tres metodologías; segundo, las velocidades para dichos perfiles y exponer la diferencia. Teniendo en cuenta que el área que existe bajo la curva obtenida sobre el modelo físico representa la unidad y obtener una forma numérica de comparación en dichas metodologías. Ya que el modelo físico nos traslada una forma más real de tan compleja estructura hidráulica.

# **7.1 Comparación de los perfiles obtenidos sobre el vertedor lateral**

Como parte final del trabajo es exponer los resultados obtenidos mediante las tres metodologías empleadas, por eso es necesario hacer énfasis en cada uno de los perfiles de flujo obtenidos. Recordemos que las mediciones mediante el modelo físico se extrapolaron al prototipo con dos propósitos primero, poder evaluar las magnitudes en su forma real y hacer puntual la discrepancia que existe entre los otros métodos; segundo, ya que la caracterización de la hidrodinámica de forma tridimensional se realizó con medidas del prototipo, por comodidad, y por tanto la figura solida será de proporciones métricas y el modelo matemático se definió de la misma manera para poder calificar que tan sensible es la ecuación diferencial planteada.

Teniendo en cuenta estos aspectos en la figura 7.1 se observa los perfiles obtenidos con las tres metodologías (Modelación física, modelación matemática y CFD).

**REVISIÓN DEL FLUJO ESPACIALMENTE VARIADO UTILIZANDO MODELACIÓN FÍSICA, MATEMÁTICA Y CFD SOBRE UN VERTEDOR LATERAL**

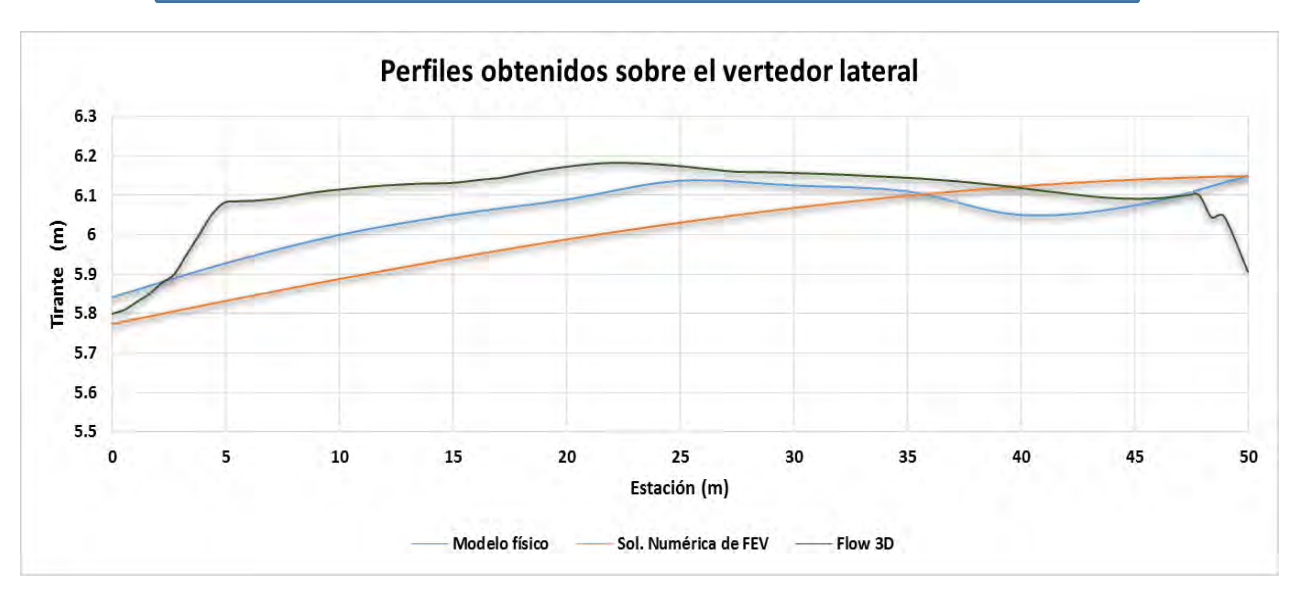

*Figura 7.1 Comparación de perfiles de flujo sobre el vertedor lateral.*

En el capítulo anterior no se logró apreciar los resultados del vertedor lateral de forma unidimensional y se observa que la geometría pinta mucho en dicho perfil, al trabajar Flow 3D con la técnica FAVOR (capítulo 5), crea un área/volumen fraccional del solido expuesto, esto se traduce que queda de alguna forma cuadriculado el sólido y las partes lisas se perderán no obstante, podemos mencionar que fue difícil la ubicación en la dirección  $y$ , ya que el software en su parte de post-proceso no permite analizar cada diferencial ( $\Delta x$ ,  $\Delta y$ ,  $\Delta z$ ,) ya que la capacidad de renderizado aumentaría de forma exponencial y la capacidad computacional existente no podría procesarlo. Por tanto, se observa que la tendencia del perfil de los tres métodos empleados se respeta, al hablar del prototipo, se puede apreciar la variación de la magnitud no es mucha, presentándose un diferencial de 30 cm como máximo. Una forma curiosa de observar los modelos utilizados es que uno sobrestima el modelo físico y otro lo subestima, por lo que se puede observar cierta compensación en ambos métodos (CFD y matemático).

#### **7.2 Comparación de los perfiles obtenidos sobre el canal colector**

La geometría compleja que describe el canal colector, como se ha venido diciendo, hace difícil su caracterización de forma numérica y poderlo plasmar como un perfil, por lo tanto, se exponen los resultados, recordemos que las características son las mismas que los perfiles mostrados anteriormente, las mediciones del modelo físico se extrapolaron a prototipo respetando la escala de 1:30, y basados en los mismos criterios.

En la figura 7.2 se observa la comparación de los perfiles obtenidos mediante las tres metodologías realizadas (modelación física, modelación matemática, modelación en CFD).

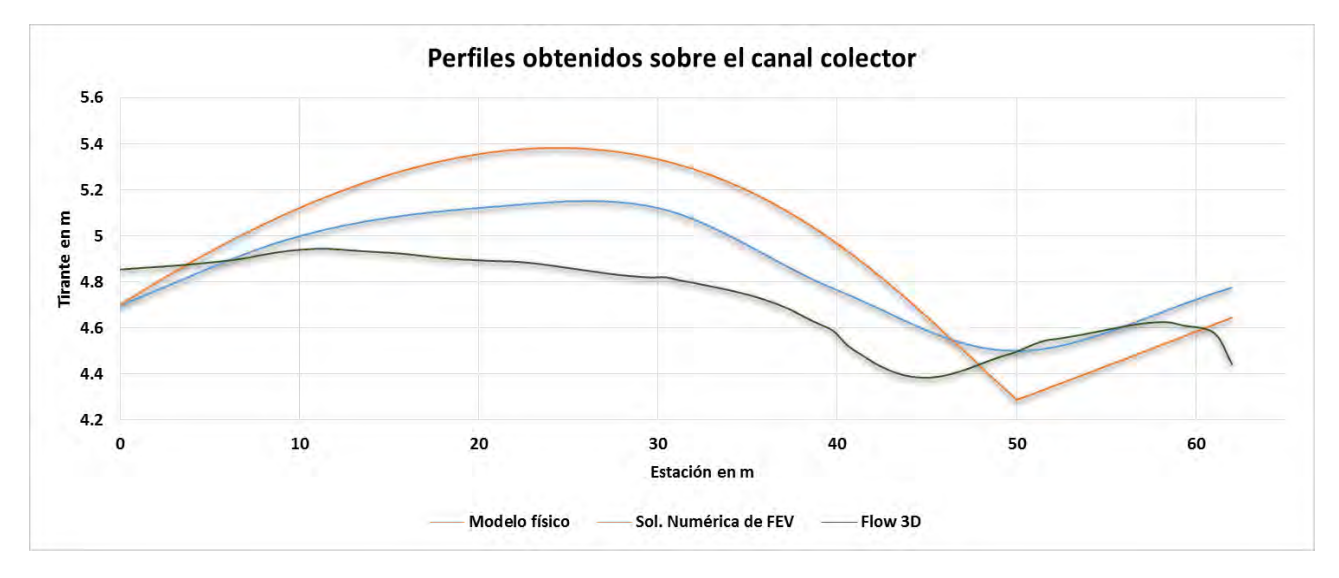

*Figura 7.2 Comparación de perfiles de flujo obtenidos sobre el canal colector.*

El perfil obtenido mediante Flow 3D no se lograba apreciar de forma unidimensional, por lo que fue necesario obtenerlo de manera lineal para poder observar con mayor detalle su comportamiento y poder compararlos con los otros métodos. Otro aspecto importante de mencionar que el perfil obtenido (Flow 3D) sobre el canal colector es la parte central, ya que las mediciones realizadas en el modelo físico fueron tomadas sobre dicho eje, y el modelo matemático al resolver la ecuación diferencial ordinaria del flujo espacialmente variado, se trata de un método unidimensional de análisis de flujo y la variación por sección transversal no se considera.

Caso contrario al anterior elemento hidráulico, vertedor lateral, la modelación en Flow 3D y la modelación matemática se invierte este último método sobrestima el modelo físico mientras que Flow 3D subestima las mediciones realizadas, por lo que se sigue teniendo una compensación en ambos métodos. Aunado a esto se decidió calcular áreas y velocidades para tener un criterio mayor sobre las condiciones del flujo, ya que una transición sobre el canal colector y los bordos sobre la cresta del vertedor, influyen de forma considerable en el modelo matemático y en la implementación del software de análisis de flujo tridimensional Flow 3D.

### **7.3 Revisión de la velocidad**

Como un criterio adicional de comparación, se añade el cálculo de la velocidad en función del modelo matemático propuesto. Es importante señalar que o se contaron con mediciones de velocidad en el modelo físico por falta de tiempo y se necesitaba una adecuación especial de los equipos de medición con los que se contaba.

Señalado lo anterior, se describe como se realizó el cálculo de la velocidad para cada estructura hidráulica, recordemos los elementos que tienen la transición y es necesario recordar la nomenclatura empleada en el capítulo 5 de este trabajo. La velocidad presentada es unidimensional y se compara con la velocidad promediada en la profundidad obtenida con Flow 3D.

### **7.3.1 Deducción de la velocidad sobre el vertedor lateral**

La velocidad obtenida sobre el vertedor lateral sale de la deducción de continuidad en su forma más simple, no obstante, el cálculo se realiza utilizando las dimensiones del canal de llegada del vertedor lateral, por lo cual tenemos por continuidad que:

$$
V = \frac{Q}{A} \tag{7.1}
$$

Siendo una sección prismática conocida (rectangular) tenemos que su área es  $A = by$  y al tratarse de un flujo espacialmente variado el gasto será una función de  $x$ , por lo tanto, la ecuación que describe la velocidad sobre el vertedor lateral es:

$$
V = \frac{q \, x}{by} \tag{7.2}
$$

donde:

 $x$ , es la estación a la que corresponde el análisis por sección transversal.

, gasto unitario en función de la longitud del vertedor.

 $b$ , base del canal.

 $y$ , tirante obtenido de la ecuación diferencial ordinaria del flujo espacialmente variado

Teniendo los datos necesarios y resolver la ecuación de continuidad se puede obtener el perfil longitudinal de velocidad a lo largo del vertedor lateral. En el capítulo anterior se mostraron velocidades obtenidas en Flow 3D, pero para su mejor apreciación se sacarán de forma unidimensional y poder compararlas, en la figura 7.3 se aprecian los resultados obtenidos con Flow 3D y el método matemático.

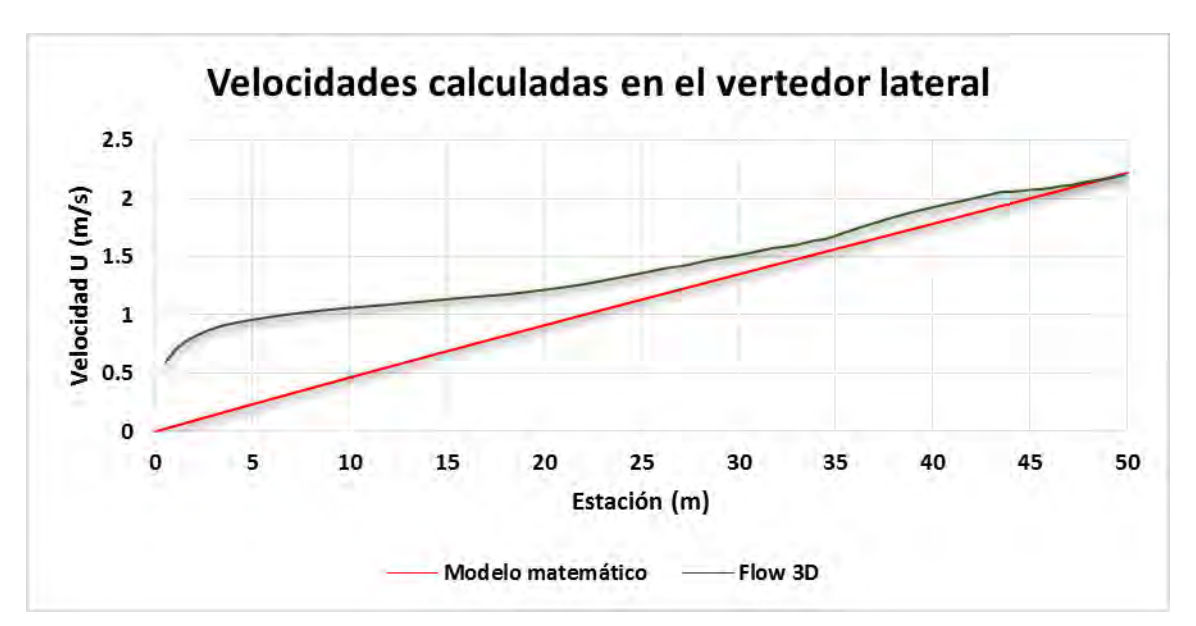

*Figura 7.3 Comparación de velocidades sobre el vertedor lateral.*

Como se observa en la figura anterior, notamos una gran similitud, lo que diferencia los modelos es la condición inicial ya que el flujo viene con cierta velocidad con la modelación en Flow 3D, mientras que el matemático registra velocidad 0, porque la estación inicial es 0, por lo que no existe gasto y la velocidad es nula. Teniendo presente ciertas diferencias se puede apreciar que conforme avanza en  $x$  las velocidades se van pareciendo más y al final logra casi una identidad.

La magnitud de la velocidad varia poco, sin embargo, notamos irregularidades con la modelación en CFD, esto se debe a que considera un modelo de turbulencia evaluado en los tres ejes y genera ciertas fluctuaciones de velocidad, eso hace que en la tendencia de velocidad se presenten curvas, mientras que el modelo matemático la variación es lineal ya que pinta más la inclusión de gasto que la forma de la sección, y esta introducción de gasto es lineal ya que depende de  $x$ .

#### **7.3.2 Deducción de la velocidad sobre el canal colector**

La velocidad obtenida sobre el vertedor lateral sale de la deducción de continuidad en su forma más simple, no obstante, el cálculo se realiza utilizando las dimensiones del canal de llegada del canal colector, por lo cual tenemos por continuidad que:

$$
V = \frac{Q}{A} \tag{7.3}
$$

A diferencia del modelo anterior, el canal colector presenta una transición de forma, por lo que se deben considerar los elementos que describen la transición de talud y base, teniendo en cuenta la nomenclatura del capítulo 5, sabremos que la transición de talud se describe como:  $K = \lambda \left(1 - \frac{x}{l}\right)$  $\frac{x}{L}$ ) y la transición de la base corresponde a:  $B=b+\eta x$ , donde  $\lambda$  y  $\eta$  representan talud inicial y ángulo tangente de la base respectivamente, teniendo en cuenta lo anterior la ecuación de continuidad se puede escribir en función de un gasto unitario como:

$$
V = \frac{q x}{(By + Ky^2)}\tag{7.4}
$$

donde:

 $x$ , es la estación a la que corresponde el análisis por sección transversal.

, gasto unitario en función de la longitud del vertedor.

 $B$ , Base en función de la estación  $x$ .

 $K$ , Talud en función de la estación  $x$ .

 $v$ , tirante obtenido de la ecuación diferencial ordinaria del flujo espacialmente variado sobre el canal colector.

Sin embargo, como se mencionó en el capítulo 5, esto solo aplica para los primeros 50 m de longitud ya que después se pierde la influencia del vertedor lateral y el canal colector, por lo que la ecuación para el cálculo de la velocidad se hace más sencilla, entonces la ecuación que describe los últimos 12 m del canal colector en función de un gasto unitario se expresa de la siguiente manera:

$$
V = \frac{q \; x}{(By_g)}\tag{7.5}
$$

 $x$ , es la estación a la que corresponde el análisis por sección transversal.

 $q$ , gasto unitario en función de la longitud del vertedor.

, base final después de la transición

 $y_q$ , tirante obtenido de la ecuación diferencial ordinaria del flujo gradualmente variado sobre el canal colector.

Teniendo en cuenta la fórmula que caracteriza la velocidad sobre el canal colector los primeros 50 m y los 12 m siguientes se puede obtener la velocidad de forma unidimensional, en la figura 7.4 se muestran las velocidades obtenidas con Flow 3D promediadas en la profundidad y la comparación con el modelo matemático empleado a partir de la deducción del flujo espacialmente variado.

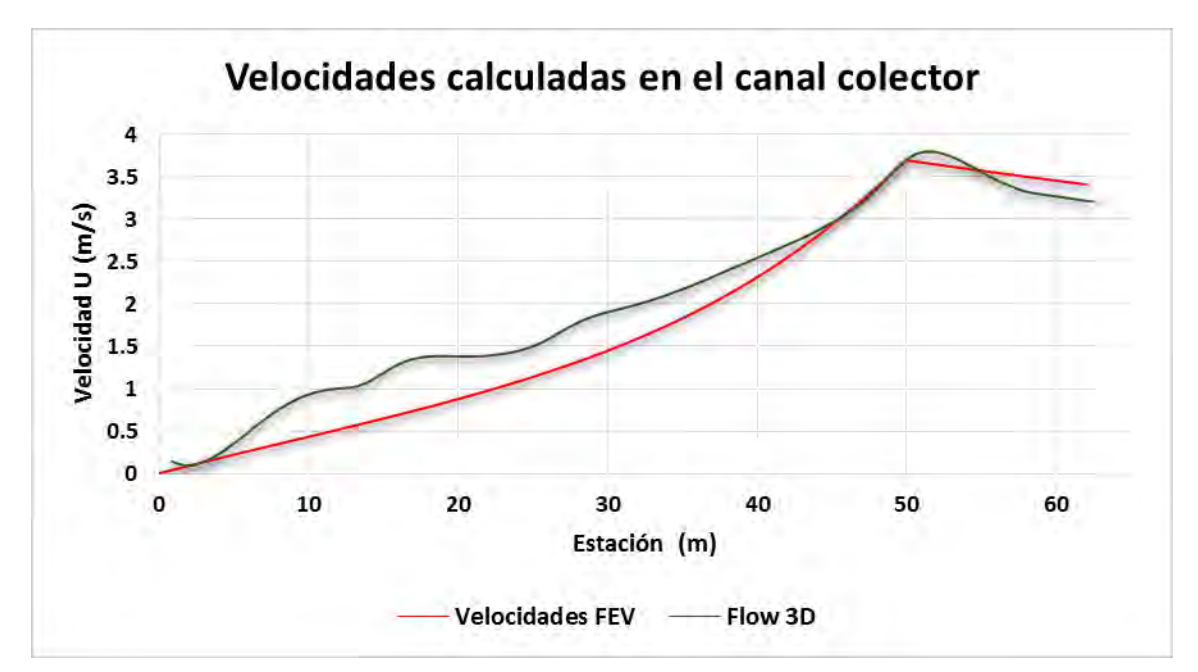

*Figura 7.4 Comparación de velocidades sobre el canal colector.*

Como se observa el inicio de la velocidad en ambos métodos inicia casi en 0, esto se debe porque aquí la entrada de gasto inicia con el vertedor lateral y por lo tanto el inicio del canal colector, se observan fluctuaciones de velocidades en la parte intermedia del canal colector, ya que es una zona altamente turbulenta, pero al igual que en el vertedor lateral llegando al final de los 50 metros, las velocidades casi se igualan, esto puede deberse a que la energía turbulenta comienza a disiparse en esa zona.

#### **7.4 Relación de áreas para comparación de perfiles**

Como se ha venido diciendo desde el inicio del capítulo, como criterio adicional de comparación, se calculó el área bajo la curva de cada uno de los perfiles, ya que por la escala en los gráficos representa el prototipo, puede parecer a simple vista gran diferencia entre las 3 metodologías, no obstante, se utilizó la regla de los trapecios para definir el área que existe bajo la curva y observar la diferencia que existe respecto al modelo físico.

#### **7.4.1 Regla de los trapecios para el cálculo del área bajo la curva**

En matemáticas y más específicamente en análisis numérico, la regla de los trapecios es una técnica para aproximar una integral definida de la forma:

$$
\int_a^b f(x) \, dx
$$

La regla de los trapecios trabaja por aproximación la región bajo el grafico de la función  $f(x)$ como un trapecio y calculando su área total, por lo tanto, se tiene que:

$$
\int_{a}^{b} f(x) dx \approx \frac{\Delta x}{2} (f(x_0) + 2f(x_1) + 2f(x_2) + 2f(x_3) + 2f(x_4) + \dots + 2f(x_{n-1}) + f(x_n))
$$

donde:

$$
\Delta x = \frac{b - a}{n}
$$

$$
x_i = a + i\Delta x
$$

La regla de los trapecios puede ser vista como el resultado obtenido promediando las sumas de Riemann de izquierda y derecha, y algunas veces se define de esta forma.

La integración puede ser un mejor aproximada por la integración parcial de intervalos, aplicando la regla de los trapecios a cada subintervalo y sumando los resultados, en practica, este encadenamiento o compuesto se puede definir la suma de los elementos, teniendo  $x_i$  como

partición del intervalo  $[a, b]$  tal que  $a < x_0 < x_1 < x_2 ... x_{n-1} < x_n < b$  y  $\Delta x_i$  es la longitud de cada subintervalo de  $i$ , entonces:

$$
\int_a^b f(x) dx \approx \sum_{i=1}^N \frac{f(x_{i-1}) + f(x_i)}{2} \Delta x_i
$$

Esta aproximación llega a ser más precisa como la resolución de la partición de incrementos. Cuando la partición tiene un espacio regular, como es a menudo en cada caso, la fórmula puede ser simplificada para su mejor eficiencia.

# **7.4.2 Resultados de áreas sobre el vertedor lateral**

Utilizando la metodología anterior para el cálculo de áreas podemos observar los resultados en la tabla 7.1.

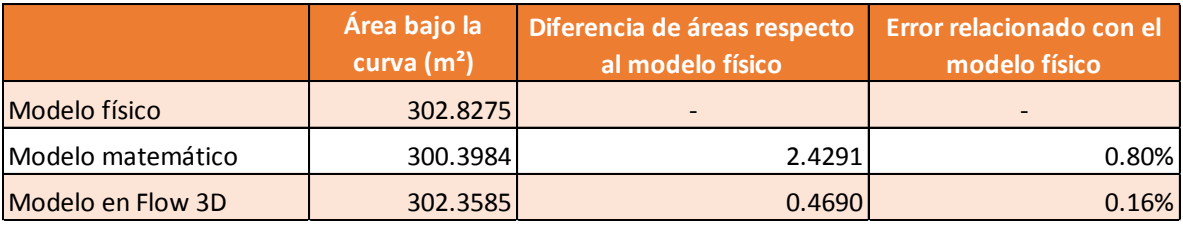

*Tabla 7.1 Diferencia de áreas y estimación de error sobre los resultados obtenidos en el vertedor lateral.*

Como se puede observar se realizó un cálculo relativo al modelo físico, ya que de alguna manera es lo más real al fenómeno estudiado, por lo que observamos errores porcentuales por abajo del 1%, lo cual es un buen indicador de las modelaciones adicional al físico.

# **7.4.3 Resultados de áreas sobre el canal colector**

A sabiendas del procedimiento de la regla del trapecio se implementó en el cálculo de las áreas bajo la curva de los diferentes perfiles obtenidos sobre el canal colector, en la tabla 7.2 se muestran los resultados.

Como se observa en la tabla, la diferencia ronda entre los 5 y 6 m², sin embargo, al obtener el error porcentual observamos un error como máximo del 2.12%, un resultado bastante aceptable para la complejidad que muestra el canal colector y sus transiciones.

#### **REVISIÓN DEL FLUJO ESPACIALMENTE VARIADO UTILIZANDO MODELACIÓN FÍSICA, MATEMÁTICA Y CFD SOBRE UN VERTEDOR LATERAL**

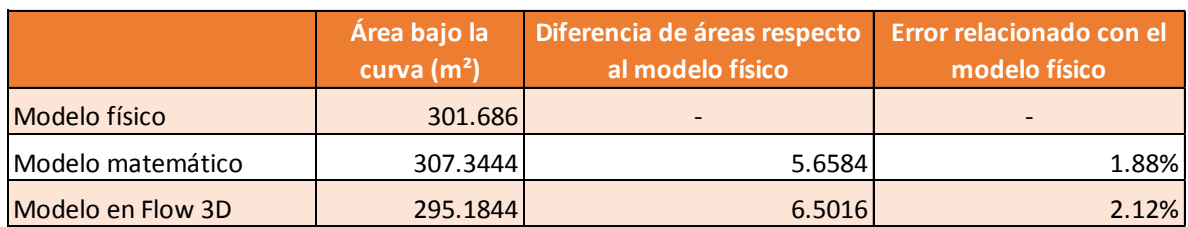

*Tabla 7.2 Diferencia de áreas y estimación de error sobre los resultados obtenidos en el canal colector.*

#### **7.5 Comparación de las zonas de recirculación en Flow 3D**

Ante las versiones que se realizaron sobre el modelo físico del portal de salida del TEO se generaban zonas de recirculación en la parte del canal colector las cuales eran difíciles de disipar, con la herramienta FlowSight que es una avanzada herramienta de postproceso, diseñada para entregar visualización de resultados sofisticada de Flow 3D. En la figura 7.5 observamos las zonas de recirculación sobre el modelo físico.

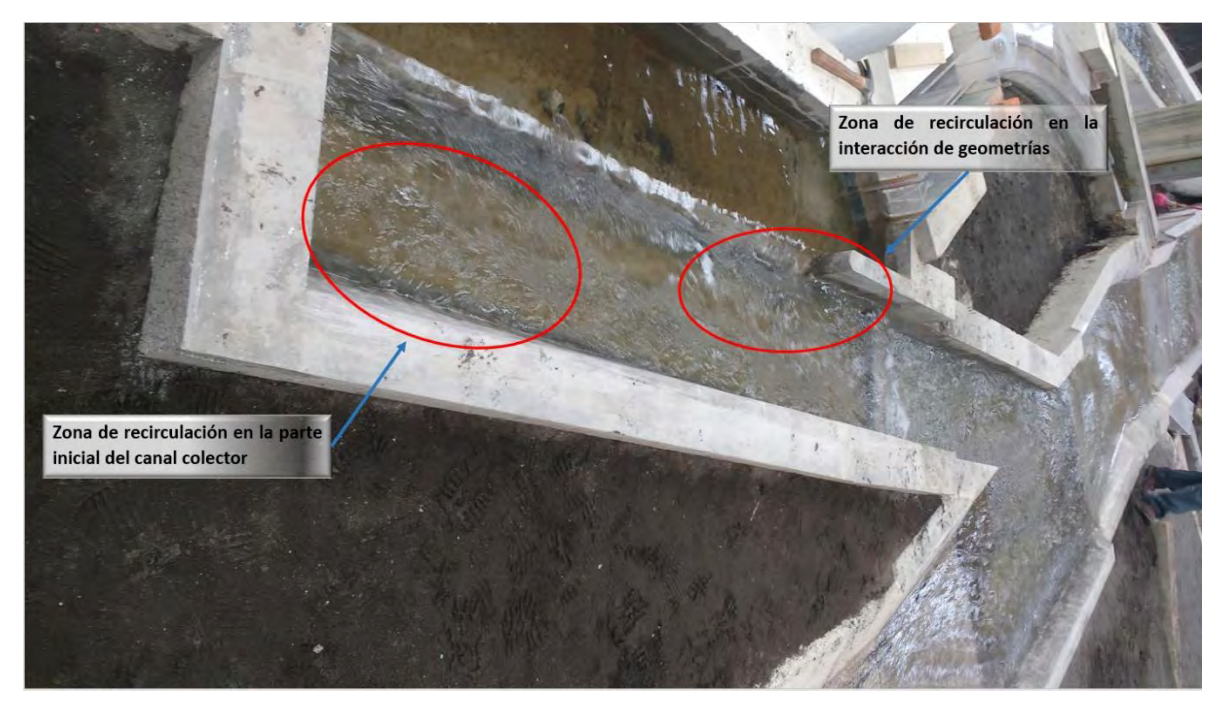

*Figura 7.5 Zonas de recirculación presentes sobre el modelo físico.*

Como se aprecia en la imagen, dos zonas son las más representativas donde se muestran zonas donde el agua cambia de dirección. Para eso con la herramienta FlosSight obtuvimos las líneas de corriente presentes en el modelo en CFD y compararlas con las del modelo físico. En la imagen 7.6 se observan las líneas de corriente del modelo.

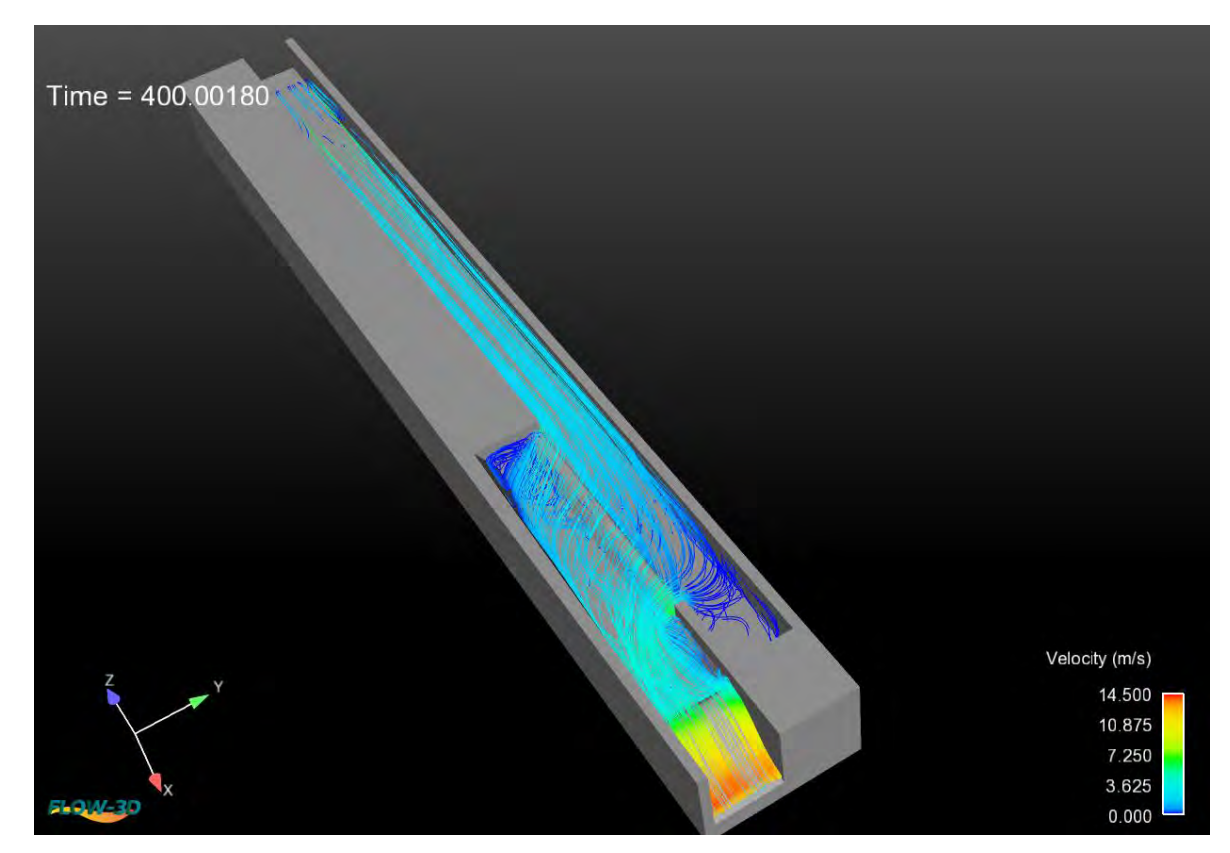

*Figura 7.6 Líneas de corriente obtenidas en FLOW 3D.*

Con esto se puede corroborar la eficiencia de la dinámica de fluidos computacional y la recreación de los efectos correspondientes a dicha disciplina, no obstante, la capacidad computacional requerida para la realización de estas figuras excede el promedio, por lo que aún es difícil contar con un equipo que cubra las demandas necesarias. Las líneas de corriente se obtuvieron cada 300 puntos y el gradiente de colores representa la magnitud de la velocidad calculada.

# **8 CONCLUSIONES Y RECOMENDACIONES**

El cambio de geometría, referente al canal colector, pinta de manera importante en el perfil obtenido del flujo espacialmente variado; no solo interviene en su tendencia sino también en el mal funcionamiento de la obra de excedencias, ya que ahogaba el canal colector y generaba un remanso peligroso, pues al tratarse de un portal de salida, dicho remanso tapaba la salida del túnel lo cual ponía en riesgo toda la obra de drenaje.

La modelación matemática realizada a partir de la deducción de la ecuación diferencial ordinaria referente al flujo espacialmente variado, fue satisfactoria a pesar de las simplificaciones que tiene; primero, un talud perteneciente a la sección transversal del canal colector, representaba el perfil del vertedor tipo Creager, por lo cual su parametrización de forma matemática se veía complicada y se decidió tomar la transición de talud por ambos lados, que al final, si terminó en una sección rectangular.

La calibración de los coeficientes de descarga se hizo con base en las mediciones de modelo físico, los cuales pueden estar en función del número de Froude, sin embargo, para este trabajo no se realizó un análisis especifico de dicho problema, se enfocó en la caracterización geométrica del problema.

Para la solución numérica de la ecuación diferencial ordinaria referente al flujo espacialmente variado se hizo mediante el software Matlab programando Runge-Kutta en dicho lenguaje, se hizo de tal forma que uno pueda meter el valor de las transiciones, si es que lleva, así como todos los datos, con la finalidad de que pueda servir como comparación para que cualquier persona pueda utilizarlo y acoplarlo a su caso de estudio con fines académicos.

La modelación realizada en CFD (dinámica de fluidos computacional por sus siglas en inglés) se hizo con el software FLOW 3D, una poderosa herramienta de análisis de flujo tridimensional que cuenta con diversos módulos para análisis de fluidos. Aunado a esto lo complejo fue realizar el sólido que describe el problema el cual se hizo en AutoCAD 3D y la construcción del perfil del vertedor se hizo mediante puntos (ver tabla 3.1), ya que el software tiene que leer un archivo de geometría con extensión .stl como un sólido único, lo cual complica aún más la recreación del caso de estudio y plasmarlo en un asistente de dibujo por computadora.

Para llegar a la simulación final se hicieron alrededor de 8 simulaciones, cambiando módulos de configuración física, ajustando el tamaño de la malla, añadir más mallas, ajustando el tamaño de las celdas, etc. Por lo cual por cada modelación varió de 5 a 18 horas de simulación lo cual es una desventaja del software ya que en tiempo real solo se simularon de 200 a 400s.

Los módulos de entrada de aire y de turbulencia lograron caracterizar las zonas de recirculación. Se probaron dos modelos de turbulencia los cuales fueron el modelo  $k - \varepsilon$  y RNG  $k - \varepsilon$ , al analizar los resultados de tirantes en el dominio la diferencia fue muy poca, por lo cual se decidió dejar el modelo RNG  $k - \varepsilon$ .

En este trabajo se presentan los resultados de dos modelaciones, pero anteriormente dicho se hicieron más, con la finalidad de contrastar los efectos que tiene el añadir una malla y refinar el tamaño de celdas, ya que la técnica FAVOR cuadricula el dominio del fluido y la superficie del solido que interactúa con este, siendo críticos una malla más fina da mejores resultados, pero extiende mucho los tiempos de simulación pasando de 6 horas (primera simulación) a 18 horas (segunda simulación).

Una recomendación principal es utilizar un limnímetro de conductividad eléctrica para caracterizar de forma adecuada las fluctuaciones del flujo en dichas zonas, lo cual no fue necesario para el perfil sobre la cresta del vertedor, pero si para la parte central del canal colector.

Para poder utilizar un software potente como lo es FLOW 3D, se recomienda un equipo que pueda satisfacer las necesidades computacionales de dicho programa; esto ayuda a disminuir el principal problema que es el tiempo de simulación, no obstante, la capacidad computacional con la que se cuenta hoy en día no es suficiente para que con este programa pueda simularse cuerpos de agua grandes (ríos, costas, etc.) en largos periodos de tiempo.

Como conclusión se lograron los objetivos que fue realizar tres metodologías que describieran el flujo espacialmente variado, y contrastar sus ventajas y desventajas.

- a) El modelo físico su ventaja es que se recrear prácticamente cualquier cosa y estudiar su comportamiento de forma acertada, desventaja es tiempo, espacio y costo.
- b) El modelo matemático tiene como ventaja es la rapidez con la que se pueden obtener resultados, su desventaja son las simplificaciones que tiene para caracterizar la geometría y es un análisis unidimensional. En la modelación en CFD su ventaja es observar el fenómeno de forma tridimensional y que es capaz de recrear casi cualquier

cosa, su desventaja es el tiempo de simulación y el costo de la licencia del software FLOW 3D ya que no es de código libre, pero si una herramienta computacional muy completa.

# **9 BIBLIOGRAFÍA**

**1.-** Aydin, M. C. (2012). CFD simulation of free-surface flow over triangular labyrinth side weir. *Advances in Engineering Software*, *45*(1), 159-166.

**2.-** Berezowsky, M., & Gómez Mancilla, A. (1986). Solución Numérica de la ecuación diferencial del flujo gradualmente variado. *Servicio del Instituto de Ingeniería* (No. 499). UNAM. Instituto de Ingeniería.

**3.-** Bremen, R., & Hager, W. H. (1989). Experiments in side-channel spillways. *Journal of Hydraulic Engineering*, *115*(5), 617-635.

**4.-** Bromwich, B. C., Rickard, C. E., Gasowski, Y., & May, R. W. P. (2003). Hydraulic design of side weirs.

**5.-** Chow, V. (1994). *Hidráulica de canales abiertos* (No. TC175. C6818 1994.). California Spanish books.

**6.-** Comisión Nacional del Agua, Conagua (2008) "Programa de sustentabilidad hídrica de la cuenca del valle de México" México.

**7.-** Echávez, G. (1996). Introducción a los modelos hidráulicos de Fondo Fijo ya la ingeniería experimental. *UNAM, CONACYT, AMH*.

**8.-** FLOW SCIENCE, (2014), "FLOW-3D User's Manual, Version 11.0.3"

**9.-** Guarga, R. (1983). Canales con gasto creciente. Teoría y aplicaciones.

**10.-** Hager, W. H. (1987). Lateral outflow over side weirs. *Journal of Hydraulic Engineering*, *113*(4), 491-504.

**11.-** Harlow, F. H., & Nakayama, P. I. (1967). Turbulence transport equations. *The Physics of Fluids*, *10*(11), 2323-2332.

**12.-** Huertas, E. Z., Casas, F. G., & Rivera, C. A. C. (2013). Vertedero lateral, soluciones teóricas verificadas experimentalmente y validadas con base en el análisis dimensional. *Tecnura*, *17*, 122-133.

**13.-** Jia, Y., Scott, S., Xu, Y., Huang, S., & Wang, S. S. (2005). Three-dimensional numerical simulation and analysis of flows around a submerged weir in a channel bendway. *Journal of Hydraulic Engineering*, *131*(8), 682-693.

**14.-** Li, W. H. (1955). Open channels with nonuniform discharge. In *Proceedings of the American Society of Civil Engineers* (Vol. 80, No. 1, pp. 1-19). ASC

**15.-** Mohammed, A. Y. (2015). Numerical analysis of flow over side weir. *Journal of King Saud University-Engineering Sciences*, *27*(1), 37-42.

**16.-** Namaee, M. R., & Shadpoorian, R. (2016). Numerical modeling of flow over two side weirs. *Arabian Journal for Science and Engineering*, *41*(4), 1495-1510.

**17.-** Núñez, J. G., & Verduzco, M. B. (2014). Desempeño de métodos y esquemas de solución numérica para advección.

**18.-** Parsaie, A., Haghiabi, A. H., & Moradinejad, A. (2015). CFD modeling of flow pattern in spillway's approach channel. *Sustainable Water Resources Management*, *1*(3), 245-251.

**19.-** Paz, J. M. (2000). Flujo espacialmente variado: Método iterativo de cálculo. *Ciencia e Ingeniería Neogranadina*, *9*(1), 3.

**20.-** Popescu, I. (2014). *Computational Hydraulics*. IWA Publishing.

**21.-** Rahimi, A. (2012). Hydraulic Design of Side Weirs by Alternative Methods. *Australian Journal of Basic and Applied Sciences*, *6*(6), 157-167.

**22.-** Recasens Vargas, J. (2014). Modelación tridimensional del flujo de entrada en un sumidero.

**23.-** Silva, M. R., Couto, L. T., & Pinheiro, A. (2014). Complementary spillway of Salamonde dam. Physical and 3D numerical modelling.

**24.-** Sotelo Ávila, G. (1991). *Hidráulica general; fundamentos*. Limusa.

**25.-** Sotelo, A. G. (2002). Hidráulica de canales. *UNAM. México*.

**26.-** Vatankhah, A. R. (2012). Analytical solution for water surface profile along a side weir in a triangular channel. *Flow Measurement and Instrumentation*, *23*(1), 76-79.

**27.-** Yang, W. Y., Cao, W., Chung, T. S., & Morris, J. (2005). *Applied numerical methods using MATLAB*. John Wiley & Sons.

# **ANEXOS**

Se incluyen los códigos empleados en MATLAB para el cálculo matemático del flujo espacialmente variado y el código que resuelve el Runge-Kutta.

# **A1. Código Runge-Kutta**

```
function [x,y]=runge_kutta(f,x0,xf,y0,k)
dx=(xf-x0)/k;
x=x0:dx:xf;y =zeros(k+1,1);y(1)=y0;for i=1:k
    k1=dx*f(x(i),y(i));k2=dx*f(x(i)+dx/2,y(i)+k1/2);k3=dx*f(x(i)+dx/2,y(i)+k2/2);k4=dx*f(x(i)+dx,y(i)+k1);y(i+1)=y(i)+(k1+2*k2+2*k3+k4)/6;end
```
end

# **A2. Código Vertedor lateral**

```
x0=input('introduce la distancia inicial=');
xf=input('introduce la distancia final=');
k=input('introduce el número de iteraciones=');
Q=input('introduce el gasto de diseño=');
b=input('introduce el ancho del canal=');
S0=input('introduce la pendiente del canal=');
n=input('introduce "n" de Manning=');
cd=input('introduce coheficiente de descarga=');
p=input('introduce la altura del vertedor=');
y0=input('introduce el tirante inicial=');
q=Q/xf;g=9.78;
f = \mathcal{Q}(x, y) (SO-
((q^2*x^2*n^2*(1+(2*y/b))^(4/3))/(b^2*y^*(10/3)))+(2*2^0.5*(cd*(y-10/3)))p)^(3/2)) * q*x/(3*b^2*y^2*g^0.5))/(1-((q^2*x^2)/(g*b^2*y^3)));
[x,y]=runge_kutta(f,x0,xf,y0,k);
plot(x,y)
xlabel('cadenamiento 0+000')
ylabel('tirante en m')
```
title('Perfil sobre el vertedor lateral')

#### **A3. Código canal colector**

```
x0=input('introduce la distancia inicial=');
xf=input('introduce la distancia final=');
k=input('introduce el número de iteraciones=');
Q=input('introduce el gasto de diseño=');
b0=input('introduce el ancho del canal=');
z0=input('introduce el talud del canal=');
S0=input('introduce la pendiente del canal=');
n=input('introduce "n" de Manning=');
cd=input('introduce coheficiente de descarga=');
p1=input('introduce la altura del vertedor=');
y0=input('introduce el tirante inicial=');
q = Q / 50;g=input('introduce la gravedad=');
e=input('introduce el ángulo tangente de ensanchamiento=');
y1=6.11;p2=2;f=@(x,y) (S0-(((q*x*n*((b0+e*x)+2*y*(sqrt(1+(z0*(1-
(x*1/50)))^2)))^(2/3))/((b0+e*x)*y+(z0*(1-
(x*1/50)))*y^2)^(5/3))^2)+((q^2*x^2)/(g*((b0+e*x)*y+(z0*(1-
(x*1/50)))*y^2)^3))+(((q*x)/(g*((b0+e*x)*y+(z0*(1-
(x*1/50)))*y^2)^2))*((4/3)*cd*(sqrt(2*g))*(y1-p1)^(3/2)-
(4/3)*1.32*(sqrt(2*g))*(y-p2)^(3/2))))/(1-((q^2*x^2*( (b0+e*x)+2*(z0*(1-(x*1/50)))*y))/(g*((b0+e*x)*y+(z0*(1-(x*1/50))))(x*1/50)))*y^2)^3)));
[x,y]=runge_kutta(f,x0,xf,y0,k);
plot(x,y)
xlabel('cadenamiento 0+000')
ylabel('tirante en m')
```
# title('Perfil sobre el vertedor lateral')

#### **A4. Código (últimos 12 m) canal colector, Flujo gradualmente variado**

```
x0=input('introduce la distancia inicial=');
xf=input('introduce la distancia final=');
k=input('introduce el número de iteraciones=');
Q=input('introduce el gasto de diseño=');
b0=input('introduce el ancho del canal=');
```

```
z0=input('introduce el talud del canal=');
S0=input('introduce la pendiente del canal=');
n=input('introduce "n" de Manning=');
cd=input('introduce coheficiente de descarga=');
p1=input('introduce la altura del vertedor=');
y0=input('introduce el tirante inicial=');
```
f=@(x,y) (S0-(((Q\*n\*(2\*y+b0)^(2/3))/(b0\*y)^(5/3))^2))/(1- $((Q^2)(G*(y^3)*(b0^2)););$ 

```
[x,y]=runge_kutta(f,x0,xf,y0,k);
```